## UNIVERSIDADE DE SÃO PAULO FACULDADE DE ECONOMIA, ADMINISTRAÇÃO E CONTABILIDADE INSTITUTO DE MATEMÁTICA E ESTATÍSTICA MESTRADO PROFISSIONALIZANTE "MODELAGEM MATEMATICA EM ´  $\textsc{FINANGAS}$  "

## $\operatorname{ESTIMA}$ DO BETA DO MODELO CAPM $\operatorname{EM}$  FUNDOS DE AÇÕES: UMA APLICAÇÃO DO FILTRO DE KALMAN

Roberta Anchieta da Silva

Orientador: Prof. Dr. Renato Vicente

São Paulo 2007

### ESTIMAÇÃO DINÂMICA DO BETA DO MODELO CAPM EM FUNDOS DE AÇÕES: UMA APLICAÇÃO DO FILTRO DE KALMAN

Roberta Anchieta da Silva

Dissertação apresentada à Faculdade de Economia, Administração e Contabilidade e ao Instituto de Matemática e Estatística da Universidade de São Paulo para obtenção do Título de Mestre.

Orientador: Prof. Dr. Renato Vicente

São Paulo 2007

Ao meu pai, amigo, companheiro e exemplo, que se manterá vivo para sempre em minha memória  $\epsilon$ em meu coração.

#### AGRADECIMENTOS

À minha mãe, Nilma Anchieta, por todo seu amor, dedicação, compreensão e incentivo. A ela devo tudo o que sou.

Ao Jairo Duarte, por seu companheirismo sem limites, por todo apoio demonstrado e por sua eterna presença. A ele devo o meu coração e amor.

Ao meu irm˜ao, Leandro Anchieta, por estar sempre presente tanto nos momentos difíceis da minha vida quanto nos momentos de alegria.

A minha madrinha, Tânia Marini, por sua grande força espiritual que me ergueu durante tantos momentos da minha vida.

Ao Renato Vicente, por sua dedicação e paciência despendidas na orientação deste trabalho.

Ao Leonardo Lima, meu grande amigo, por sua grande ajuda na elaboração deste trabalho e por sua preciosa amizade ao longo destes 12 anos.

Aos meus colegas de trabalho, em especial à Tatiana Belizário, à Anna Luiza Lopes, ao André Pires, à Mariana Milhomes e à Natália Maldi, que, além de grandes amigos, possibilitaram por inúmeras vezes minha maior dedicação ao curso. Incluo nos agradecimentos especiais também o grande amigo Gustavo Yamaguti que tanto acrescentou a esta dissertação com suas críticas e sugestões.

Ao meu chefe, Eduardo Palma, por ter acreditado na minha capacidade e ter tornado possível a conquista deste grande sonho.

Aos meus colegas de classe, em especial ao Sandro, Fábio, Vânia, Paulo, Antônio Marcos, Bona e Han, que estiveram sempre presentes nas longas noites de trabalho e finais de semana infindos.

Ao Banco Itaú, por ter investido no meu potencial e ter tornado viável financeiramente a realização deste curso.

A Associação Nacional dos Bancos de Investimento (ANBID) por disponibilizar as cotas e os patrimônios líquidos dos fundos de investimento abordados neste trabalho.

"If I have seen a little farther than others it is because I have stood on the shoulders of giants."

Isaac Newton

#### ABSTRACT

This work discuss the behavior of CAPM (Capital Asset Pricing Model) betas for ten mutual investment stock funds, administrated for recognised Brazilian institutions, under the fund of funds market players point of view. Using monthly returns of the selected mutual funds as input, we estimated the betas series using CAPM model assumptions and, considering the time-variation in betas, we estimated betas series using rolling regression method and the Kalman Filter. In order to assess the possibility of predicting the funds' behavior compared to the market index, we tested the series stationarity, regarding that stationarity condition is a good indicator to use prediction classic models. Confirming our expectation, which was based on foreing markets studies, the Kalman Filter procedure was the most appropriated model to estimate series in order to predict betas.

#### RESUMO

Neste trabalho avaliamos o comportamento das séries de betas do modelo CAPM  $(Capital Asset Pricing Model)$  para dez fundos de investimento de ações, administrados por reconhecidas instituições brasileiras, com a visão de um player do mercado de fundo de fundos. Utilizando como dados de entrada os retornos mensais dos fundos escolhidos para análise, estimamos as séries de betas através do modelo CAPM e, considerando seu dinamismo, utilizamos o método de regressão com janela móvel e o Filtro de Kalman. Com o intuito de avaliarmos a possibilidade de previsão do comportamento dos fundos em relação ao respectivo índice de mercado, testamos a estacionariedade das séries - condição esta que facilita a tratabilidade analítica para utilização de modelos clássicos de previsão. Confirmando a expectativa alimentada pelos resultados obtidos para mercados estrangeiros, o Filtro de Kalman se mostrou o modelo mais adequado para estimação das séries de betas, no que se refere à intenção de previsão.

## Conteúdo

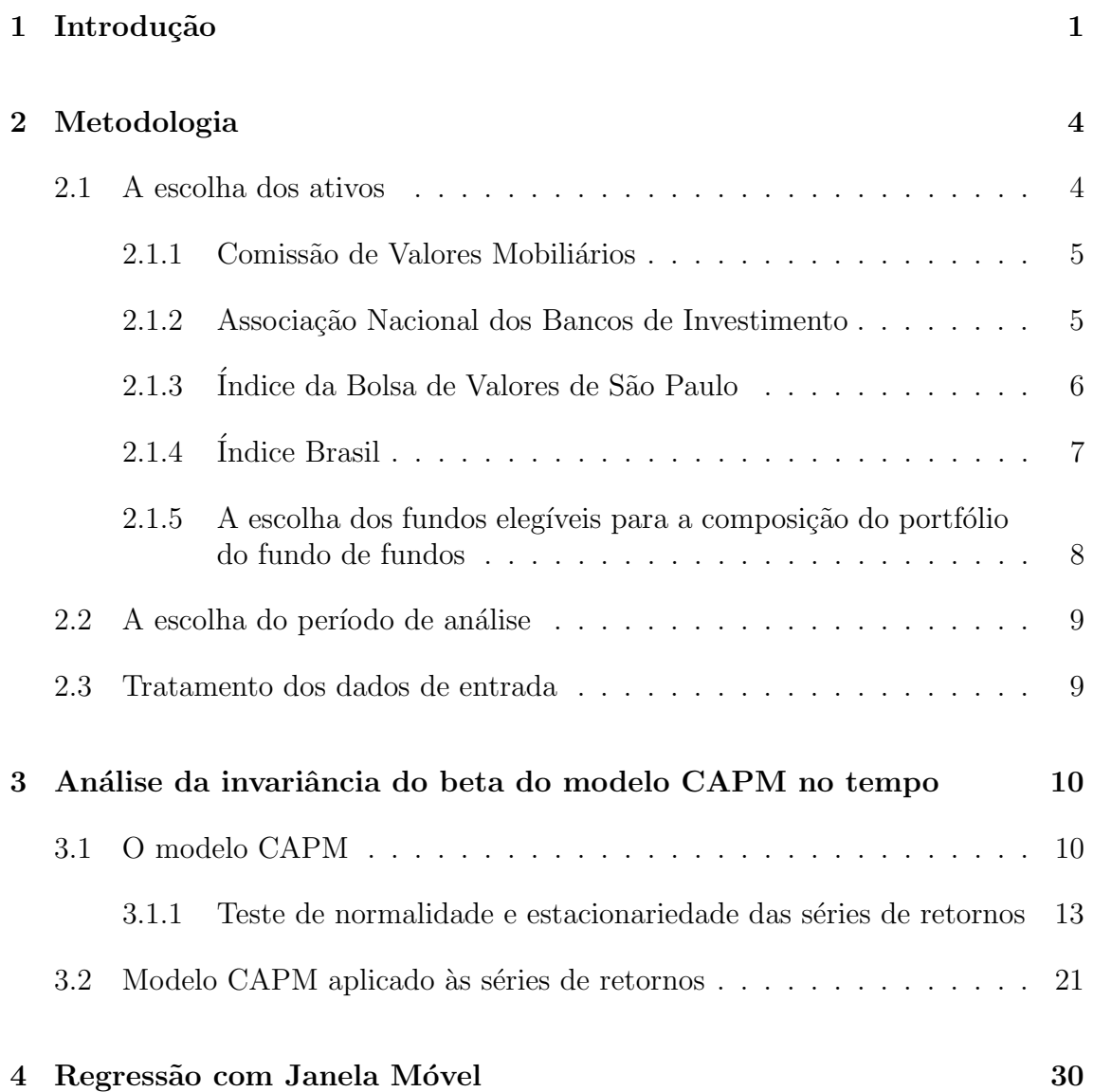

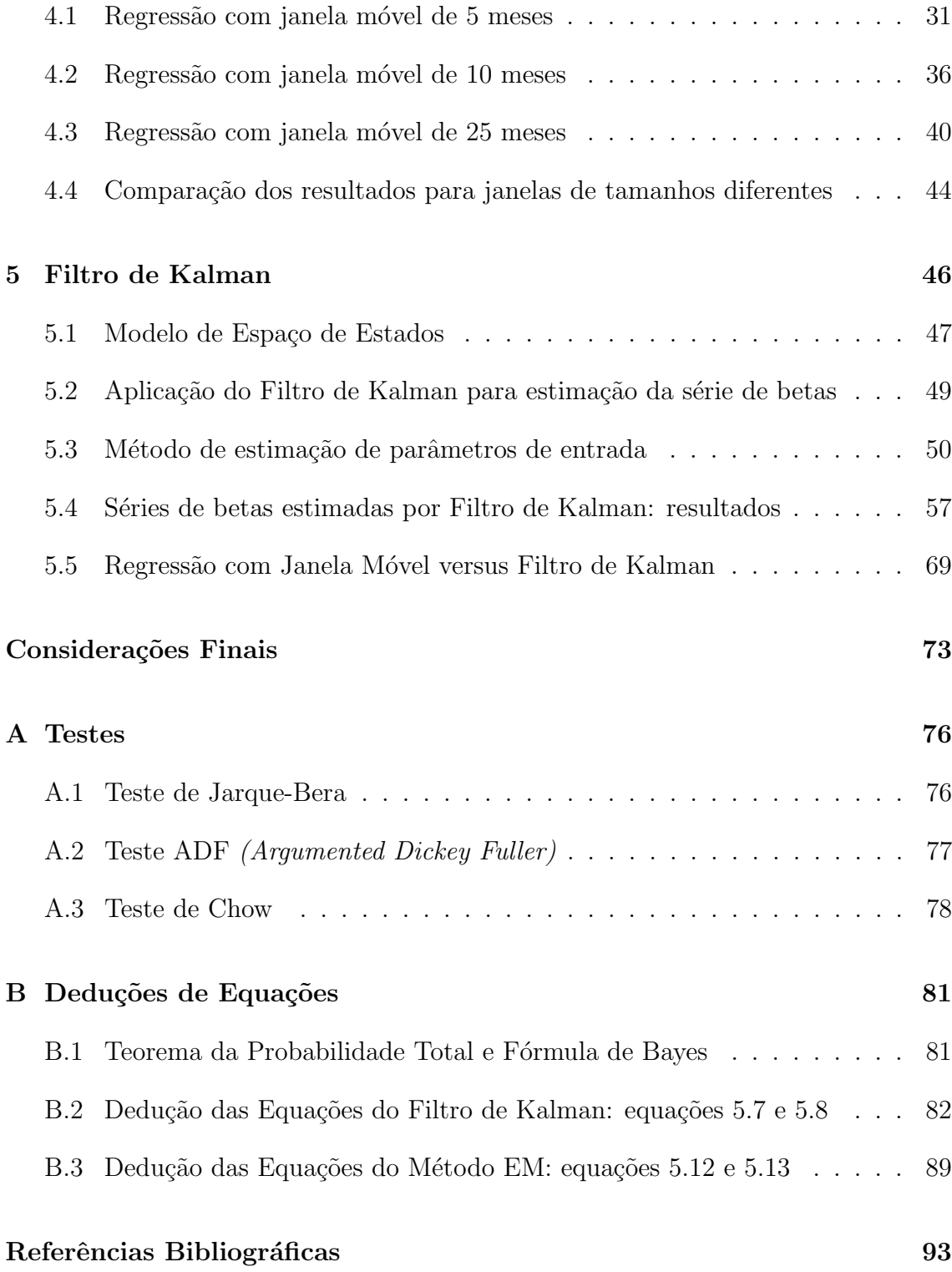

# Lista de Figuras

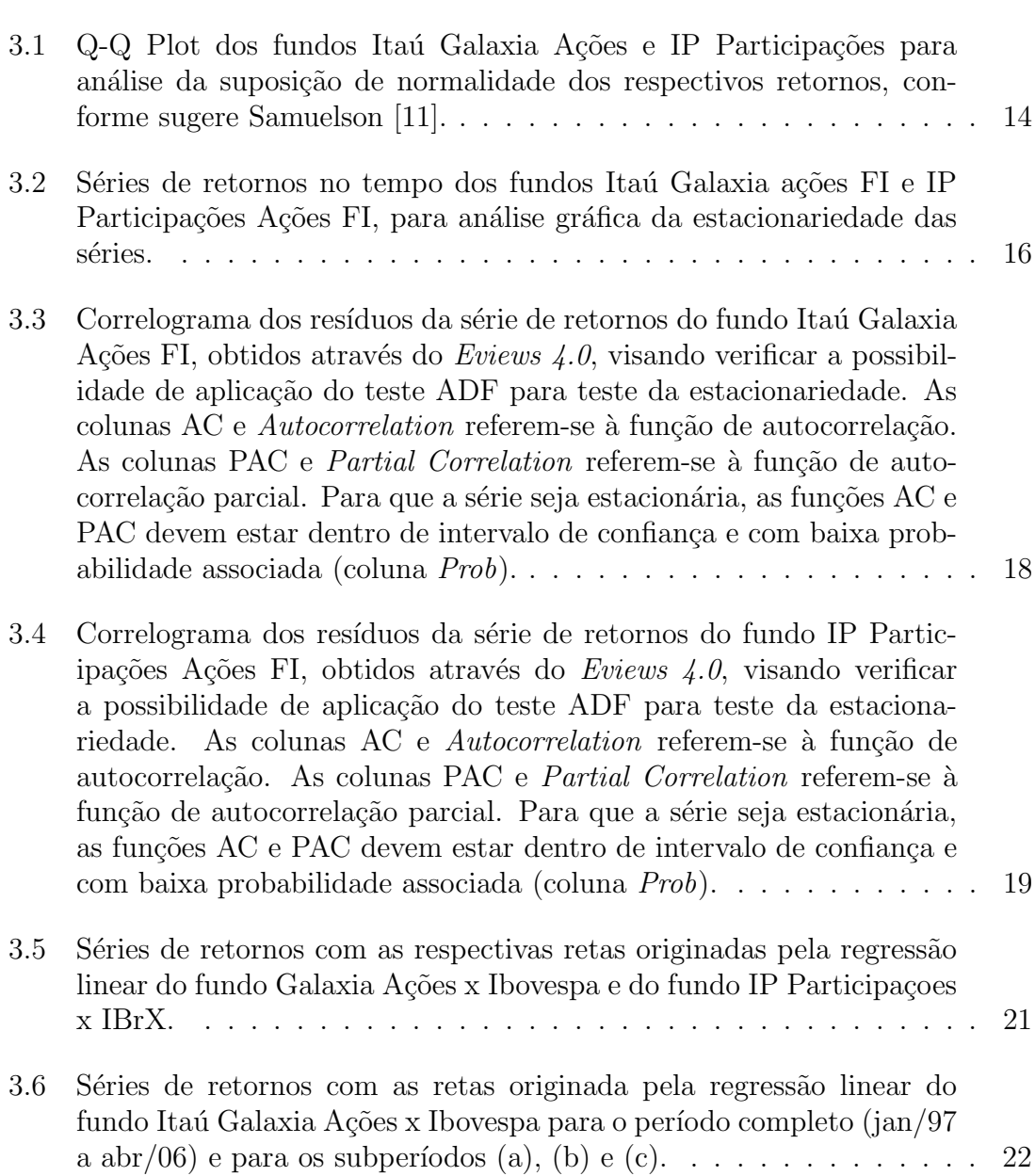

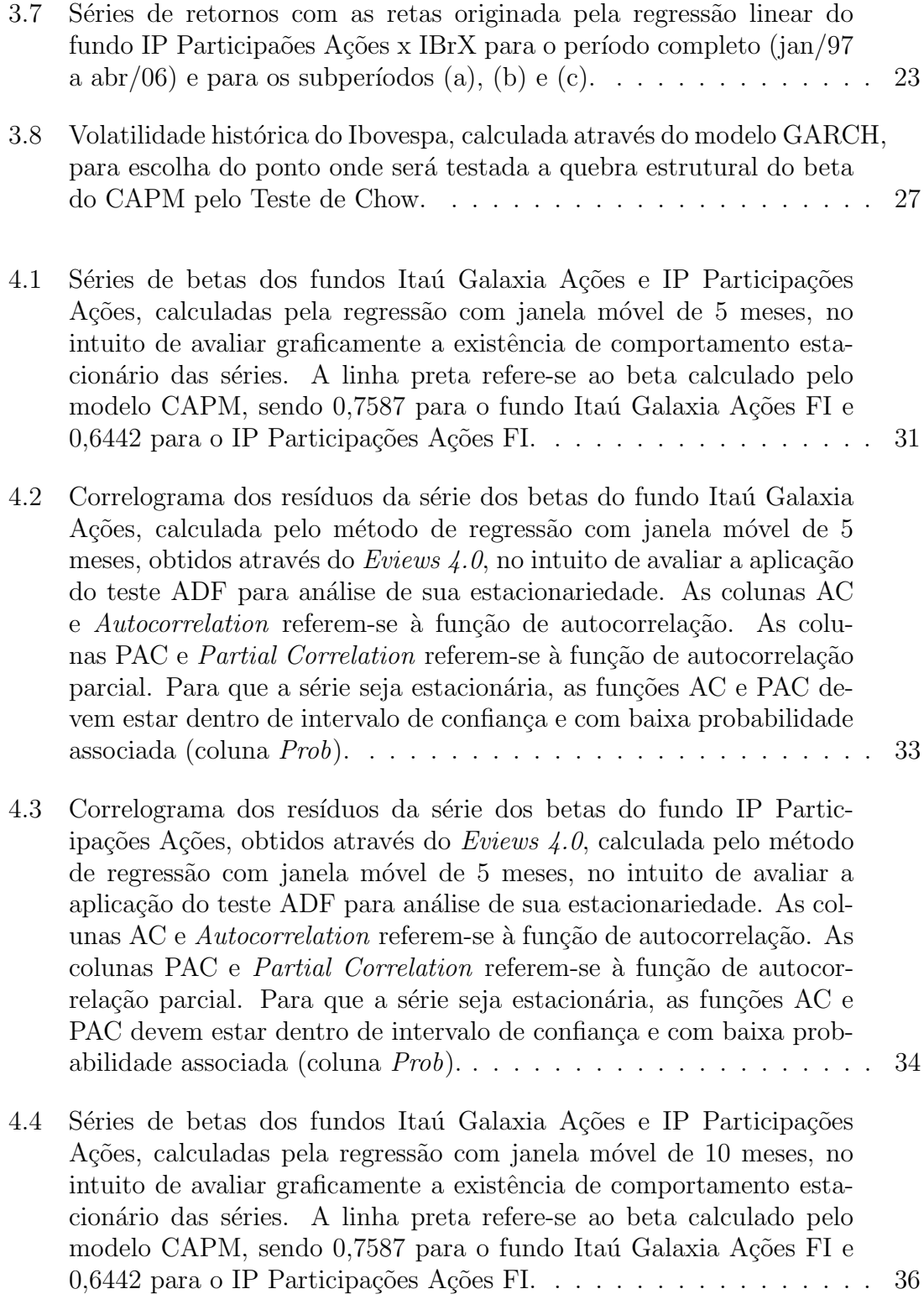

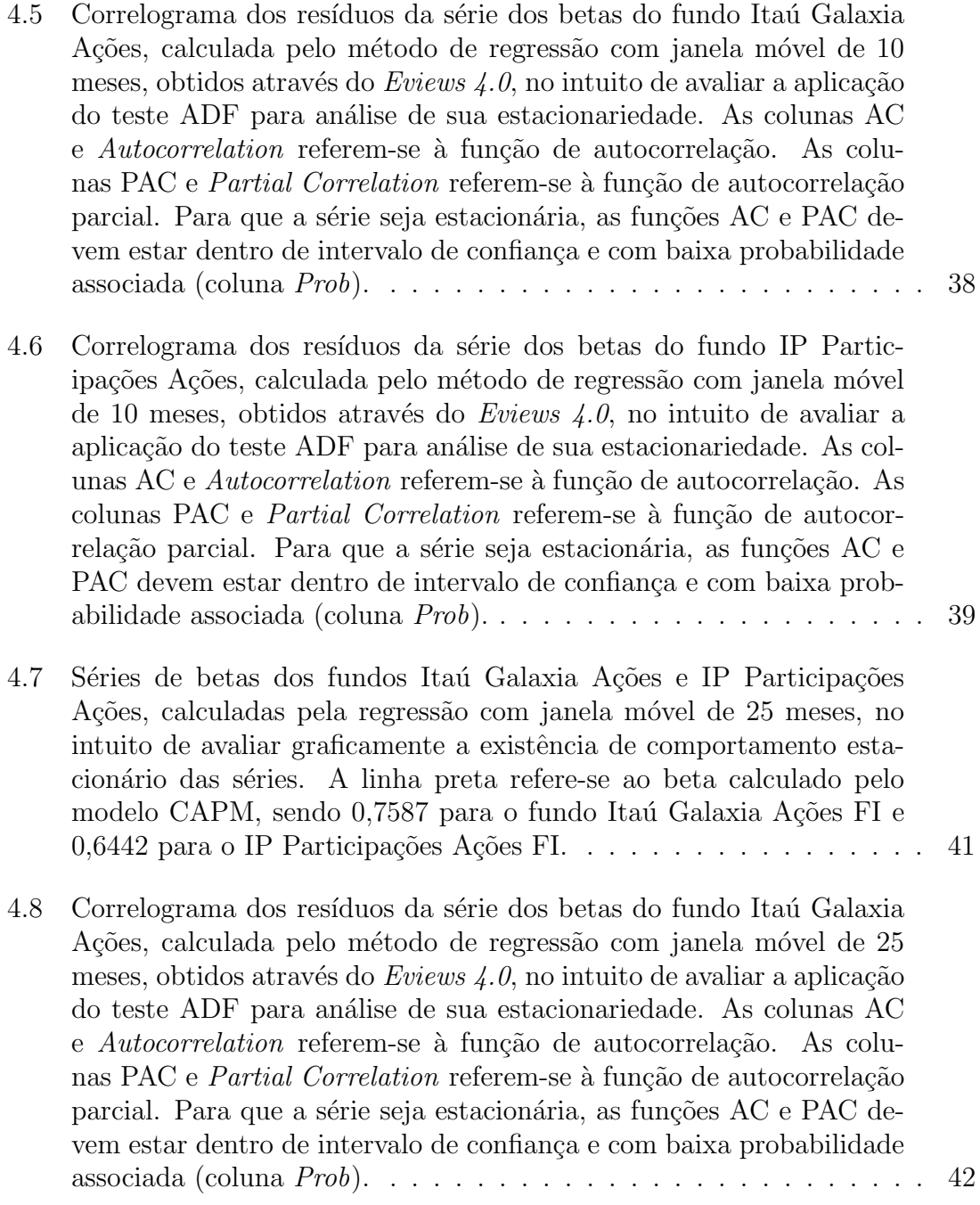

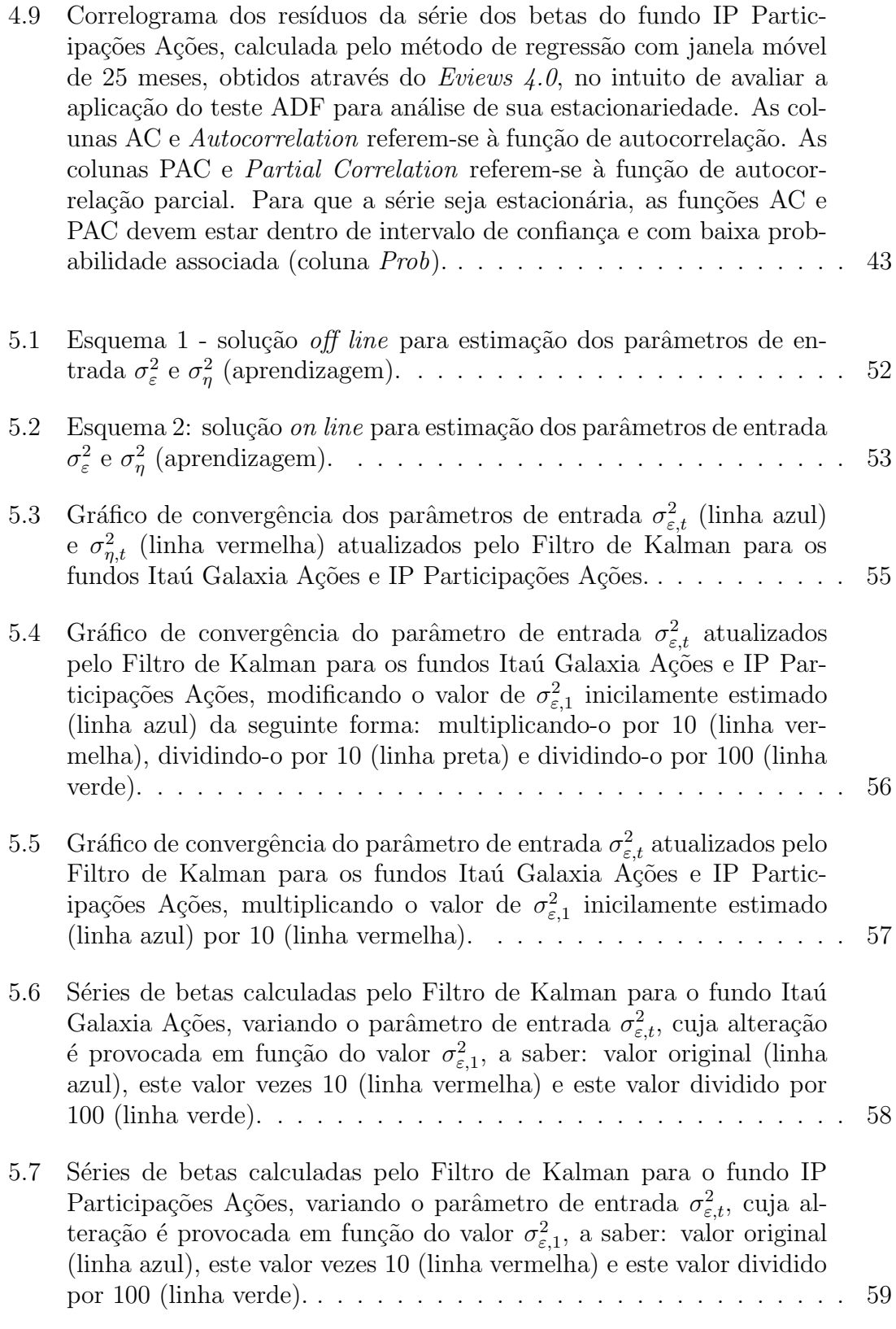

- 5.8 Correlograma dos resíduos da série dos betas do fundo Itaú Galaxia Ações FI estimada pelo Filtro de Kalman, cuja estimação baseouse em  $\sigma_{\varepsilon,1}^2$  = erro de observação original, obtidos através do Eviews  $4.0$ , visando verificar a possibilidade de aplicação do teste ADF para teste da estacionariedade. As colunas AC e Autocorrelation referemse à função de autocorrelação. As colunas PAC e Partial Correlation referem-se à função de autocorrelação parcial. Para que a série seja estacionária, as funções AC e PAC devem estar dentro de intervalo de confiança e com baixa probabilidade associada (coluna  $Prob$ ). . . . 61
- 5.9 Correlograma dos resíduos da série dos betas do fundo IP Participações estimada pelo Filtro de Kalman, cuja estimação baseou-se em  $\sigma_{\varepsilon,1}^2$  = erro de obser-vação original, obtidos através do Eviews  $4.0$ , visando verificar a possibilidade de aplicação do teste ADF para teste da estacionariedade. As colunas AC e Autocorrelation referemse à função de autocorrelação. As colunas PAC e Partial Correlation referem-se à função de autocorrelação parcial. Para que a série seja estacionária, as funções AC e PAC devem estar dentro de intervalo de confiança e com baixa probabilidade associada (coluna  $Prob$ ). . . . 62
- 5.10 Correlograma dos resíduos da série dos betas do fundo Itaú Galaxia Ações FI estimada pelo Filtro de Kalman, cuja estimação baseou-se em  $\sigma_{\varepsilon,1}^2$  = erro de observação original multilpicado por 10, obtidos através do Eviews  $4.0$ , visando verificar a possibilidade de aplicação do teste ADF para teste da estacionariedade. As colunas AC e Autocorrelation referem-se à função de autocorrelação. As colunas PAC e Partial Correlation referem-se à função de autocorrelação parcial. Para que a série seja estacionária, as funções AC e PAC devem estar dentro de intervalo de confiança e com baixa probabilidade associada (coluna Prob). . . . . . . . . . . . . . . . . . . . . . . . . . . . . . . . 63
- 5.11 Correlograma dos resíduos da série dos betas do fundo IP Participações estimada pelo Filtro de Kalman, cuja estimação baseou-se em  $\sigma_{\varepsilon,1}^2$  = erro de observação original multilpicado por 10, obtidos através do Eviews  $4.0$ , visando verificar a possibilidade de aplicação do teste ADF para teste da estacionariedade. As colunas AC e Autocorrelation referem-se à função de autocorrelação. As colunas PAC e Partial Correlation referem-se à função de autocorrelação parcial. Para que a série seja estacionária, as funções AC e PAC devem estar dentro de intervalo de confiança e com baixa probabilidade associada (coluna Prob). . . . . . . . . . . . . . . . . . . . . . . . . . . . . . . . 64

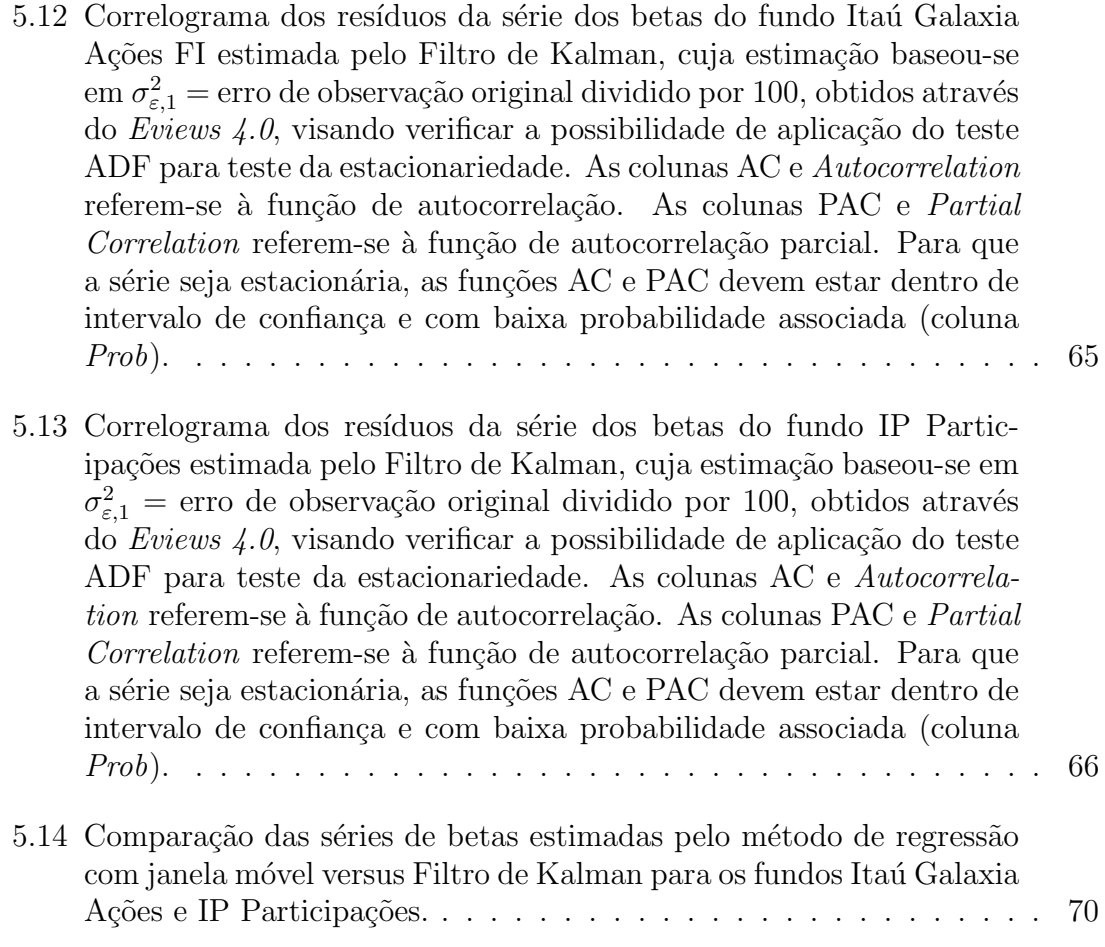

## Capítulo 1

## Introdução

Com a estabilização da economia brasileira e crescente possibilidade do país se tornar investment grade, a taxa básica de juros (SELIC), definida pelo Comitê de Política Monetária do Banco Central do Brasil (COPOM) em oito reuniões anuais, vem decrescendo consistentemente ao longo dos últimos anos. Nesta conjuntura econômica, o investidor individual vem sentindo necessidade de adquirir investimentos que tenham expectativa de retorno consideravelmente superior ao da taxa SELIC, o que vem beneficiando os mercados de risco em geral, em especial os mercados de ações e de fundos agressivos.

Um importante player do mercado financeiro, já consolidado em economias estáveis e com crescimento notável no Brasil, é a indústria de fundo de fundos (fund of funds). Um fundo de fundos é aquele cuja carteira, ao invés de ser composta por títulos e ações, é composta por cotas de fundos do mercado. O trabalho dos gestores de fundos de fundos é possibilitar ao investidor, através de sua expertise em escolher os melhores fundos do mercado, a aquisição de um portfólio composto por diversos fundos da indústria, com o objetivo de obter um bom retorno, vis à vis um risco associado relativamente inferior ao que correria caso aplicasse apenas no fundo de maior retorno.

Para o formador do mercado de fundo de fundos seria de grande valia a possibilidade de prever o comportamento dos fundos elegíveis para composição de seu portfólio, de modo que sua decisão pudesse contar com uma projeção além das informações já disponíveis como, por exemplo, informações sobre as instituições gestoras e/ou sobre a rentabilidade histórica do fundo.

Sabemos que o investidor requer um prêmio por correr risco, então, quanto maior o risco de um ativo, maior deve ser a sua expectativa de retorno para que o investidor tenha interesse. Entretanto, se os investidores estiverem mais interessados no risco

do seu portf´olio do que no risco de um ativo individual, como o risco deste ativo pode ser medido? Uma das respostas é proveniente do modelo CAPM (Capital Asset  $Pricing Model$  [1], uma importante ferramenta para análise da relação entre risco e retorno. Como primeira conclusão do CAPM, temos que o risco relevante de um ativo individual é a sua contribuição para o risco do portfólio diversificado. O risco que permanece após a diversificação do portfólio é o risco inerente ao mercado e pode ser medido pelo grau que um determinado ativo tende a ter movimentos de alta e baixa de acordo com o movimento do mercado, sendo que esta tendência é refletida no beta do ativo.

O beta ´e um conceito chave trazido pelo CAPM, sendo ele conhecido como o risco sistêmico, ou seja, o risco de um ativo que não pode ser eliminado através da diversificação. Um ativo cujo beta seja igual a 1 terá movimentos de alta e baixa de acordo com o mercado; isto é, em geral, se o mercado subir  $10\%$ , o ativo subirá também 10%, enquanto se o mercado cair 10%, o ativo também cairá 10%. Contudo, se o beta de um ativo for inferior a 1, ele terá movimento de alta ou baixa inferior ao do mercado na proporção indicada pelo beta. O raciocínio contrário é verdadeiro: se o beta for superior a 1, o ativo ter´a movimento de alta ou baixa superior ao do mercado na proporção indicada pelo beta.

Simplificadamente, o coeficiente angular da reta obtida pela regressão linear do retorno do ativo sobre o retorno do mercado é definido como o coeficiente beta.

Vale ressaltar que o CAPM foi concebido para o mercado de ações. No entanto, foi estendido a outros ativos do mercado e a outras aplicações.

Uma das formas de prever o comportamento do fundo seria estimar o seu beta, de forma que: se o beta fosse igual a 1, teríamos expectativa de que o fundo se comportasse como o mercado; se o beta fosse inferior a 1, teríamos expectativa que o fundo tivesse retorno e risco inferiores ao do mercado; e se o beta fosse superior a 1, teríamos expectativa que o fundo tivesse retorno e risco superiores ao do mercado. Desta forma, se o gestor do fundo de fundos tiver cenários para o comportamento dos ´ındices de mercado, ele poder´a estimar o comportamento do fundo.

O modelo CAPM é amplamente utilizado pelo mercado para estimação do beta que, sob as premissas deste modelo, é considerado constante ao longo do tempo. No entanto, estudos recentes nos mercados australiano  $[2]$  e britânico  $[3]$  mostram que a variação do beta no tempo deve ser considerada. Os modelos que levam em consideração o dinamismo do beta no tempo e que foram objeto de estudo desta dissertação são: (i) regressão linear pelo método dos mínimos quadrados com janela móvel, que chamaremos de regressão com janela móvel e (ii) o Filtro de Kalman.

Sabemos que as séries estacionárias são mais facilmente tratáveis para fins de utilização de modelos de previsão, como por exemplo, os modelos da classe ARIMA [4]. Desta forma, com a implementação do modelo de regressão com janela móvel e do Filtro de Kalman, observamos que as séries de betas estimadas pelo Filtro de Kalman apresentam, com 99% de confiança, comportamento estacionário para os dez fundos de investimento analisados. Por outro lado, o resultado foi bastante diferente para as séries de betas estimadas pela regressão com janela móvel, de modo que, conforme observamos adiante, com 99% de confiança, para poucos fundos as séries de betas apresentam comportamento estacionário. Tal fato faz do Filtro de Kalman o modelo mais adequado para cálculo do beta para fins de sua previsão.

A dissertação está organizada da seguinte forma: no Capítulo 2 discutimos a metodologia utilizada para escolha dos ativos a serem analisados. No capítulo 3, abordamos mais profundamente o modelo CAPM e o aplicamos para testar a invariância do beta ao longo do tempo. No Capítulo 4, discutimos o modelo de regressão com janela móvel para estimação do beta. No Capítulo 5, apresentamos o Filtro de Kalman, aplicando-o às séries de retornos dos fundos escolhidos para estimação do beta. Finalmente, apresentamos as considerações finais.

## Capítulo 2

## Metodologia

Neste capítulo descrevemos a metodologia empregada para a escolha dos ativos, do período de análise e no tratamento dos dados de entrada para implementação dos três modelos estudados, a saber: CAPM, regressão com janela móvel e Filtro de Kalman.

## 2.1 A escolha dos ativos

Considerando-se que o modelo CAPM foi concebido para estudo do mercado de ações, os fundos escolhidos como objeto deste estudo foram os fundos de ações.

Foram escolhidos dez fundos de ações administrados por reconhecidas instituições brasileiras e por elas classificados como fundos "ativos", sendo que, na terminologia do mercado financeiro, um fundo ativo é aquele cujo retorno não visa apenas acompanhar o índice de mercado, mas sim superá-lo no longo prazo.

Os índices de mercado que são referência dos fundos escolhidos são o Índice da Bolsa de Valores de S˜ao Paulo (Ibovespa) e o ´Indice Brasil (IBrX).

Para que se possa apresentar adequadamente o critério de escolha dos ativos, faz-se necessária a introdução de dois importantes órgãos reguladores da indústria de fundos: CVM e Anbid, bem como sua interferˆencia na escolha dos dez fundos de ações escolhidos.

Sendo assim, apresentamos a seguir a CVM, a Anbid e os índices de mercado Ibovespa e IBrX.

#### 2.1.1 Comissão de Valores Mobiliários

A CVM [5] ´e o ´org˜ao brasileiro, administrado por um presidente e quatro diretores nomeados pelo Presidente da República, que tem poderes para disciplinar, normatizar e fiscalizar a atuação dos diversos integrantes do mercado, tais como as companhias abertas, os intermediários financeiros e os investidores, entre outros.

Cabe à CVM disciplinar, entre outras matérias, o registro de distribuição e a negociação de valores mobiliários. Sendo cotas de fundos valores mobiliários, a CVM é o órgão máximo regulador da indústria de fundos.

A Instru¸c˜ao CVM n<sup>o</sup> 409 (ICVM 409), de 18 de agosto de 2004, disp˜oe sobre a constituição, a administração, o funcionamento e a divulgação de informações dos fundos de investimento.

A CVM mantém uma estrutura especificamente destinada a prestar orientação aos investidores ou acolher denúncias e sugestões por eles formuladas.

Como política de atuação, a CVM busca atuar através da indução de comportamento, da auto-regulação e da auto-disciplina, intervindo nas atividades do mercado a qualquer tempo em que apurar que este tipo de procedimento possa n˜ao estar sendo satisfatório.

Para definição de políticas ou normas dos negócios com valores mobiliários, a CVM busca em parceria com os players do mercado, governo ou entidades de classe, suscitar a discussão de problemas, promover o estudo de alternativas e adotar iniciativas, de forma que qualquer alteração das práticas vigentes seja feita com suficiente embasamento técnico e, institucionalmente, possa ser assimilada com facilidade, como express˜ao de um desejo comum.

#### 2.1.2 Associação Nacional dos Bancos de Investimento

A ANBID [6] tem como principal objetivo buscar o desenvolvimento do país através do fortalecimento das instituições financeiras que operam no mercado de capitais brasileiro, uma vez que é a principal representante destes *players* do mercado.

Tendo sua presidência, vice-presidências e diretorias compostas por executivos de instituições financeiras brasileiras, a Anbid atua de forma única e inovadora, autoregulando suas atividades através da publicação de normas em geral mais rígidas do que as impostas pela legislação.

Seus associados, que devem cumprir suas normas sujeitos às penas aplicavéis de acordo com a infração cometida, têm seus interesses por ela representados. São associados da Anbid os Bancos de Investimento, Bancos M´ultiplos com carteiras de investimento, que atuam na gestão e administração de fundos de investimento, ofertas públicas de valores mobiliários, fusões e aquisições, private banking, custódia, entre outros serviços prioritários relacionados ao mercado de capitais, empresas de asset management e de consultoria financeira.

A ANBID também é a principal provedora de informações do mercado de capitais do país e promove ainda amplas iniciativas voltadas para a educação dos investidores e dos profissionais deste mercado.

Especificamente em relação à indústria de fundos, cabe à ANBID: auxiliar na construção, modernização e aperfeiçoamento da legislação de fundos de investimento; influenciar e dar suporte `a ind´ustria para explorar adequadamente as oportunidades de crescimento e melhorar constantemente seus pilares. Em 06 de junho de 2000 a Anbid publicou o Código de Auto-Regulação ANBID para Fundos de Investimento, seguido por todos os seus associados.

A ANBID estabeleceu classificações para os fundos de investimento mais restritivas do que as dispostas pela ICVM 409. De acordo com esta classificação, uma das subdivisões para os fundos de ações é feita pelo índice de mercado utilizado como referência para o fundo (Ibovespa ou IBrX).

#### 2.1.3 Índice da Bolsa de Valores de São Paulo

Como o mais importante indicador do desempenho médio das cotações do mercado de ações brasileiro, o Ibovespa [7] apresenta metodologia confiável, consistente e de fácil implementação. As ações integrantes de sua carteira teórica representam mais de 80% do número de negócios e do volume financeiro verificados no mercado à vista da BOVESPA.

O fato de retratar o comportamento dos principais papéis negociados na Bolsa de Valores de São Paulo (BOVESPA) aliado à sua tradição, tendo em vista que o ´ındice implementado em 1968 se mant´em inalterado no que se refere `a metodologia, marcam a imortância do Ibovespa para o mercado financeiro e seus investidores.

O Ibovespa é o valor atual, em moeda corrente, de uma carteira teórica de ações constituída em  $02/01/1968$  (valor-base: 100 pontos), a partir de uma aplicação hipotética. Supõe-se não ter sido efetuado nenhum investimento adicional desde então, considerando-se somente os ajustes efetuados em decorrência da distribuição de proventos pelas empresas emissoras (tais como reinvers˜ao de dividendos recebidos e do valor apurado com a venda de direitos de subscrição, e manutenção em carteira das ações recebidas em bonificação). Dessa forma, o índice reflete não apenas as variações dos preços das ações, mas também o impacto da distribuição dos proventos, sendo considerado um indicador que avalia o retorno total de suas ações componentes.

A BOVESPA calcula seu índice em tempo real, considerando os preços dos últimos negócios efetuados no mercado à vista com ações componentes de sua carteira.

O acompanhamento do ´ındice ´e poss´ıvel a partir de qualquer parte do Brasil ou do mundo, uma vez que sua divulgação é feita pela BOVESPA e retransmitida por uma s´erie de empresas que disponibilizam sistemas aptos a manter o mercado informado em tempo real.

Tamanha disponibilidade de informações unida à metodologia facilmente replicável, assegura grande confiabilidade ao índice. Sua popularidade junto aos players do mercado pode ser constatada pelo fato do Ibovespa ser o único índice de ações brasileiro a ter um mercado futuro líquido (um dos maiores mercados de contrato de índice do mundo).

A BOVESPA é responsável pela gestão, cálculo, difusão e manutenção do Ibovespa. Essa responsabilidade assegura a observância estrita às normas e procedimentos técnicos constantes de sua metodologia.

### 2.1.4 **Índice Brasil**

O IBrX [7] é um dos mais importantes índices do mercado de ações, perdendo em popularidade apenas para o Ibovespa.

O IBrX mede o retorno de uma carteira teórica composta por 100 ações escolhidas entre as mais negociadas da BOVESPA, no que se refere ao número de negócios e volume financeiro. Essas ações são ponderadas na carteira do índice pelo seu respectivo número de ações disponíveis à negociação no mercado.

As ações que compõem a sua carteira teórica são as 100 ações mais líquidas e melhores classificadas, de acordo com o ´ındice de negociabilidade medido nos doze meses anteriores à reavaliação, e que tenham sido negociadas em, no mínimo, 70% dos pregões realizados nos últimos 12 meses anteriores a sua formação.

As companhias que estiverem sob regime de recuperação judicial, em processo de falência ou que estiverem sujeitas a prolongado período de suspensão de negociação, entre outras situações especiais, não podem integrar a carteira teórica do IBrX.

### 2.1.5 A escolha dos fundos elegíveis para a composição do portfólio do fundo de fundos

Foram utilizados os seguintes critérios para seleção dos fundos de investimento a serem objetos deste estudo:

- (i) fundos cuja classificação, conforme os termos descritos no artigo 95 da seção II da ICVM 409, seja "Ações";
- (ii) fundos classificados na Anbid como "Ações Ibovespa Ativo"ou "Ações IBrX Ativo";
- (iii) fundos reconhecidos no mercado e, portanto, com patrimˆonio l´ıquido razoavelmente expressivo no fechamento do mˆes de abril de 2006 (superior a R\$ 9 MM);
- (iv) fundos n˜ao exclusivos, ou seja, fundos que n˜ao sejam destinados a um ´unico cotista;
- $(v)$  fundos com histórico mínimo de 9 anos.

Os dez fundos de ações escolhidos como elegíveis para composição do portfólio do fundo de fundos a serem an´alisados neste estudo, bem como as respectivas instituições gestoras e os respectivos índices de mercado de referência são:

- Itaú Personnalité Technique Ações FI Banco Itaú S.A. Ibovespa
- Itaú Carteira Livre Ações FI Banco Itaú S.A. Ibovespa
- Itaú Galaxia Ações FI Banco Itaú S.A. Ibovespa
- Itaú Private Ações Ativo FI Banco Itaú S.A. Ibovespa
- Ibovespa Select IB Ações FI Banco Itaubank S.A. Ibovespa
- Alfainvest Ações FI Banco Alfa de Investimento S.A. Ibovespa
- Alfamais Ações FICFI Banco Alfa de Investimento S.A. Ibovespa
- $\bullet$  Itaú Ações FI Banco Itaú S.A. IBrX
- $\bullet\,$ Ita<br/>ú Private Select Ações FI Banco Itaú $\ensuremath{\mathrm{S.A.}}$  IBrX
- IP Participações FI em Ações Investidor Profissional Gestor de Recursos Ltda. - IBrX

Vale destacar que o fundo Alfainvest Ações FICFI foi encerrado em  $17/11/2006$ . Em função do início do estudo ter se dado em data bastante anterior a outubro de 2006, mantivemos o fundo como um dos dez escolhidos, sem prejuízo de análise para fins acadêmicos.

### 2.2 A escolha do período de análise

Conforme mencionado anteriormente, um dos critérios para escolha dos fundos foi a longevidade do seu histórico de cotas. Desta forma, o período de análise mais longo obtido, observados os outros crit´erios descritos, compreende de janeiro de 1997 a abril de 2006.

No código de auto-regulação da indústria de fundos de investimento publicado pela Anbid est´a normatizado que os retornos divulgados devem compreender o período mínimo de 1 mês calendário. Por este motivo, adotamos como dados de entrada os retornos mensais de cada um dos fundos de investimento.

### 2.3 Tratamento dos dados de entrada

A partir da seleção dos fundos, através das informações disponibilizadas pela sistema SI-Anbid, extraímos as cotas diárias dos dez fundos no período compreendido entre janeiro de 1997 e abril de 2006.

A partir das cotas di´arias dos fundos, calculamos os retornos mensais, totalizando em 112 dados para cada um dos dez fundos.

Uma ferramenta bastante utilizada em econometria é o fato de tomar os logretornos dos ativos e utilizá-los no lugar dos retornos simples. O intuito desta transformação matemática é utilizar as propriedade matemáticas do logarítimo, simplificando os cálculos e não implicando em qualquer prejuízo às análises feitas. Utilizamos, ent˜ao, os log-retornos mensais dos fundos como dados de entrada. Desta forma, quando houver referência aos retornos dos fundos de investimento nesta dissertação, estamos nos referindo, de fato, aos seus log-retornos.

Os softwares utilizados para implementação dos modelos foram o  $E-Views \nleq 0$  e o Matlab 6.1.

## Capítulo 3

## Análise da invariância do beta do modelo CAPM no tempo

Conforme mencionado anteriormente, o modelo CAPM tem como uma de suas premissas a invariância do beta ao longo do tempo. Desta forma, o objeto de estudo deste capítulo é verificar se o beta se mantém constante ao longo do período de an´alise. Para tanto, faz-se necess´ario nos aprofundarmos nos conceitos do modelos CAPM, suas restrições e utilidades, para, então, analisarmos os resultados oriundos de sua aplicação.

## 3.1 O modelo CAPM

Poucos temas na área de finanças experimentaram crescimento e impactos reais tão fantásticos no mundo dos negócios quanto o dos conceitos e modelos de apreçamento de ativos [8]. Tais modelos mudaram a abordagem das finanças corporativas, passando da análise puramente qualitativa, para uma análise técnica e quantitativa, incorporando as carcterísticas dos investidores e do mercado observadas na prática.

Testes empíricos foram possibilitados com o surgimento do modelo clássico do mundo financeiro conhecido como CAPM (Capital Asset Pricing Model), que tornou possível o desenvolvimento de diversas ferramentas quantitativas e sua aplicação aos dados disponíveis no mercado, até então subutilizados. O modelo revelou sua robustez teórica e, nas questões práticas, apresentou versatilidade ao ser aplicado na avaliação de ações - aplicação para o qual foi concebido.

O conceito de finanças, em sua acepção moderna, teve origem na década de 50. Existe consenso entre os estudiosos em finanças que o artigo de Harry Markowitz

 $(Portfolio Selection, de 1952)$  [9] foi o precursor da moderna teoria de financas, ao apresentar, pela primeira vez, de maneira robusta e incontest´avel os conceitos de risco e retorno através de média e variância, cujo conceito tão utilizado por profissionais de finanças hoje em dia não era tão óbvio naquela época. Desta forma, Markowitz tornou possível a utilização de estatística nos estudos de seleção de carteiras.

Alguns anos depois, John Litner (1965) e William Sharpe (1964) iniciam a criação do seu modelo, supondo que todos investidores utilizam a teoria da seleção de carteiras de Markowitz através da média e variância; que todos investidores compartilham dos mesmos retornos esperados, variâncias e covariâncias; e que os investidores possuem o graus de aversão ao risco diferentes.

O CAPM implica que a distribuição dos retornos esperados de todos os ativos de risco é uma função linear do risco dos títulos, isto é, de sua covariância com a carteira de mercado ou o conhecido **beta**. O CAPM não só ofereceu novos e poderosos argumentos na natureza do risco, mas permitiu uma investigação empírica necessária para o atual desenvolvimento de finanças. O modelo da média e variância de Markowitz e o CAPM de Sharpe e Litner foram contribuições que tiveram seu valor científico reconhecido pelo comitê do prêmio Nobel de 1990.

Antes de nos aprofundarmos nos conceitos do modelo CAPM, apresentaremos suas premissas, que estão resumidas a seguir [1]:

- (i) todos os investidores têm as mesmas informações do mercado;
- (ii) todos os investidores podem emprestar ou tomar emprestado recursos `a taxa livre de risco;
- (iii) todos os investidores têm expectativas homogêneas, ou seja, estimam o mesmo retorno esperado, variância e covariância para cada ativo;
- (iv) todos os ativos são perfeitamente líquidos;
- $(v)$  não há custos de transação;
- (vi) todos os investidores assumem que suas movimentações não afetarão o preço de mercado;
- (vii) as séries dos retornos dos ativos são estacionárias;
- (viii) o beta de um ativo é constante ao longo do tempo.

Sob o modelo CAPM, o beta é a medida do risco relevante de um ativo, sendo que o modelo determina uma rela¸c˜ao linear entre o retorno do ativo e do mercado, onde o coeficiente angular desta reta ´e dado pelo risco sistˆemico, ou seja, pelo beta. Para fins deste estudo, a regressão linear será feita pelo método dos mínimos quadrados (OLS). Sendo assim, temos a seguinte quest˜ao: para um dado n´ıvel de risco, qual a taxa de retorno que os investidores requerem para compensá-los? A resposta para esta pergunta nos leva a duas relações fundamentais: CML (Capital Market Line) e SML (Security Market Line) [10].

A CML ´e a curva que especifica o retorno que um investidor individual espera obter através da aplicação em um portfólio, sendo esta uma relação linear entre o risco e o retorno de um ativo, que pode ser escrita conforme equação 3.1 abaixo:

$$
\mu = r_f + \frac{(\mu_M - r_f)}{\sigma_M} \sigma,
$$
\n(3.1)

onde  $\mu$  é o retorno esperado,  $r_f$  é a taxa livre de risco,  $\sigma_M$  é a volatilidade da carteira de mercado e  $\sigma$  é a volatilidade do portfólio.

A CML é válida apenas para portfólios eficientes e expressa o comportamento do ativo em relação ao portfólio de mercado.

A SML, descrita pela equação 3.2, é a curva que expressa o retorno que um investidor individual pode esperar em termos do retorno da taxa livre de risco para um portfólio ou para um ativo, que pode ser escrita da seguinte forma:

$$
\mu = r_f + (\mu_M - r_f)\beta. \tag{3.2}
$$

O  $\beta$  pode ser interpretado, como já vimos anteriormente, como a parcela referente ao risco sistêmico, ou seja, o risco que é não é possível eliminar através da diversificação, sendo ele dado por:

$$
\beta = \frac{cov(P_M, P)}{\sigma_M^2},
$$

onde  $P_M$  é o retorno da carteira de mercado e  $P$  é o retorno do portfólio.

Podemos observar que, no caso de carteiras na fronteira eficiente, com retorno P, retorno esperado  $\mu$  e variância  $\sigma^2$ , obtemos:

$$
P = (1 - \frac{\sigma}{\sigma_M})r_f + \frac{\sigma}{\sigma_M}P_M
$$

e

$$
\mu = (1 - \frac{\sigma}{\sigma_M})r_f + \frac{\sigma}{\sigma_M}\mu_M.
$$

Logo,

$$
cov(P, P_M) = E(\frac{\sigma}{\sigma_M}(P_M - \mu_M)^2) = \frac{\sigma}{\sigma_M}\sigma_M^2 = \sigma \sigma_M
$$

e, portanto, os valores de  $\beta$  ao longo da carteira eficiente são:

$$
\beta = \frac{\sigma \sigma_M}{\sigma_M^2} = \frac{\sigma}{\sigma_M}.
$$

substituindo na equação 3.2 (fórmula da SML), temos:

$$
\mu = r_f + (\mu_M - r_f) \frac{\sigma}{\sigma_M}.
$$

ou seja, chegamos a equação 3.1 (fórmula da CML).  $\blacksquare$ 

Um outro ponto interessante a ser abordado é a questão da normalidade dos retornos dos ativos. Segundo Samuelson [11], os investidores ajustam os preços como o valor esperado dos dividendos futuros trazidos a valor presente. No entanto, supõe-se que os dividendos são variáveis aleatórias geradas por um processo estocástico qualquer, porém conhecido. Samuelson conclui que os retornos dos ativos são normais. Desta forma, testaremos se os retornos dos ativos se distribuem normalmente.

### 3.1.1 Teste de normalidade e estacionariedade das séries de retornos

Antes de fazermos a regressão, testaremos se os retornos se distribuem normalmente e, testaremos tamb´em, uma das premissas que envolve o modelo CAPM: a estacionariedade dos retornos.

#### Teste de normalidade das séries de retornos

Um bom indicador da normalidade de uma série é o gráfico Q-Q Plot. Desta forma, apresentamos abaixo os gráficos Q-Q plot dos fundos Itaú Galaxia Ações FI e IP Participações Ações FI, que estão diponíveis na figura 3.1 abaixo. Tendo em vista que os gráficos Q-Q plot dos outros fundos não apresentam informações adicionais `as que podem ser extra´ıdas dos gr´aficos abaixo, eles n˜ao ser˜ao apresentados.

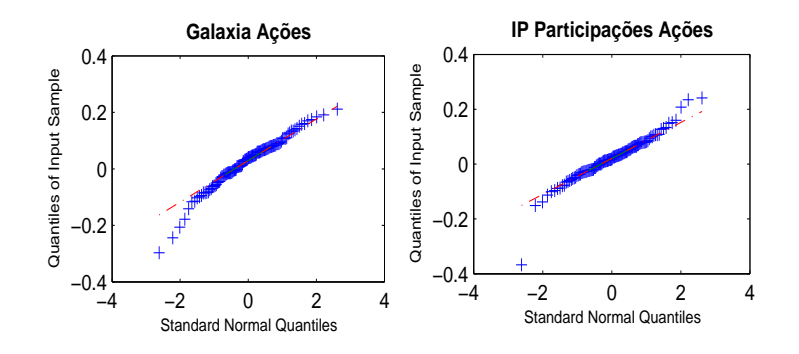

Figura 3.1: Q-Q Plot dos fundos Itaú Galaxia Ações e IP Participações para análise da suposição de normalidade dos respectivos retornos, conforme sugere Samuelson [11].

Para que a hipótese de normalidade não seja rejeitada, os pontos em azul do gr´afico devem estar exatamente sobre a reta vermelha. Conforme podemos observar pelos gr´aficos da figura 3.1, h´a um certo afastamento dos pontos em azul da reta vermelha, o que nos dá um primeiro indício do afastamento da suposição de normalidade. No entanto, para uma análise mais profunda, faremos o teste de Jarque-Bera.

O teste de Jarque-Bera [12], resumidamente, consiste em testar se a assimetria da série é significativamente diferente de zero (assimetria de uma distribuição normal) conjuntamente ao teste da curtose da série ser significativamente diferente de três (curtose de uma distribuição normal). Maiores detalhes do teste de Jarque-Bera podem ser consultados no Apˆendice A.1. Deste modo, temos o seguinte teste a ser realizado:

> $H<sub>o</sub>$ : A série se distribui normalmente  $H_a$ : A série não se distribui normalmente.

Segue abaixo a tabela 3.1 com a assimetria e curtose de cada uma das séries de retornos dos dez fundos de investimento, bem como o p-valor resultante do teste de Jarque-Bera.

| Fundo                  | $\Lambda$ ssimetria | Curtose | P-Valor |
|------------------------|---------------------|---------|---------|
| Ibovespa               | $-1,2239$           | 6,6402  | 0,00000 |
| <b>IBrX</b>            | $-1,4934$           | 8,546   | 0,00000 |
| Personnalité Technique | $-2,0022$           | 12,4416 | 0,00000 |
| Itaú Carteira Livre    | $-1,4244$           | 7,7995  | 0,00000 |
| Private Ações Ativo    | $-1,3133$           | 7,7872  | 0,00000 |
| Galaxia Ações          | $-0,7361$           | 4,2436  | 0,00030 |
| Ibovespa Select IB     | $-1,2546$           | 6,8946  | 0,00000 |
| Alfainvest Ações       | $-0,7620$           | 4,5227  | 0,00060 |
| Alfamais Ações         | $-1,5471$           | 9,0045  | 0,00004 |
| Itau Ações             | $-0,6978$           | 5,4066  | 0,00000 |
| Private Select Ações   | $-1,0901$           | 6,4550  | 0,00000 |
| IP Participações       | $-0.6799$           | 7,5162  | 0,00000 |

Tabela 3.1 : Assimetria, curtose e p-valores do teste de Jarque-Bera para testar a suposição de normalidade dos dez fundos de investimento.

De acordo com os p-valores acima, podemos concluir que, em todos os casos, temos evidência para rejeitar a hipótese nula para o nível de significância de  $1\%$ , ou seja, temos evidência para rejeitar a suposição de normalidade das séries com 99% de confiança.

 $\hat{E}$  interessante observar que o resultado obtido foi contrário ao resultado proposto por Samuelson, uma vez que rejeitamos a hip´otese de normalidade dos dez fundos de investimento, bem como dos respectivos índices de mercado, com 99% de confiança.

#### Teste de estacionariedade das séries de retornos

Em linhas gerais, diz-se que um processo estocástico  $\acute{e}$  estacionário quando sua média e sua variância são constantes ao longo do tempo e quando o valor da covariância entre dois períodos de tempo depende apenas da distância, do intervalo ou da defasagem entre os dois per´ıodos de tempo, e n˜ao do pr´oprio tempo em que a covariância é calculada [12]. Então, uma série temporal estocástica  $Y_t$  é estacionária se ela apresentar as seguintes propriedades:

$$
\begin{aligned}\n\text{Média} & \div E(Y_t) = \mu \\
\text{Variância} & \div Var(Y_t) = E(Y_t - \mu)^2 = \sigma^2 \\
\text{Covariância} & \div \gamma_k = E[(Y_t - \mu)(Y_{t+k} - \mu)],\n\end{aligned}
$$

onde  $\gamma_k$  é a covariância (ou autocovariância) na defasagem k entre os valores de

 $Y_t$  e  $Y_{t+k}$ , isto é, entre dois valores de Y separados por k períodos.

Em suma, se uma série temporal é estacionária, sua média, variância e autocovariância permanecem as mesmas, independente do ponto em que são medidas; isto  $\acute{e}$ , não variam com o tempo. Uma série temporal deste tipo tenderá a retornar para sua média. Tal efeito é denominado de reversão à média. As flutuações ao redor da média, medidas pela variância, terão uma amplitude mais ou menos contante.

A primeira análise de indícios de estacionariedade será através dos gráficos das séries de retornos. Da mesma forma como foi feito para o teste de normalidade, apresentaremos na figura 3.2 abaixo os resultados apenas para os fundos de investimento Itaú Galaxia Ações FI e IP Participações FI.

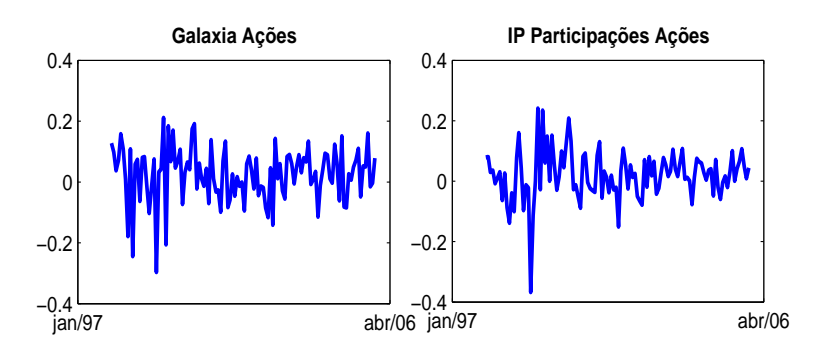

Figura 3.2: Séries de retornos no tempo dos fundos Itaú Galaxia ações FI e IP Participações Ações FI, para análise gráfica da estacionariedade das séries.

Serão apresentado somente os gráficos fundos Itaú Galaxia Ações e IP Participações Ações, em razão das séries de retornos dos outros fundos de investimento apresentarem comportamentos, no que se refere à análise de estacionariedade, similares aos apresentados.

Conforme podemos observar nos gráficos da figura 3.2, as séries aparentam apresentar reversão à média, o que indica um comportamento de série estacionária. Contudo, para uma análise formal, realizaremos a seguir o teste ADF (*Argumented* Dickey Fuller).

O teste ADF consiste em um teste de raiz unitária, sendo que, se concluirmos que a série possui raiz unitária, temos evidência de não-estacionariedade. As hipóteses do teste s˜ao dadas por:

- $H<sub>o</sub>$ : A série apresenta raiz unitária
- $H_a$ : A série não apresenta raiz unitária.

Uma das premissas do teste ADF é de que os seus resíduos se comportem como ruídos brancos.

O ruído branco consiste em um tipo especial de processo estocástico que é dito puramente aleatório. Dizemos que um processo estocástico é puramente aleatório quando sua média é zero, a variância  $\sigma^2$  é constante e ele é serial não correlacionado. Neste caso, denotaremos  $\varepsilon_t \sim \text{HDN}(0, \sigma^2)$ ; isto é,  $\varepsilon_t$  é distribuído de modo independente e idêntico com uma distribuição normal com média zero e variância constante.

As hipótese descritas acima, podem ser reescritas como:

$$
H_o : \gamma = 0
$$
  

$$
H_a : \gamma < 0.
$$

Maiores detalhes do teste ADF podem ser consultados no Apêndice A.2.

Contudo, uma das premissas do teste ADF é de que os resíduos da série se comportem como ruídos brancos. Sendo assim, seguem as figuras 3.3 e 3.4 abaixo, com os correlogramas dos resíduos das séries de retornos dos fundos Itaú Galaxia Ações FI e IP Participações FI para avaliação de seu comportamento.

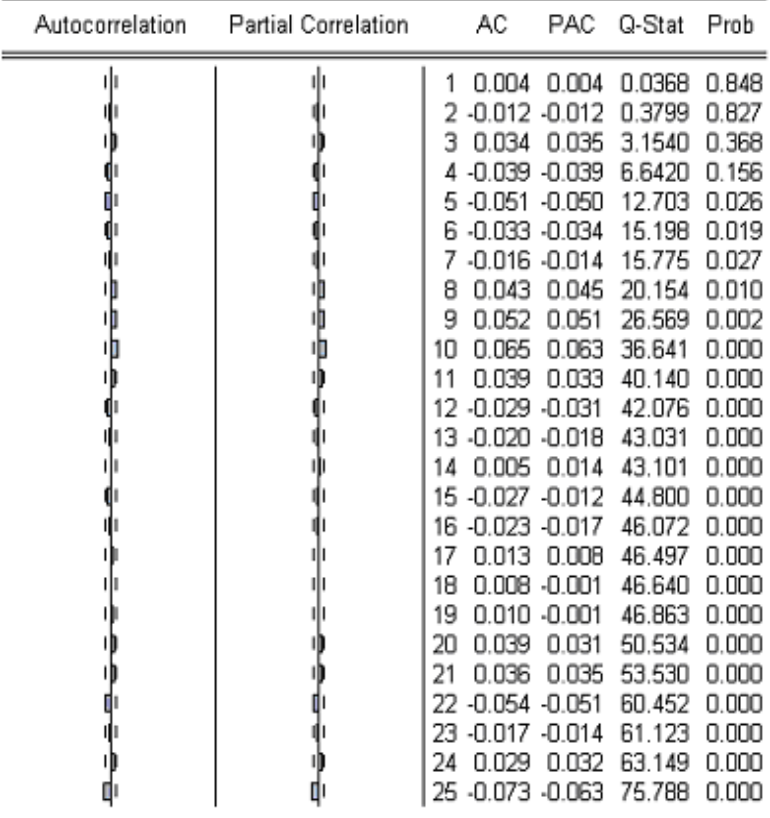

Figura 3.3: Correlograma dos resíduos da série de retornos do fundo Itaú Galaxia Ações FI, obtidos através do Eviews  $4.0$ , visando verificar a possibilidade de aplicação do teste ADF para teste da estacionariedade. As colunas AC e Autocorrelation referem-se à função de autocorrelação. As colunas PAC e Partial Correlation referem-se à função de autocorrelação parcial. Para que a série seja estacionária, as funções AC e PAC devem estar dentro de intervalo de confiança e com baixa probabilidade associada (coluna Prob).

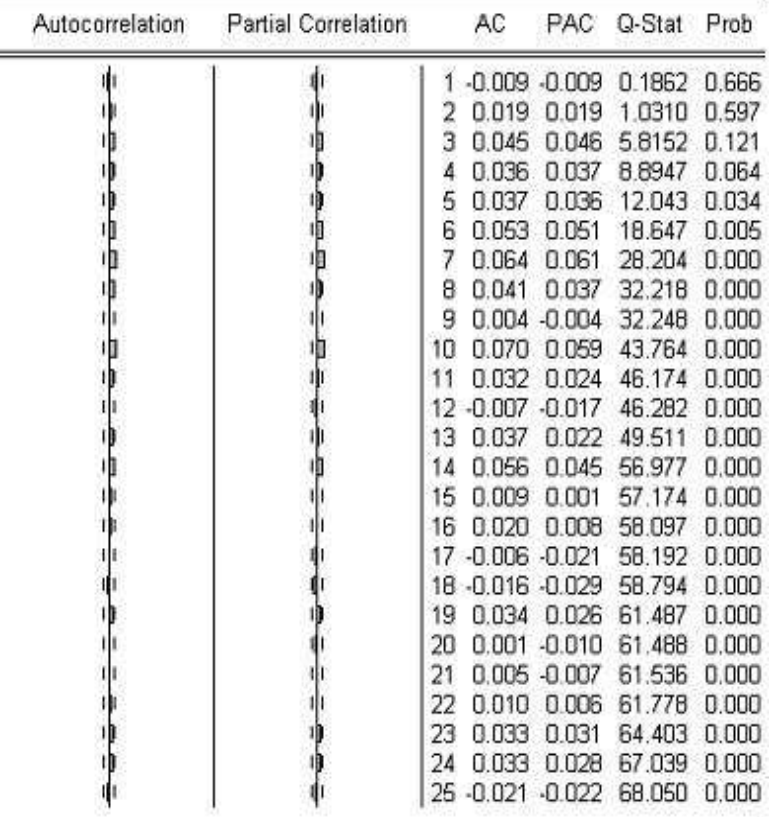

Figura 3.4: Correlograma dos resíduos da série de retornos do fundo IP Participações Ações FI, obtidos através do Eviews 4.0, visando verificar a possibilidade de aplicação do teste ADF para teste da estacionariedade. As colunas AC e Autocorrelation referem-se à função de autocorrelação. As colunas PAC e Partial Correlation referem-se à função de autocorrelação parcial. Para que a série seja estacionária, as funções AC e PAC devem estar dentro de intervalo de confiança e com baixa probabilidade associada (coluna Prob).

Pelas informações das figuras 3.3 e 3.4, podemos concluir que os resíduos das séries se comportam como ruído branco, tendo em vista que tanto a função de autocorrelação (AC) quanto à função de autocorrelação parcial (PAC) estão dentro dos intervalos de confiança e apresentam baixa probabilidade associada. Com esta informação, temos maior segurança para realizarmos o teste ADF.

A tabela 3.2 abaixo apresenta o valor da estatística t do teste ADF e os respectivos valores críticos para as séries de betas dos dez fundos de investimento para os níveis de significância de 1%,  $5\%$  e 10%, respectivamente.

| Fundo                  | <b>Teste ADF</b> | t a $1\%$   | t a $5\%$   | t a $10\%$  |
|------------------------|------------------|-------------|-------------|-------------|
| Personnalité Technique | $-34,54140$      | $-2,565951$ | $-1,940959$ | $-1,616608$ |
| Itaú Carteira Livre    | $-34,55653$      | $-2,565951$ | $-1,940959$ | $-1,616608$ |
| Private Ações Ativo    | $-34,10128$      | $-2,565951$ | $-1,940959$ | $-1,616608$ |
| Galaxia Ações          | $-34,73626$      | $-3,432950$ | $-2,862575$ | $-2,567366$ |
| Ibovespa Select IB     | $-34,17415$      | $-2,565951$ | $-1,940959$ | $-1,616608$ |
| Alfainvest Ações       | $-33,46411$      | $-2,565951$ | $-1,940959$ | $-1,616608$ |
| Alfamais Ações         | $-34,30174$      | $-2,565951$ | $-1,940959$ | $-1,616608$ |
| Itau Ações             | $-33,28013$      | $-3,432950$ | $-2,862575$ | $-2,567366$ |
| Private Select Ações   | $-33,33992$      | $-3,432950$ | $-2,862575$ | $-2,567366$ |
| IP Participações       | $-37,01462$      | $-3,432949$ | $-2,862574$ | $-2,567366$ |

Tabela 3.2 : Apresentação do resultado do teste ADF para análise de estacionariedade das séries de retornos dos dez fundos de investimento, com graus de confiança de 99%,  $95\%$  e 90%.

Sabe-se que, se o valor observado da estatística t do teste ADF for inferior ao valor crítico, podemos rejeitar a hipótese nula, ou seja, temos evidência para rejeitar a hipótese de não estacionariedade da série com determinado grau de confiança dado por  $1 - \alpha$ , onde  $\alpha$  é o valor crítico.

Como podemos notar pela tabela 3.2, nos dez casos temos evidências para rejeitar a hipótese de não estacionariedade das séries ao nível de significância de  $1\%$ ; isto  $\acute{e}$ , com 99% de confiança podemos dizer que não temos evidências para rejeitar a hipótese de estacionariedade das séries de retornos dos dez fundos de investimento.

Uma vez que não temos evidências para rejeitar a premissa de estacionariedade das séries de retornos dos fundos de investimento, conforme os resultados do teste ADF, levaremos adiante a aplicação do modelo CAPM às séries de retornos dos fundos com intuito de avaliar o dinamismo do beta.

### 3.2 Modelo CAPM aplicado às séries de retornos

Conforme comentado anteriormente, o beta do modelo CAPM é dada pelo coeficiente angular da reta originada pela regressão linear entre os retornos do ativo e do índice de mercado. Para tanto, traçamos as retas oriundas da regressão linear, através do m´etodo dos m´ınimos quadrados ordin´arios (OLS), entre cada um dos fundos de investimento e seu respectvo índice de mercado.

Para fins ilustrativos, apresentamos na figura 3.5 abaixo os gráficos dos retornos dos fundos Galaxia Ações e IP Participações juntamente às retas originadas pela regressão linear. Adotando o mesmo critério, não apresentaremos os gráficos dos demais fundos de investimento, tendo em vista que a partir dos dois gráficos abaixo as an´alise realizadas podem ser estendidas aos demais fundos.

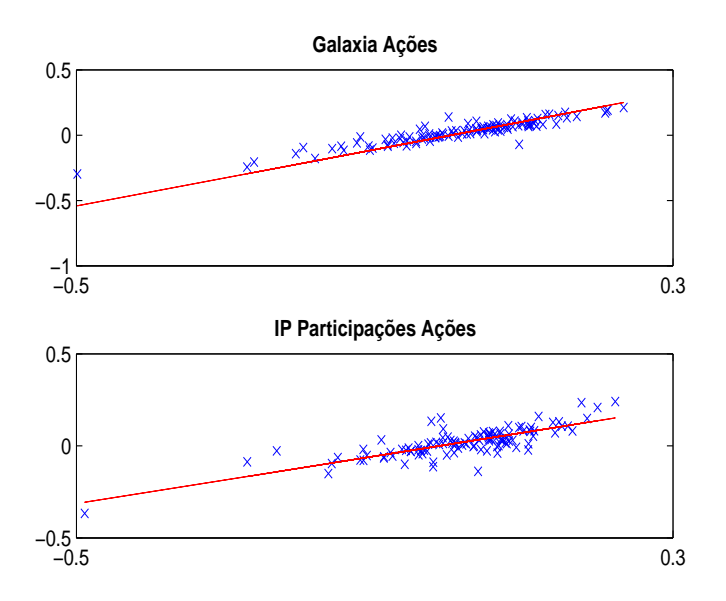

Figura 3.5: Séries de retornos com as respectivas retas originadas pela regressão linear do fundo Galaxia Ações x Ibovespa e do fundo IP Participações x IBrX.

Para testarmos a invariância do beta ao longo do período, faremos primeiro um teste informal, dividindo o período completo dos dados observados (jan/97 a abr/06) em três subperíodos aproximadamente iguais, a saber:

- (a) de jan/97 a jan/00 (37 retornos mensais);
- (b) de fev/00 a fev/03 (37 retornos mensais);
- (c) de mar/03 a abr/06 (38 retornos mensais).
O objetivo da geração das subséries  $(a)$ ,  $(b)$  e  $(c)$  para cada um dos fundos é obter a regressão linear para cada um dos três subperíodos e calcular os respectivos betas. Desta forma, teremos, para cada um dos fundos, quatro betas calculados: o beta do período completo (jan/97 a abr/06) e os betas dos três subperíodos (a), (b) e (c). Se os quatro betas forem iguais, ou melhor, não forem significativamente diferentes, concluimos que o beta é constante ao longo do período, ou seja, concluimos por sua invariância ao longo do tempo. Caso contrário, concluimos que o beta não é constante ao longo do período e, portanto, varia ao longo do tempo.

Apresentamos nas figuras 3.6 e 3.7 abaixo, os gráficos das regressões do período completo, bem como as regressões dos subperíodos (a), (b) e (c) para os fundos Galaxia Ações e IP Participações Ações. Os gráficos dos fundos restantes foram suprimidos, uma vez que as informações necessárias podem ser extraídas dos gráficos abaixo e estendidas aos demais fundos de investimento.

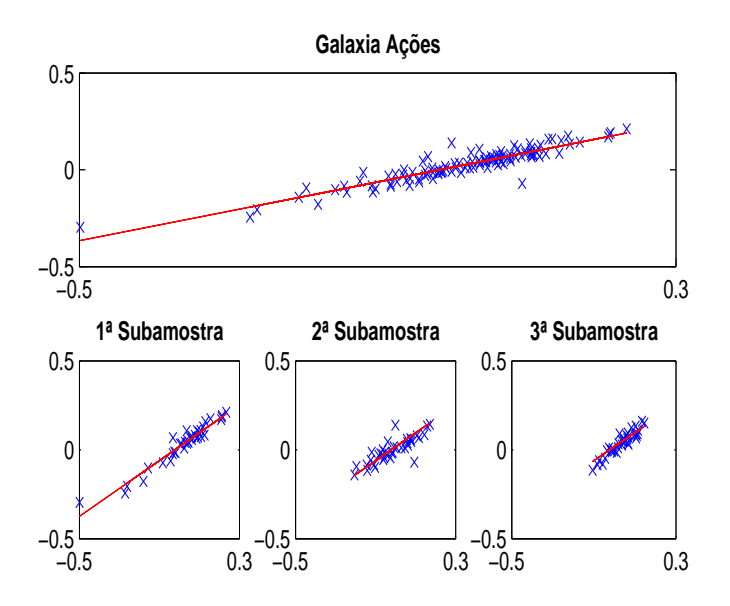

Figura 3.6: Séries de retornos com as retas originada pela regressão linear do fundo Itaú Galaxia Ações x Ibovespa para o período completo (jan/97 a abr/06) e para os subperíodos  $(a)$ ,  $(b)$   $e(c)$ .

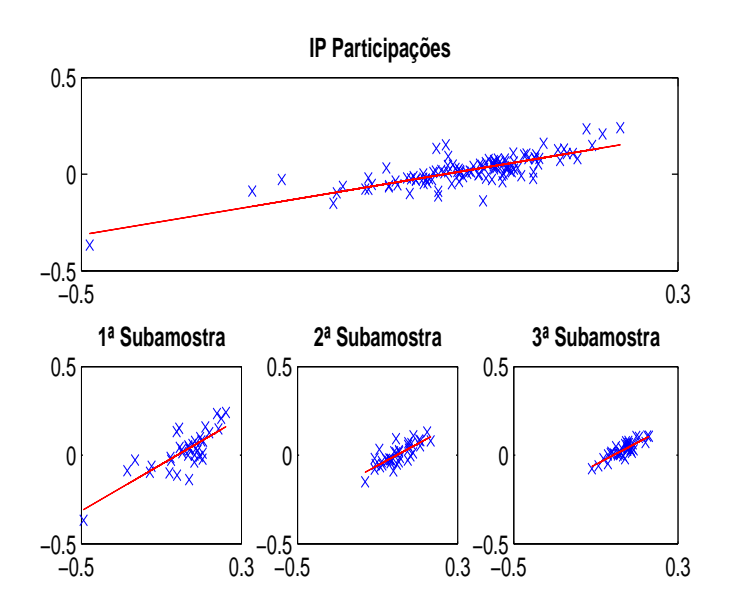

Figura 3.7: Séries de retornos com as retas originada pela regressão linear do fundo IP Participaões Ações x IBrX para o período completo (jan/97 a abr/06) e para os subperíodos  $(a)$ ,  $(b)$  e  $(c)$ .

Uma importante estatística a ser analisada em uma regressão é denominada  $R^2$ [12]. O  $R^2$  é conhecido como coeficiente de determinação e é o indicador mais utilizado para medir a qualidade do ajustamento de uma linha de regressão. Simplificadamente, o  $R^2$  mede a proporção ou percentual de variação total da variável observada, neste caso o retorno do fundo de investimento, explicada pelo modelo de regressão. Quantitativamente, o  $R^2$  é definido pela equação 3.3 abaixo:

$$
R^{2} = \frac{\sum (\hat{Y}_{i} - \bar{Y})^{2}}{\sum (Y_{i} - \bar{Y})^{2}},
$$
\n(3.3)

onde,  $Y_i$  é a variável observada,  $\hat{Y_i}$  é a variável estimada pela equação de regressão e  $\bar{Y}$  é a média da variável observada.

Os limites de  $R^2$  são  $0 \leq R^2 \leq 1$ , sendo que  $R^2 = 1$  significa um ajustamento perfeito, isto é,  $\hat{Y}_i = Y_i$ , para cada i. Por outro lado,  $R^2 = 0$  significa que não há qualquer relação entre  $\hat{Y}_i$  e  $Y_i$ . Neste caso, o beta seria igual a zero.

Graficamente, se analisarmos a figura 3.6, observamos que as inclinações de cada uma das quatro retas n˜ao parecem iguais. Entretanto, ao analisarmos a figura 3.7, não é tão nítida a diferença entre as inclinações das retas quanto na figura 3.6. Os gráficos dos fundos restantes não foram apresentados em razão da diferença entre as inclinações das retas ser muito semelhante às apresentadas pelos gráficos do fundo Itaú Galaxia Ações FI.

Contudo, para uma análise mais rigorosa, vamos calcular o intervalo de confiança associado a cada um dos betas. Com isto, analisaremos se o beta obtido para cada uma das quatro séries pertence ao intervalo de confiança das outras três séries. Caso os quatro betas pertençam aos outros três intervalos de confiança, diremos, com 95% de confiança, que não temos evidência de que os betas são significativamente diferentes e, portanto, poderemos concluir por sua invariância. Caso contrário, ou seja, se pelo menos um dos quatro betas não pertencer ao intervalo de confiança de qualquer outro dos três betas, diremos, com  $95\%$  de confiança, que temos evidência para rejeitar a hip´otese de que os betas n˜ao s˜ao siginifcativamente diferentes e, portanto, podemos conluir pela sua variação ao longo do tempo.

Apresentamos abaixo as tabelas 3.3, 3.4, 3.5 e 3.6 que apresentam os valores dos betas, dos respectivos intervalos de confiança de  $95\%$  e de  $R^2$ , para o período completo (jan/97 a abr/06) e para os subperíodos (a), (b) e (c), respectivamente.

| Fundo                  | Beta - Completo | IC - Completo    | $R^2$  |
|------------------------|-----------------|------------------|--------|
| Personnalité Technique | 1,0791          | [1,0345; 1,1238] | 0,9542 |
| Itaú Carteira Livre    | 1,0386          | [1,0122; 1,0651] | 0,9821 |
| Private Ações Ativo    | 0,9925          | [0,9657; 1,0194] | 0,9799 |
| Galaxia Ações          | 0,7587          | [0,7010; 0,8163] | 0,8609 |
| Ibovespa Select IB     | 0,9742          | [0,9573; 0,9912] | 0,9916 |
| Alfainvest Ações       | 0,8441          | [0,7958; 0,8924] | 0,9160 |
| Alfamais Ações         | 0,9506          | [0,9153; 0,9858] | 0,9630 |
| Itau Ações             | 0,8911          | [0,8463; 0,9358] | 0,9340 |
| Private Select Ações   | 0,9015          | [0,8542; 0,9488] | 0,9283 |
| IP Participações       | 0,6442          | [0,5527; 0,7357] | 0,6389 |

Tabela 3.3 : Betas calculados pelo modelo CAPM, para cada um dos dez fundos de investimento, considerando o período completo (jan/97 a abr/06), bem como os respectivos intervalos de confiança e  $R^2$ .

| Fundo                  | Beta - Período (a) | IC - Período $(a)$ | $R^2$  |
|------------------------|--------------------|--------------------|--------|
| Personnalité Technique | 1,1236             | [1,0404; 1,2067]   | 0,9535 |
| Itaú Carteira Livre    | 1,0777             | [1,0400; 1,1154]   | 0,9892 |
| Private Ações Ativo    | 1,0202             | [0,9875; 1,0528]   | 0,9910 |
| Galaxia Ações          | 0,7846             | [0,7163; 0,8530]   | 0,9366 |
| Ibovespa Select IB     | 0,9807             | [0,9517; 1,0097]   | 0,9923 |
| Alfainvest Ações       | 0,7884             | [0,7030; 0,8737]   | 0,9054 |
| Alfamais Ações         | 0,9666             | [0,9159; 1,0172]   | 0,9761 |
| Itau Ações             | 0,8518             | [0,7703; 0,9333]   | 0,9246 |
| Private Select Ações   | 0,8884             | [0,7987; 0,9782]   | 0,9166 |
| IP Participações       | 0,6569             | [0,4863; 0,8275]   | 0,6245 |

Tabela 3.4 : Betas calculados pelo modelo CAPM, para cada um dos dez fundos de investimento, considerando o período  $(a)$  - jan/97 a jan/00 -, bem como os respectivos intervalos de confiança e  $R^2$ .

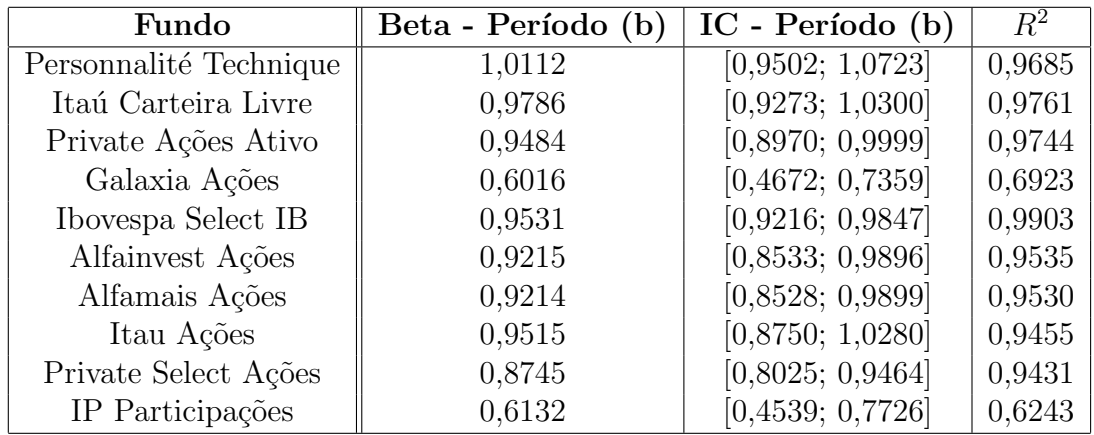

Tabela 3.5 : Betas calculados pelo modelo CAPM, para cada um dos dez fundos de investimento, considerando o período (b) -  $\text{few}/00$  a fev/03 -, bem como os respectivos intervalos de confiança e  $R^2$ .

| Fundo                  | Beta - Período (c) | IC - Período $(c)$ | $R^2$  |
|------------------------|--------------------|--------------------|--------|
| Personnalité Technique | 0,9924             | [0,9074; 1,0774]   | 0,9370 |
| Itaú Carteira Livre    | 0,9946             | [0,9339; 1,0553]   | 0,9670 |
| Private Ações Ativo    | 0,9766             | [0,8968; 1,0565]   | 0,9423 |
| Galaxia Ações          | 0,9558             | [0,8384; 1,0731]   | 0,8786 |
| Ibovespa Select IB     | 1,0125             | [0.9892; 1.0358]   | 0,9952 |
| Alfainvest Ações       | 0,9982             | [0,9142; 1,0822]   | 0,9390 |
| Alfamais Ações         | 1,0005             | [0,9166; 1,0844]   | 0,9394 |
| Itau Ações             | 0,9612             | [0,9043; 1,0181]   | 0,9689 |
| Private Select Ações   | 0,9816             | [0,9132; 1,0500]   | 0,9574 |
| IP Participações       | 0,6079             | [0,4823; 0,7335]   | 0,7187 |

Tabela 3.6 : Betas calculados pelo modelo CAPM, para cada um dos dez fundos de investimento, considerando o período (c) - mar $/03$  a abr $/06$  -, bem como os respectivos intervalos de confiança e  $R^2$ .

Pelas quatro tabelas acima, podemos observar que, em geral, os valores de  $R^2$ são bastante elevados, significando que há um bom ajustamento dos retornos dos fundos de investimento ao modelo de regressão linear, exceção feita ao fundo IP Participações, cujo  $R^2$  em torno de 65%, denota que o modelo de regressão não se ajusta t˜ao bem aos retornos deste fundo.

O único caso em que os quatro betas calculados pertencem aos outros três intervalos de confiança é o do fundo IP Participações. Para nenhum dos outros nove fundos de investimento, houve a situação em que os quatro betas pertencessem aos outros três intervalos de confiança. Nestes nove casos, pelo menos um dos betas não pertence a intervalo de confiança algum. Desta forma, com 95% de confiança, podemos dizer que o beta varia ao longo do tempo para os fundos Personnalité Technique, Carteira Livre, Private Ações Ativo, Galaxia, Alfainvest Ações, Alfamais Ações, Itaú Ações e Private Select Ações. No caso do IP Participações, podemos dizer, com 95% de confiança, que o beta deste fundo não varia ao longo do tempo, confirmando a conclusão obtida pela análise gráfica.

No entanto, a metodologia acima é intuitiva, mas pouco formal. Para uma análise formal, faremos o Teste de Chow.

O Teste de Chow [12] consiste em testar se há uma quebra estrutural na série. Para tanto, é necessário escolher um ponto da série que possa representar uma possível quebra e testar se os coeficientes da regressão se mantém constantes nos dois per´ıodos, ou seja, se os coeficientes s˜ao iguais antes e depois deste ponto. Maiores detalhes do teste estão descritos no Apêndice A.3. Desta forma, temos o seguinte teste a ser realizado:

- $H<sub>o</sub>$ : Os coeficientes da regressão não são diferentes nos dois períodos
- $H_a$ : Os coeficientes da regressão são diferentes nos dois períodos.

Vale destacar que quando mencionamos que os coeficientes são ou não diferentes no teste acima realizado, estamos utilizando uma abordagem estatística e, portanto, depende do nível de siginificância estabelecido.

Para escolhermos o ponto de quebra estrutural a ser utilizado, além de levarmos em consideração fatos históricos, nos baseamos em um estudo da volatilidade histórica do Ibovespa, realizado através do modelo GARCH, conforme gráfico 3.8 abaixo.

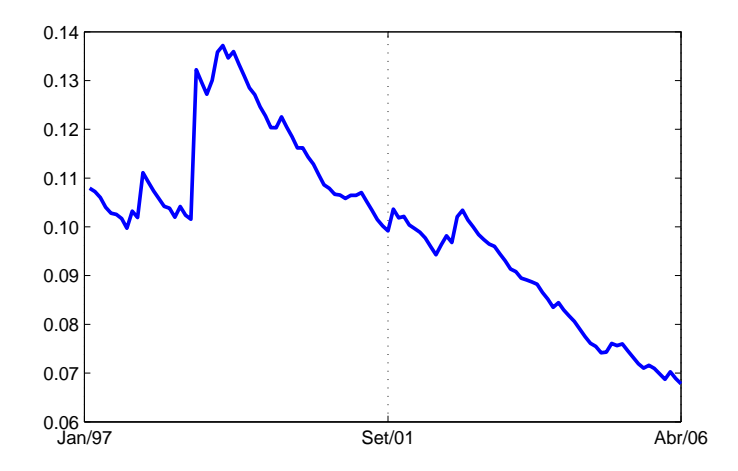

Figura 3.8: Volatilidade histórica do Ibovespa, calculada através do modelo GARCH, para escolha do ponto onde será testada a quebra estrutural do beta do CAPM pelo Teste de Chow.

De acordo com a figura 3.8 acima, podemos verificar que o mês de setembro de 2001 apresenta um período imediatamente anterior à alta na volatilidade do mercado, além do fato histórico que envolve o dia  $11/09/2001$ . Sendo assim, testaremos se os coeficientes se mantêm constantes antes e depois de um período que demonstra alteração no padrão de volatilidade e que foi um divisor de águas na história mundial: utilizaremos o mês de setembro de 2001 como o ponto a ser testada a quebra estrutural.

E importante ressaltar que o ponto de quebra escolhido poderia ser outro qual- ´ quer, sendo que a idéia central é realmente verificar a invariância ou o dinamismo do beta.

Na tabela 3.7 abaixo, apresentamos os resultados da estatística  $F$  fornecida pela aplica¸c˜ao do Teste de Chow para os coeficientes betas dos dez fundos de investimentos com ponto de quebra em setembro de 2001.

| Fundo                  | $F$ Calculado |  |
|------------------------|---------------|--|
| Personnalité Technique | 7,0849        |  |
| Itaú Carteira Livre    | 4,3116        |  |
| Private Ações Ativo    | 2,4001        |  |
| Galaxia Ações          | 29,1352       |  |
| Ibovespa Select IB     | 3,2423        |  |
| Alfainvest Ações       | 18,1927       |  |
| Alfamais Ações         | 4,5744        |  |
| Itau Ações             | 10,3937       |  |
| Private Select Ações   | 8,1814        |  |
| IP Participações       | 28,7404       |  |

Tabela 3.7 : Resultados da estatística F fornecida pela aplicação do Teste de Chow para testar se os betas dos dez fundos de investimentos, calculados pelo modelo CAPM, se mantêm constantes, considerando o ponto de quebra em setembro de 2001.

Para analisarmos a tabela 3.7 acima, temos que os valores críticos da estatística F com 2 e 110 graus de liberdade no numerador e denominador, respectivamente, para  $1\%$ ,  $5\%$  e  $10\%$  de significância são, respectivamente, 4, 8035; 3, 0788 e 2, 3515. Sabe-se que, se a estatística  $F$  calculada for superior ao valor crítico, pelo Teste de Chow podemos rejeitar a hipótese nula, ou seja, temos evidência para rejeitar a hipótese de que os coeficientes beta não são siginificativamente diferentes antes e depois de setembro de 2001.

De acordo com a tabela 3.7, em 6 dos 10 casos temos evidência para rejeitar a hipótese nula ao nível de significância de  $1\%$ , enquanto, ao nível de significância

de  $5\%$ , o número de casos sobe para 9. Ao nível de significância de  $10\%$ , podemos rejeitar a hipótese nula em todos os casos.

Podemos, então, concluir que em 100% dos casos temos evidências para rejeitar a hipótese de que os coeficientes da regressão não são significativamente diferentes nos dois períodos com  $90\%$  de confiança; isto é, com  $90\%$  de confiança, temos evidência para rejeitar a hip´otese de estabilidade do beta para todos os fundos de investimento.

Conforme vimos anteriormente, uma das premissas do CAPM é a invariância do beta ao longo do tempo. Contudo, aos testarmos sua invariância, não otivemos resultados favoráveis. Desta forma, nos próximos capítulos, estudaremos o comportamento do beta utilizando modelos que levem em consideração o seu dinamismo no tempo.

# Capítulo 4

# Regressão com Janela Móvel

Em função dos resultados obtidos no capítulo anterior, tornou-se latente o estudo de modelos que levem em consideração o dinamismo do beta ao longo do tempo. Conforme mencionado anteriormente, serão objetos deste estudo o modelo de regressão com janela m´ovel e o Filtro de Kalman.

O primeiro modelo a ser abordado é o modelo de regressão com janela móvel. Este modelo consiste em uma modificação do modelo com beta constante, que pode ser explicada da seguinte forma: assim como no modelo com beta constante, o beta é dado pelo coeficiente angular da reta obtida através da regressão linear pelo método dos mínimos quadrados ordinários (OLS) entre os retornos do ativo e os retornos do índice de mercado. A diferença está no fato de que, ao invés de ser realizada apenas uma regressão originando um único beta, são realizadas diversas regressões, de modo que o número de regressões realizado (e, consequentemente, o número de betas calculados) é igual ao número de subperíodos criados através de um intervalo fixo definido, que é movido ao longo do tempo, gerando novas subséries. Este intervalo fixo é denominado janela. No entanto, para que possa ser obtida uma série de betas com sequência cronológia, esta janela é movida ao longo do tempo com passo de uma unidade e, por isso, é denominada janela móvel.

Foram escolhidos três tamanhos de janela, a saber: 5, 10 e 25 meses. O intuito de analisarmos três diferentes tamanhos de janela é observarmos se o seu tamanho influi no comportamento das séries de betas. Desta forma, além de compararmos os resultados obtidos neste capítulo com os resultados obtidos com Filtro de Kalman, podemos comparar os resultados obtidos para tamanhos diferentes de janela no método de regressão com janela móvel.

Com os tamanhos de janela escolhidos, foram criadas, para cada um dos dez fundos de investimento e também para o respectivo índice de mercado, 108 séries

de retornos no caso da janela de tamanho 5; 103 séries de retornos no caso da janela de tamanho 10; e 88 séries de retornos no caso da janela de tamanho 25. Com isto, calculamos o coeficiente angular para cada uma das retas originadas pelas regressões, obtendo um número de betas igual ao número de séries para cada uma das janelas. Como estas séries seguem a ordem cronológica dos impactos nas cotas dos fundos, obtivemos séries de betas que levam em consideração sua variação ao longo do tempo.

A seguir apresentamos os resultados obtidos para cada um dos tamanhos de janela, bem como a comparação entre eles.

### 4.1 Regressão com janela móvel de 5 meses

Na figura 4.1 abaixo estão dispostas as séries de betas calculadas pelo método da regressão com janela móvel para os fundos Itaú Galaxia Ações e IP Participações Ações, adotando uma janela de 5 meses.

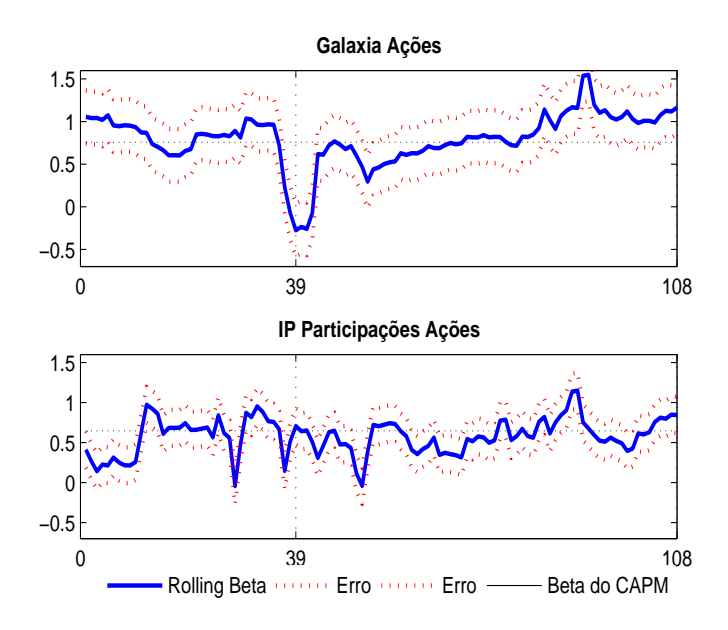

Figura 4.1: Séries de betas dos fundos Itaú Galaxia Ações e IP Participações Ações, calculadas pela regress˜ao com janela m´ovel de 5 meses, no intuito de avaliar graficamente a existência de comportamento estacionário das séries. A linha preta refere-se ao beta calculado pelo modelo CAPM, sendo 0,7587 para o fundo Itaú Galaxia Ações FI e 0,6442 para o IP Participações Ações FI.

A série de betas do fundo Itaú Galaxia Ações apresentou comportamento diferente dos demais fundos, cujos resultados foram bastante semelhantes ao do IP Participações Ações.

Buscando averiguar o que ocorreu com o fundo Itaú Galaxia Ações, no que se refere ao ponto 39 da abcissa, onde o beta do fundo em relação ao Ibovespa apresenta um pico de queda, observamos que este ponto refere-se ao beta da subsérie que compreende os meses de março de 2000 a julho de 2000. Contudo, a rentabilidade do Ibovespa em junho de 2000 foi de 9,37%, enquanto a do fundo foi de -7%, o que resultou em um beta de -0,2747. Este quadro indica que o gestor do fundo caminhou em direção oposta à do mercado, implicando em um beta negativo.

Por outro lado, ao analisarmos o fundo IP Participações Ações FI, podemos notar que o beta do fundo neste mesmo ponto em questão fica abaixo de 1, no entanto, ainda positivo. De fato, o fundo apresentou rentabilidade em junho de 2000 de 8,19%, enquanto o IBrX apresentou rentabilidade de 11,42%, implicando em um beta para o referido período de 0,7047. Os outros fundos escolhidos apresentaram comportamento semelhante ao do IP Participações e, em decorrência disto, não dispusemos todos os gráficos para apreciação.

No que se refere ao cerne da questão em estudo, pela figura 4.1 não é tão imediata a análise de estacionariedade dos gráficos dos fundos quanto na figura 3.2. Podemos observar que as s´eries aparentam apresentar revers˜ao `a m´edia em alguns momentos e, em outros, aparentam apresentar tendência.

Para uma análise formal da estacionariedade das séries, aplicamos o teste ADF.

Conforme visto no capítulo anterior, uma das premissas do teste ADF é que os resíduos se comportem como ruídos brancos. Sendo assim, analisaremos os correlogramas dos resíduos dos fundos Itaú Galaxia Ações e IP Participações Ações dispostos nas figuras 4.2 e 4.3 abaixo, em busca de verificarmos se o seu comportamento se assemelha ao de um ruído branco. Como as informações extraídas dos correlogramas dos outros fundos n˜ao agregam muito ao que pode ser visto nos correlogramas dos dois fundos em questão, não dispusemos todos os correlogramas para apreciação.

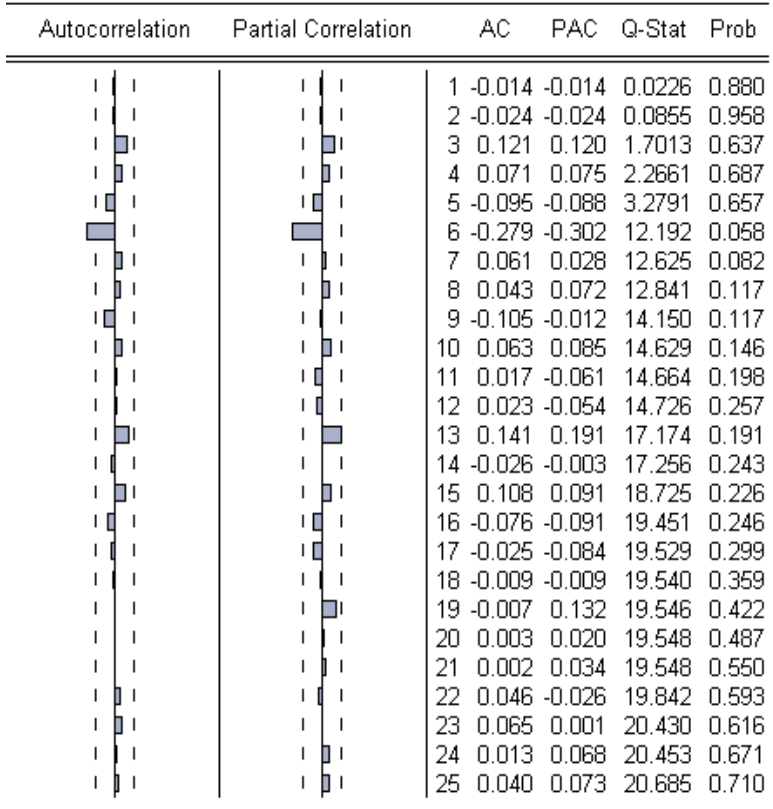

Figura 4.2: Correlograma dos resíduos da série dos betas do fundo Itaú Galaxia Ações, calculada pelo método de regressão com janela móvel de 5 meses, obtidos através do Eviews  $4.0$ , no intuito de avaliar a aplicação do teste ADF para análise de sua estacionariedade. As colunas AC e Autocorrelation referem-se à função de autocorrelação. As colunas PAC e Partial Correlation referem-se à função de autocorrelação parcial. Para que a série seja estacionária, as funções AC e PAC devem estar dentro de intervalo de confiança e com baixa probabilidade associada (coluna Prob).

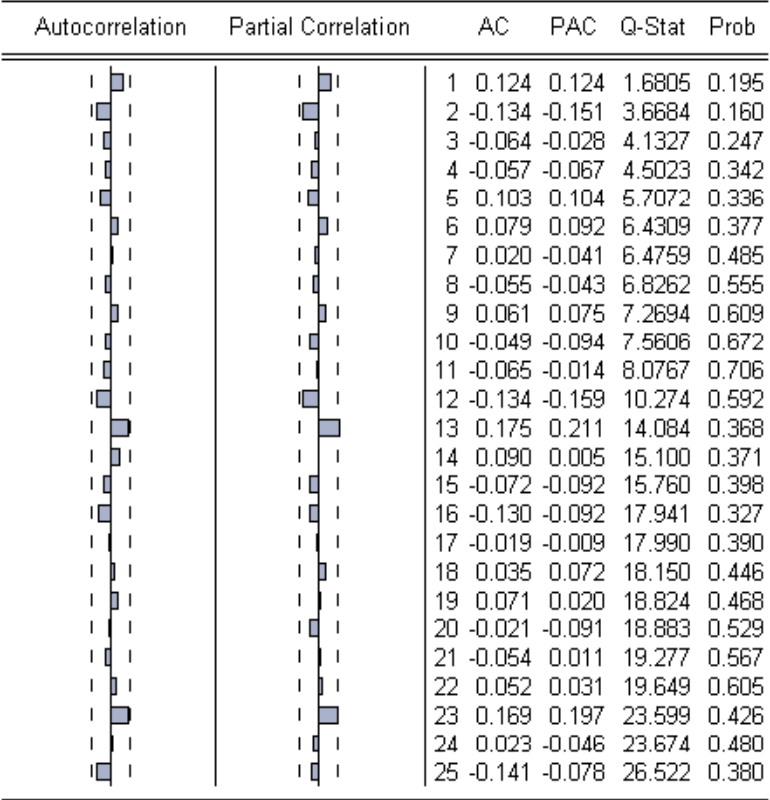

Figura 4.3: Correlograma dos resíduos da série dos betas do fundo IP Participações Ações, obtidos através do Eviews 4.0, calculada pelo método de regressão com janela móvel de 5 meses, no intuito de avaliar a aplicação do teste ADF para análise de sua estacionariedade. As colunas AC e  $Autocorrelation$  referem-se à função de autocorrelação. As colunas PAC e Partial Correlation referem-se à função de autocorrelação parcial. Para que a série seja estacionária, as funções AC e PAC devem estar dentro de intervalo de confiança e com baixa probabilidade associada (coluna Prob).

Sabemos que o correlograma de um ruído branco é caracterizado pelo fato das funções de autocorrelação (AC) e autocorrelação parcial (PAC) estarem dentro dos intervalos de confiança, com baixa probablidade associada. Com uma visão razoavelmente permissiva, podemos considerar que o comportamento dos correlogramas acima se assemelha ao comportamento de um ruído branco. Desta forma, aplicamos o teste ADF nas séries de betas dos dez fundos de investimento, cujos resultados da estatítica t e dos valores críticos nos níveis de significância de 1%, 5% e 10% estão apresentados na tabela 4.1 abaixo.

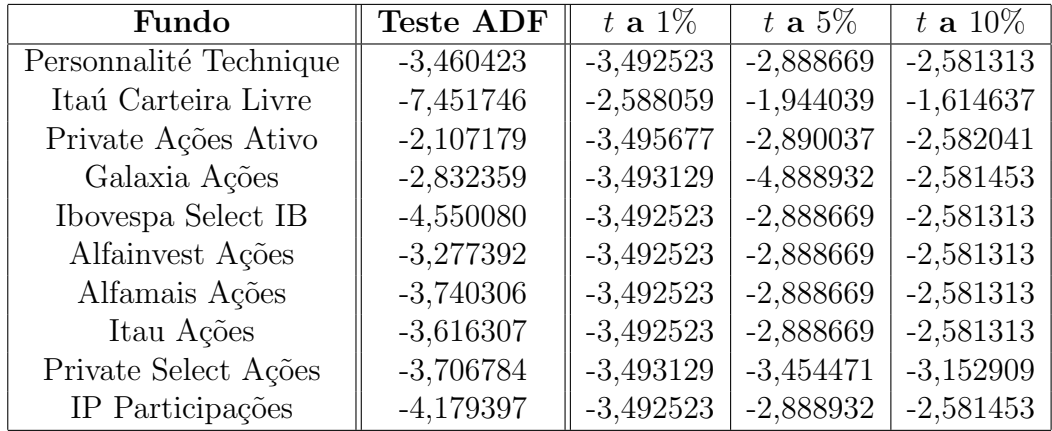

Tabela 4.1 : Apresentação do resultado do teste ADF para análise de estacionariedade das séries de betas dos dez fundos de investimento, calculadas pela regressão com janela móvel de 5 meses, com graus de confiança de 99%, 95% e 90%.

Sabe-se que, se o valor observado da estatística t do teste ADF for inferior ao valor crítico, podemos rejeitar a hipótese nula, ou seja, temos evidência para rejeitar a hipótese de não estacionariedade da série.

Como podemos observar pela tabela 4.1, ao nível de significância de 1%, temos evidência para rejeitar a hipótese de não estacionariedade em 6 dos 10 casos. Ao nível de significância de 5%, temos evidência para rejeitar a hipótese de não estacionariedade em 8 dos casos. E, finalmente, ao nível de significância de  $10\%$ , temos evidência para rejeitar a hipótese de não estacionariedade em 9 dos 10 casos.

Podemos concluir que, com  $99\%$ ,  $95\%$  e  $90\%$  de confiança, respectivamente, 6, 8 e 9 séries de betas podem ser consideradas estacionárias pelo método de regressão com janela m´ovel, para uma janela de 5 meses.

### 4.2 Regressão com janela móvel de 10 meses

Confirmando as expectativas oriundas do resultado anterior, o gráfico da série de betas pelo método de regressão com janela móvel de 10 meses para o fundo Itaú Galaxia Ações também apresentou um comportamento diferente dos demais, merecendo atenção especial. Apresentamos, então, na figura 4.4 abaixo, os gráficos dos betas calculados pelo método da regressão com janela móvel para os fundos Galaxia Ações e IP Participações Ações, adotando uma janela de 10 meses.

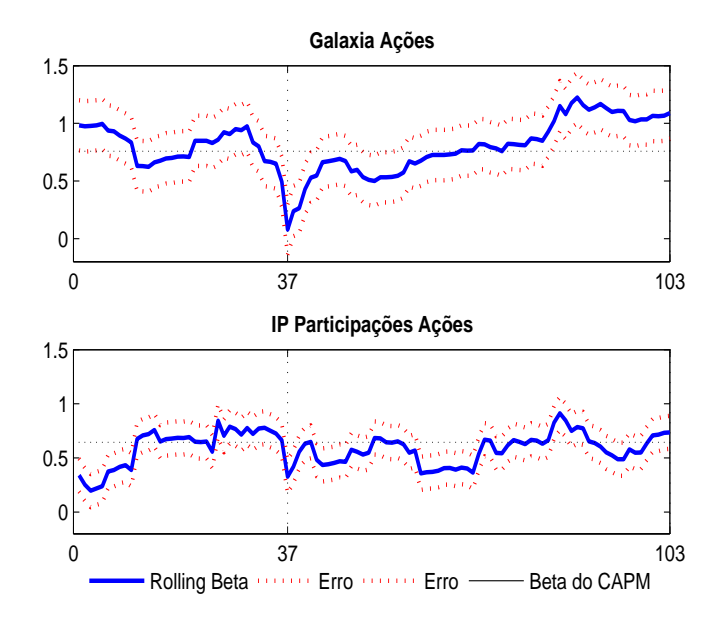

Figura 4.4: Séries de betas dos fundos Itaú Galaxia Ações e IP Participações Ações, calculadas pela regressão com janela móvel de 10 meses, no intuito de avaliar graficamente a existência de comportamento estacionário das séries. A linha preta refere-se ao beta calculado pelo modelo CAPM, sendo 0,7587 para o fundo Itaú Galaxia Ações FI e 0,6442 para o IP Participações Ações FI.

Impacto semelhante ao provocado pelo mês de junho de 2000, verificado na figura 4.1 para o fundo Itaú Galaxia Ações, pode ser observado na série de betas deste fundo, quando calculada pela regressão com janela móvel de 10 meses. Isto deve-se ao fato do mês em questão fazer parte do período referente ao ponto 37 da abcissa do gráfico apresentado na figura 4.4 (de janeiro de 2000 a outubro de 2000). Contudo, é notório que o efeito deste mês para uma janela de tamanho maior perde um pouco da relevância, fazendo com que o o beta mínimo deste gráfico  $(0.0787)$ seja consideravelmente superior ao do gráfico anterior  $(-0.2747)$ .

Da mesma forma, podemos estender a análise feita ao fundo IP Participações na figura 4.1; isto  $\acute{e}$ , podemos notar que o beta do fundo no ponto 37 do abcissa fica abaixo de 1, no entanto, ainda positivo. Isto deve-se ao fato do fundo apresentar rentabilidade inferior ao IBrX em alguns meses do período que compreende de janeiro de 2000 a outubro de 2000.

Voltando à análise de estacionariedade, observando a figura 4.4 acima, também não é imediata a conclusão de estacionariedade ou não estacionariedade dos betas dos fundos Galaxia Ações e IP Participações, uma vez que observamos que as séries aparentam apresentar reversão à média em alguns momentos e, em outros, aparentam apresentar tendência.

Para uma análise formal da estacionariedade das séries, aplicamos o teste ADF. Assim como realizado anteriormente, antes de aplicarmos o referido teste, testaremos se o comportamento dos resíduos é similar ao comportamento de um ruído branco. Desta forma, apresentamos abaixo os correlogramas dos resíduos dos fundos Galaxia Ações e IP Participações Ações dispostos nas figuras 4.5 e 4.6 abaixo. Os correlogramas dos outros fundos não serão apresentados em função de não trazerem novas informações em relação às informações que podem ser extraídas dos dois correlogramas abaixo.

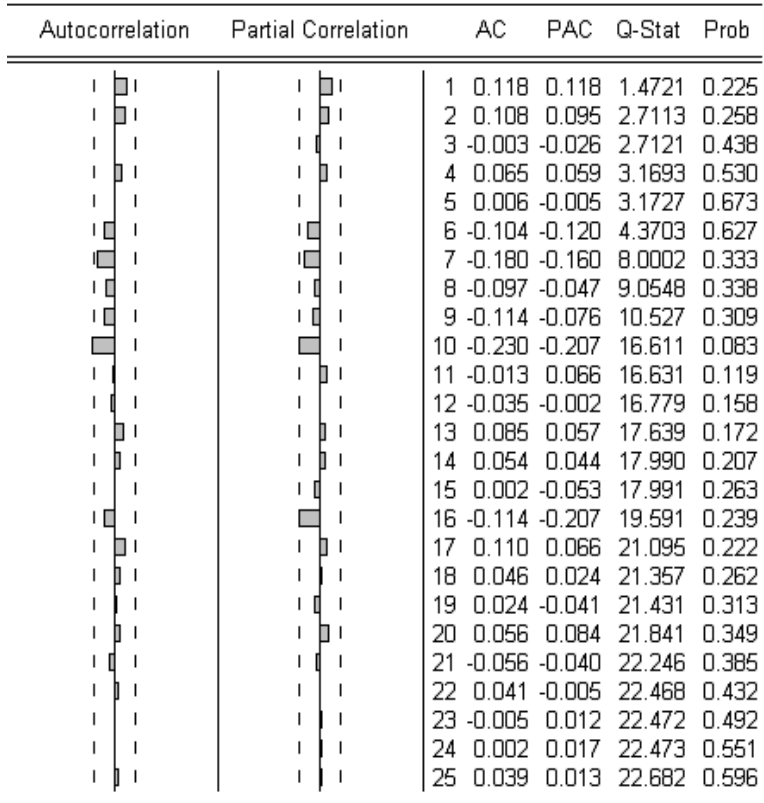

Figura 4.5: Correlograma dos resíduos da série dos betas do fundo Itaú Galaxia Ações, calculada pelo método de regressão com janela móvel de 10 meses, obtidos através do Eviews  $4.0$ , no intuito de avaliar a aplicação do teste ADF para análise de sua estacionariedade. As colunas AC e Autocorrelation referem-se à função de autocorrelação. As colunas PAC e Partial Correlation referem-se à função de autocorrelação parcial. Para que a série seja estacionária, as funções AC e PAC devem estar dentro de intervalo de confiança e com baixa probabilidade associada (coluna Prob).

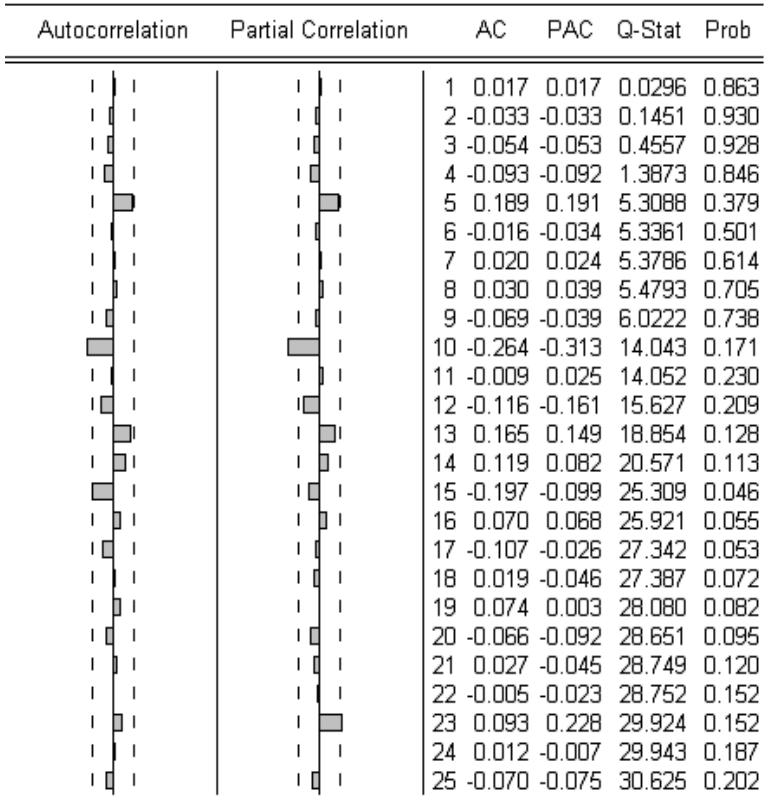

Figura 4.6: Correlograma dos resíduos da série dos betas do fundo IP Participações Ações, calculada pelo método de regressão com janela móvel de 10 meses, obtidos através do Eviews  $4.0$ , no intuito de avaliar a aplicação do teste ADF para análise de sua estacionariedade. As colunas AC e Autocorrelation referem-se à função de autocorrelação. As colunas PAC e Partial Correlation referem-se à função de autocorrelação parcial. Para que a série seja estacionária, as funções AC e PAC devem estar dentro de intervalo de confiança e com baixa probabilidade associada (coluna Prob).

Com uma visão razoavelmente permissiva, podemos considerar que o comportamento dos correlogramas acima se assemelha ao comportamento de um ruído branco. Desta forma, aplicamos o teste ADF nas séries de betas dos dez fundos de investimento, cujos resultados da estatítica  $t$  e dos valores críticos nos níveis de significância de 1%, 5% e 10% est˜ao apresentados na tabela 4.2 abaixo.

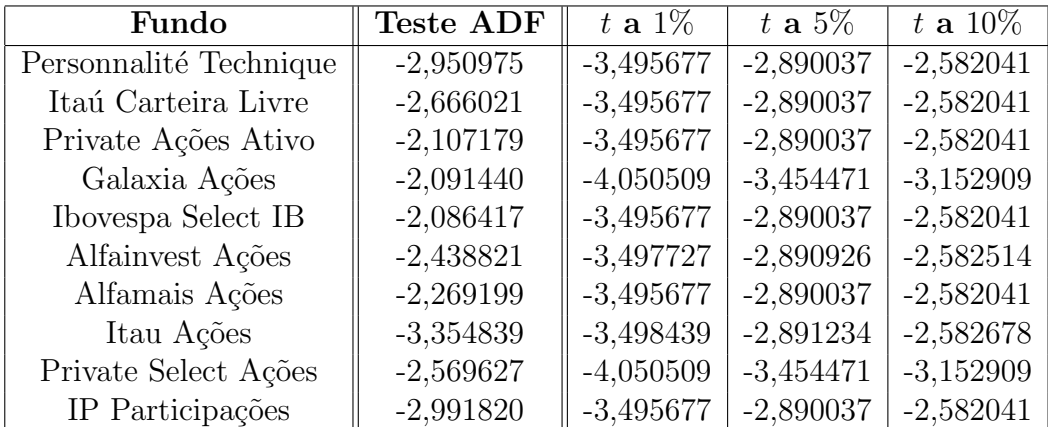

Tabela 4.2 : Apresentação do resultado do teste ADF para análise de estacionariedade das séries de betas dos dez fundos de investimento, calculadas pela regressão com janela móvel de 10 meses, com graus de confiança de 99%, 95%  $e\ 90\%$ .

Como podemos observar pela tabela 4.2, ao nível de significância de 1%, não temos evidência para rejeitar a hipótese de não estacionariedade para nenhuma das séries. Ao nível de significância de 5%, temos evidência para rejeitar a hipótese de não estacionariedade em 4 dos casos. E, finalmente, ao nível de significância de  $10\%$ , temos evidência para rejeitar a hipótese de não estacionariedade em 5 dos 10 casos.

Podemos concluir que, com  $99\%$ ,  $95\%$  e  $90\%$  de confiança, respectivamente, zero, 4 e 5 séries de betas podem ser consideradas estacionárias pelo método de regressão com janela m´ovel, para uma janela de 10 meses.

### 4.3 Regressão com janela móvel de 25 meses

Apresentamos na figura 4.7 abaixo, os gráficos dos betas calculados pelo método da regressão com janela móvel para os fundos Itaú Galaxia Ações e IP Participações Ações, adotando uma janela de 25 meses.

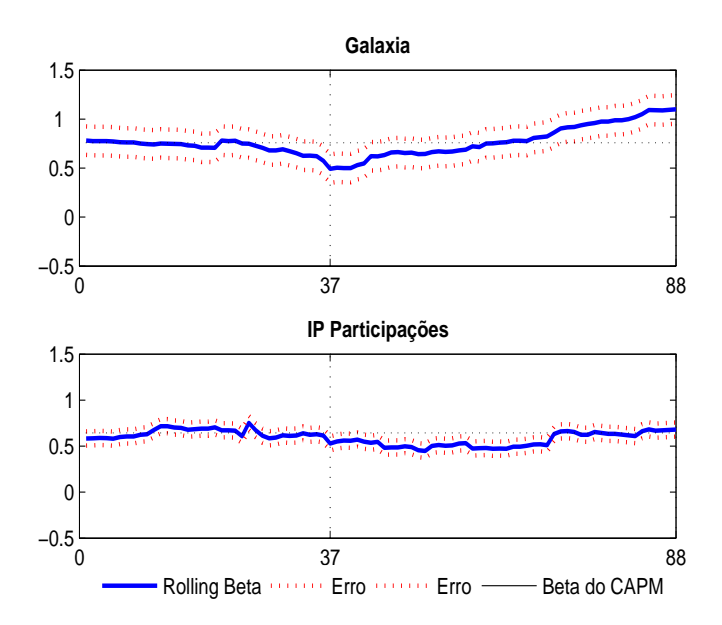

Figura 4.7: Séries de betas dos fundos Itaú Galaxia Ações e IP Participações Ações, calculadas pela regressão com janela móvel de 25 meses, no intuito de avaliar graficamente a existência de comportamento estacionário das séries. A linha preta refere-se ao beta calculado pelo modelo CAPM, sendo 0,7587 para o fundo Itaú Galaxia Ações FI e 0,6442 para o IP Participações Ações FI.

Apesar de ainda perceptível o pico de queda do beta no ponto 37 da abcissa, que compreende os meses de janeiro de 2000 a janeiro de 2002, o ponto de mínimo  $(0.4928)$  é bastante superior aos anteriores. Isto deve-se ao fato do tamanho da janela (25 meses) ser ainda maior, fazendo com que o efeito do mˆes de junho de 2000 seja pouco relevante para o beta do período em questão.

O fundo IP Participa¸c˜oes A¸c˜oes manteve o padr˜ao de comportamento que vinha seguindo, etretanto, com movimentos de alta e queda dos betas suavizados pelo maior tamanho da janela.

No que se refere à avaliação de estacionariedade, pela figura 4.7, observamos que se torna ainda mais difícil a análise gráfica.

Mantendo o padrão adotado anteriormente, aplicamos o teste ADF para uma an´alise formal. Para tanto, analisamos o comportamento dos correlogramas dos resíduos dos fundos Itaú Galaxia Ações e IP Participações, apresentados nas figuras 4.8 e 4.9 abaixo. Pelos motivos explicitados anteriormente, não são apresentados os correlogramas dos demais fundos.

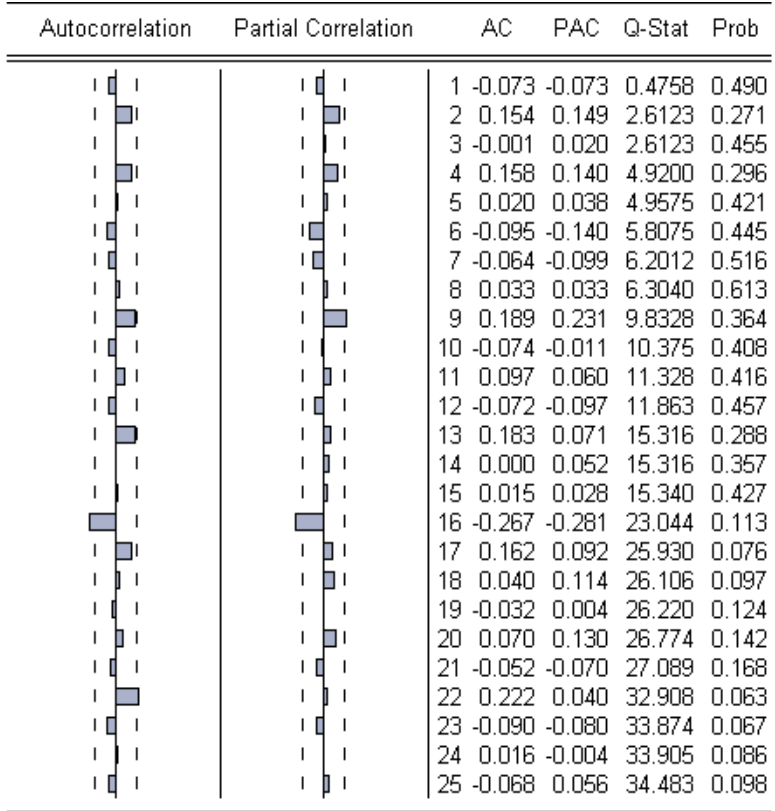

Figura 4.8: Correlograma dos resíduos da série dos betas do fundo Itaú Galaxia Ações, calculada pelo método de regressão com janela móvel de 25 meses, obtidos através do Eviews  $4.0$ , no intuito de avaliar a aplicação do teste ADF para análise de sua estacionariedade. As colunas AC e Autocorrelation referem-se à função de autocorrelação. As colunas PAC e Partial Correlation referem-se à função de autocorrelação parcial. Para que a série seja estacionária, as funções AC e PAC devem estar dentro de intervalo de confiança e com baixa probabilidade associada (coluna Prob).

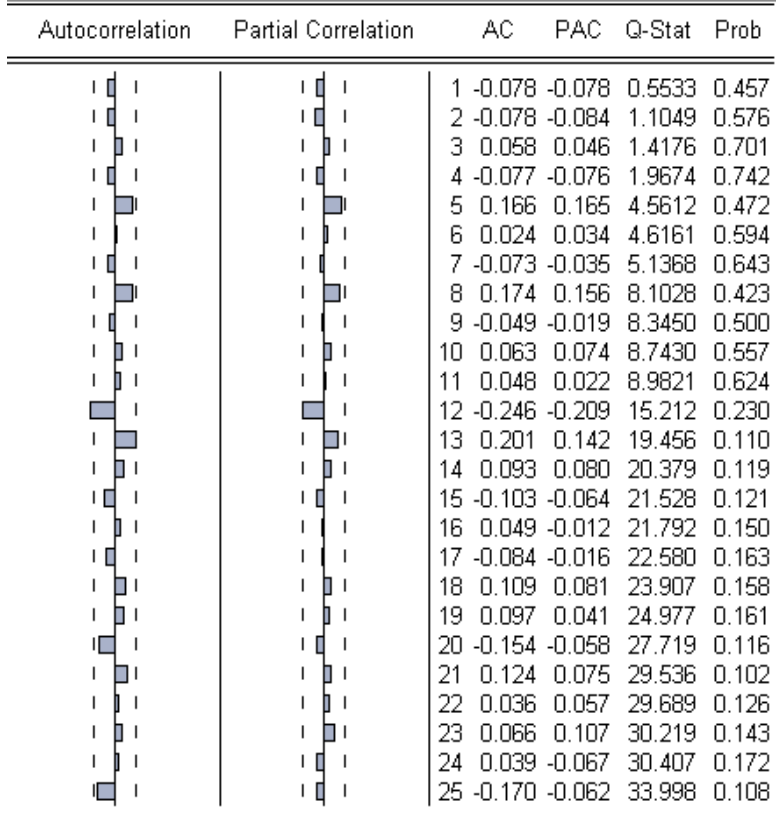

Figura 4.9: Correlograma dos resíduos da série dos betas do fundo IP Participações Ações, calculada pelo método de regressão com janela móvel de 25 meses, obtidos através do Eviews  $4.0$ , no intuito de avaliar a aplicação do teste ADF para análise de sua estacionariedade. As colunas AC e Autocorrelation referem-se à função de autocorrelação. As colunas PAC e Partial Correlation referem-se à função de autocorrelação parcial. Para que a série seja estacionária, as funções AC e PAC devem estar dentro de intervalo de confiança e com baixa probabilidade associada (coluna Prob).

Com uma visão razoavelmente permissiva, podemos considerar que o comportamento dos correlogramas acima se assemelha ao comportamento de um ruído branco. Desta forma, aplicamos o teste ADF nas séries de betas dos dez fundos de investimento, cujos resultados da estatítica  $t$  e dos valores críticos os níveis de significância de 1%, 5% e 10% est˜ao apresentados na tabela 4.3 abaixo.

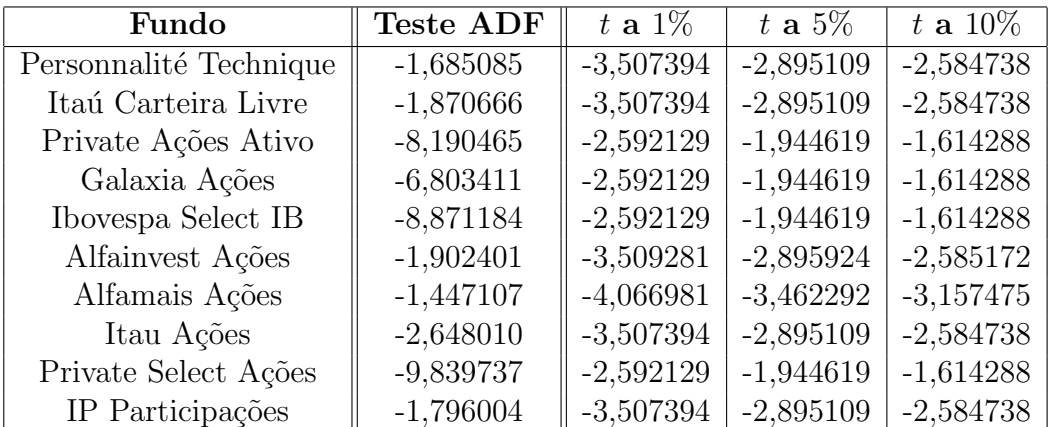

Tabela 4.3 : Apresentação do resultado do teste ADF para análise de estacionariedade das séries de betas dos dez fundos de investimento, calculadas pela regressão com janela móvel de 25 meses, com graus de confiança de 99%, 95%  $e\ 90\%$ .

Como podemos observar pela tabela 4.3, aos níveis de significância de 1% e 5%, temos evidência para rejeitar a hipótese de não estacionariedade em 4 dos 10 casos. Contudo, ao nível de significância de 10%, temos evidência para rejeitar a hipótese de n˜ao estacionariedade em 5 dos 10 casos.

Podemos concluir que, com  $99\%$ ,  $95\%$  e  $90\%$  de confiança, respectivamente, 4, 4 e 5 séries de betas podem ser consideradas estacionárias pelo método de regressão com janela m´ovel, para uma janela de 25 meses.

## 4.4 Comparação dos resultados para janelas de tamanhos diferentes

Antes de analisarmos os resultados obtidos nas seções 4.1, 4.2 e 4.3, convém discutirmos a questão da autocorrelação esperada entre os betas de uma mesma série estimada pela regressão com janela móvel. Tal efeito deve-se ao fato das janelas se intersectarem e, portanto, utilizarmos o mesmo retorno em mais de uma janela, o que faz com que o efeito de cada retorno se prolongue por 5, 10 ou 25 janelas, de acordo com o seus tamanho (5, 10 ou 25 meses, respectivamente). Aliado a isto, temos o fato das janelas serem pequenas, o que faz com que a confiança das estimativas seja bem menor.

Voltando ao resultados obtidos nas seções 4.1, 4.2 e 4.3, observamos que, quanto menor o tamanho da janela, maior influência um único ponto exerce sobre a regressão do respectivo per´ıodo. No que se refere `a estacionariedade, apesar dos resultados para janela de 5 meses serem mais favor´aveis, os resultados para janelas de 10 e 25 meses s˜ao bastante semelhantes, indicando que para janelas maiores os resultados sofrem poucas alterações. Estes resultados unidos aos comentários acima, referentes à instersecção das janelas e à pouca confiança nas séries estimadas causada pelo tamanho da janela, se torna muito difícil qualquer conclusão sobre estacionariedade das séries em função do tamanho da janela, em especial se observamos que os resultados obtidos para a janela de 10 meses são menos favoráveis do que os obtidos para a janela de 25 meses.

No entanto, fica bastante evidente que, quanto maior o tamanho da janela, mais a série se aproxima do beta do modelo CAPM. Este resultado é esperado se levarmos em consideração que, conforme aumentamos o tamanho da janela, mais a série se aproxima da série completa, sobre a qual fazemos a regressão para obtenção do beta do modelo CAPM.

Isto observado, passaremos ao próximo capítulo onde analisaremos o método de estimação das séries de betas por Filtro de Kalman.

# Capítulo 5

# Filtro de Kalman

Nos últimos 60 anos a teoria de controle de sistemas dinâmicos tem experimentado um progresso notável, tendo um papel fundamental na sociedade tecnológica moderna [13]. Aplicações de controle automático podem ser encontradas em praticamente todas as instâncias, desde a forma mais simples como no controle de temperatura de refrigeradores, at´e formas altamente sofisticadas como, por exemplo, no controle de veículos aeroespaciais e satélites. Essa teoria tem contribuição fundamental para o progresso tecnológico em diversas áreas nas décadas recentes.

Concebido para aplicações nas áreas de engenharia de controle e frequentemente utilizado em outras ciências físicas, o Filtro de Kalman [14] vem sendo utilizado recentemente nas áreas de econometria e finanças.

Em 1999 e 2001, aplicações do Filtro de Kalman para estimação e estudo do beta dinâmico de ações em relação ao respectivo índice de mercado foram realizadas, respectivamente, nos mercados australiano  $[2]$  e britânico  $[3]$ .

Apesar de neste estudo aplicarmos o Filtro de Kalman a fundos de investimento, obtivemos análise e resultados similares aos obtidos em  $[2]$  e  $[3]$ . Tal efeito pode ser explicado pelo fato do "ativo objeto" dos fundos estudados ser o mercado de ações, tendo em vista que os fundos escolhidos são fundos de ações.

O Filtro de Kalman representa uma das maiores contribuições na teoria moderna de controle e sua importância pode ser constatada através de numerosas aplicações.

Os estudos na área de controle de sistemas dinâmicos foram particularmente impulsionados pela corrida espacial, que motivou o desenvolvimento de diversas teorias, como por exemplo, a teoria de estimação estocástica, culminando no Filtro de Kalman.

O Filtro de Kalman recebe o nome do seu inventor, Rudolf E. Kalman, que publicou a id´eia em 1960, quando, durante visita a NASA, ele verificou a aplicabilidade das suas idéias ao problema da estimação de trajetória do programa Apollo. Neste contexto, as variáveis a serem estimadas eram a posição e a velocidade do satélite no tempo t, relacionado através de um sistema de coordenadas polares, cuja origem era o centro da Terra. Tanto a posição quanto a velocidade não podiam ser medidas diretamente e, portanto, não eram observáveis. Contudo, a distância do satélite à Terra era facilmente medida. Os princípios geométricos que relacionam a distância do satélite à sua velocidade e posição poderiam ser incorporados ao sistema de equações, bem como às alterações temporais da velocidade e posição do satélite regidas por leis da física. Desta forma, o Filtro de Kalman foi desenvolvido para calcular a velocidade e posição do satélite a partir de sua distancia à Terra.

Resumidamente, o Filtro de Kalman consiste em um algoritmo de estimação recursiva aplicado sobre um conjunto de equações matemáticas, linearmente relacionadas, para estimar o estado de um processo, geralmente n˜ao observ´avel, de maneira a minimizar o erro quadrático médio. Este conjunto de equações matemáticas  $\acute{e}$  denominado de modelo de espaço de estados.

A diferença essencial entre o Filtro de Kalman e os modelos lineares convencionais deve-se ao fato de que os modelos convencionais assumem que o coeficiente de regressão é constante, enquanto o Filtro de Kalman leva em consideração a variação deste parâmetro, denominado variável de estado, ao longo do tempo.

Para que possamos aplicar o Filtro de Kalman para estimação do beta do modelo CAPM, faz-se necessária a apresentação de algumas informações adicionais, tais como o modelo de espaço de estados a ser utilizado, a aplicação do filtro para estimação do beta, bem como o critério para estimação de parâmetros de entrada, que são apresentados a seguir.

### 5.1 Modelo de Espaço de Estados

Todo modelo linear de séries temporais tem representação em espaço de estados, relacionando o *vetor de observações*  $Y_t$  e o *vetor de ruídos*  $\varepsilon_t,$  *através de uma variável* não observável  $\theta_t$ , denominada vetor de estados [4].

O objetivo consiste em fazer inferências sobre  $\theta_t$ , tendo como ponto de partida a variável observável  $Y_t$ , através de uma relação linear. Esta relação está especificada na equação 5.1 abaixo, denominada equação de observação.

$$
Y_t = F_t \theta_t + \varepsilon_t,\tag{5.1}
$$

onde  $F_t$ , denominada *matriz do sistema*, é conhecida e  $\varepsilon_t$  é o *erro de observação* que assumimos ser independente e normalmente distribuído com médio zero e variância conhecida, isto é,  $\varepsilon_t \sim N(0, \sigma_{\varepsilon}^2)$ .

Conforme mencionado anteriormente, o Filtro de Kalman leva em consideração o dinamismo dos parâmetros ao longo do tempo, o que pode ser verificado na  $equação$  $de$  *estado*, definida pela equação  $5.2$  abaixo.

$$
\theta_t = G_t \theta_{t-1} + \eta_t,\tag{5.2}
$$

onde  $G_t$ , denominada *matriz de transição*, é conhecida e  $\eta_t$  é o *erro da equação* de estado que também assumimos ser independente e normalmente distribuído com média zero e variância conhecida, isto é,  $\eta_t \sim N(0, \sigma_\eta^2)$ .

Desta forma, o modelo de espaço de estados, em sua forma básica, é consituído pelas equações de observação 5.1 e de estado 5.2 acima definidas.

Adequando o modelo de espaço de estados ao objeto de estudo desta dissertação, temos que  $Y_t$  é o retorno do fundo;  $F_t$  é o retorno do índice de mercado, que denotaremos por  $X_t$ ; e  $\theta_t$  é o beta do fundo em relação ao mercado, que denotamos por  $\beta_t$ .

Para trabalharmos com o modelo mais genérico possível, as equação de observação e de estado seriam dadas por um modelo que previsse reversão à média, conforme definido pelas equações 5.3 e 5.4 abaixo especificadas:

$$
Y_t = X_t \beta_t + \varepsilon_t,\tag{5.3}
$$

$$
\beta_t = (1 - \gamma)\beta_{t-1} + \gamma\bar{\beta} + \eta_t. \tag{5.4}
$$

Contudo, para fins deste estudo, assumiremos que os valores sucessivos dos betas dos fundos em relação aos respectivos índices de mercado foram gerados a partir de um passeio aleatório; isto é, o valor atual do beta é igual ao valor anterior mais um choque aleatório. Assumimos esta hipótese tendo em vista acreditarmos que as atitudes do gestor baseiam-se na carteira do dia anterior, considerando a perspectiva do mercado de hoje. Desta forma, temos que a equação de estado 5.4 é dada por  $\beta_t = \beta_{t-1} + \eta_t$ , ou seja,  $\gamma = 0$ . Sendo assim, temos que o modelo de espaço de estados aplicado a este estudo é dado pelas equações de observação  $(5.5)$  e de estado  $(5.6)$ abaixo especificadas:

$$
Y_t = X_t \beta_t + \varepsilon_t,\tag{5.5}
$$

$$
\beta_t = \beta_{t-1} + \eta_t. \tag{5.6}
$$

Posto o modelo de espaço de estados, aplicaremos o Filtro de Kalman para estimação de  $\beta_t$ .

## 5.2 Aplicação do Filtro de Kalman para estimação da série de betas

Conforme mencionado anteriormente, o Filtro de Kalman é um algoritmo de estimação recursiva aplicado sobre as equações que definem o modelo de espaço de estados.

Olhando sob a ótica estatística, o Filtro de Kalman pode ser interpretado como um problema de inferência Baysiana onde podem ser utilizados resultados conhecidos [15]. No Apêndice B.1 podem ser encontrados os detalhes da Fórmula de Bayes relacionada ao problema em questão.

Aplicando tais resultados ao modelo de espaço de estados definido pelas equações 5.5 e 5.6, obtemos as equações B.23 e B.24 abaixo que nos fornecem, respectivamente, o processo recursivo para estimação do  $\beta$  por Filtro de Kalman e o erro de estimação associado.

$$
\hat{\beta}_t = \hat{\beta}_{t-1} + \frac{R_t X_t}{(\sigma_{\varepsilon,t}^2 + X_t^2 R_t)} \epsilon_t,
$$
\n(5.7)

e

$$
\Sigma_t = R_t - \frac{R_t^2 X_t^2}{(\sigma_{\varepsilon,t}^2 + X_t^2 R_t)},\tag{5.8}
$$

onde  $R_t$  e  $\epsilon_t$  são dados por

$$
R_t = \sigma_{\beta, t-1}^2 + \sigma_\eta^2,\tag{5.9}
$$

$$
\epsilon_t = Y_t - X_t \hat{\beta}_t,\tag{5.10}
$$

sendo,  $\sigma_{\beta,t-1}^2$  a variância de  $\beta_{t-1}$ .

A dedução destas equações pode ser encontrada passo-a-passo no Apêndice B.2.

Observando as equações 5.7 e 5.8, notamos que não possuímos os valores referentes aos parâmetros  $\sigma_{\varepsilon,t}^2$  e  $\sigma_{\eta,t}^2$ . Contudo, estes parâmetros são essenciais para que a estimação do beta possa ser feita através da aplicação das equações acima referidas.

Tendo em vista esta condição, faz-se necessário que encontremos um método de estimação dos parâmetros  $\sigma_{\varepsilon,t}^2$  e  $\sigma_{\eta,t}^2$ , além do valor de  $\hat{\beta}_1$ , uma vez que verificamos a impossibilidade de obtenção destes parâmetros através dos resultados que temos até então.

## 5.3 Método de estimação de parâmetros de entrada

Conforme mencionado anteriormente, para que possamos utilizar o filtro de Kalman para a estimação dos betas dos fundos em relação ao respectivo índice de mercado, faz-se necessária a estimação de alguns parâmetros que servem como dados de entrada para a filtragem, a saber:  $\sigma_{\varepsilon,t}^2$ ,  $\sigma_{\eta,t}^2$  e  $\hat{\beta}_1$  (valor inicial para beta médio).

Como estimativa para  $\hat{\beta}_1$ , utilizamos o beta calculado pelo CAPM, uma vez que, no longo prazo, esperamos que a flutuação dos betas ao longo do tempo se dê em torno do beta calculado pelo CAPM.

Para estimação dos valores de  $\sigma_{\varepsilon,t}^2$  e  $\sigma_{\eta,t}^2$ , utilizamos o algoritmo EM (*Expectation* Maximization) [16], utilizado para estimação de parâmetros de sistemas lineares dinâmicos. O algoritmo EM é divido em dois passos: (i) E step, que consiste em calcular a esperança da log verossimilhança e (ii) M step, que consiste em maximizar a log verossimilhança esperada. Desta forma, apresentaremos a seguir os passos E e M aplicados sobre o modelo de espaço de estados definido pelas equações 5.5 e 5.6.

e

#### E Step

Conforme já mencionado, neste passo o objetivo é encontrar a log verossimilhança esperada, denotada por  $\mathfrak L$  que, partindo das equações acima descritas, chegamos a sua forma final, dada pela equação 5.11 abaixo.

$$
\mathfrak{L} = -T \log(2\pi) - \frac{1}{2} \log(\sigma_0^2) - \frac{T}{2} \log(\sigma_{\varepsilon,t}^2) - \frac{T-1}{2} \log(\sigma_{\eta,t}^2) - \frac{1}{2\sigma_0^2} [P_1 - 2\hat{\beta}_1 \pi_1 + \pi_1^2] -
$$

$$
-\sum_{t=1}^T \frac{1}{2\sigma_{\varepsilon,t}^2} [y_t^2 - 2y_t \hat{\beta}_t x_t + x_t^2 P_t] - \sum_{t=2}^T \frac{1}{2\sigma_{\eta,t}^2} [P_t - P_{t-1}], \tag{5.11}
$$

 $t=2$ 

onde  $\pi_1$  é a estimativa de  $\beta_1$  e  $\sigma_0^2$  é o erro associado a esta estimação.

#### M Step

 $t=1$ 

Para estimarmos os parâmetros  $\sigma_{\varepsilon,t}^2$  e  $\sigma_{\eta,t}^2$ , temos que maximizar a log verossimilhança esperada. Para tanto, devemos calcular as derivadas parciais da equação 5.11 e igualá-las a zero.

Logo, as expressões que definem  $\sigma_{\varepsilon,t}^2$  e  $\sigma_{\eta,t}^2$  são dadas, respectivamente, pelas equações 5.12 e 5.13 abaixo.

$$
\sigma_{\varepsilon,t}^2 = \frac{1}{T} \sum_{t=1}^T [y_t^2 - 2y_t \hat{\beta}_t x_t + x_t^2 P_t],
$$
\n(5.12)

$$
\sigma_{\eta,t}^2 = \frac{1}{T-1} \sum_{t=2}^T [P_t - P_{t-1}], \tag{5.13}
$$

onde  $P_t = \sigma_{\beta,t}^2 + \hat{\beta}_t^2$ .

As deduções das equações 5.11, 5.12 e 5.13 que definem E step e M step podem ser encontradas passo-a-passo no Apêndice B.3.

Neste ponto, obtemos as equações necessárias para calcularmos os parâmetros de entrada não observáveis.

Ao analisarmos as equações 5.12 e 5.13, observamos que tanto  $\sigma_{\varepsilon,t}^2$  quanto  $\sigma_{\eta,t}^2$ <br>dependem de  $\hat{\beta}_t$ ,  $\hat{\beta}_{t-1}$ ,  $\sigma_{\beta,t}$  e  $\sigma_{\beta,t-1}$ , que somente podem ser encontrados através da filtragem.

Neste ponto é importante separar dois conceitos: filtragem e aprendizagem. A filtragem é dada pela equação 5.7 e visa obter a série de betas. Apesar de também utilizar a equação 5.7, a aprendizagem visa obter os valores de  $\sigma_{\varepsilon,t}^2$  e  $\sigma_{\eta,t}^2$  que dependem das variáveis anteriromente mencionadas, que só podem ser obtidas através da filtragem. A partir disto, propomos duas formas para o passo da aprendizagem, ou seja, para calcularmos os parâmetros  $\sigma_{\varepsilon,t}^2$  e  $\sigma_{\eta,t}^2$ , apresentadas nas figuras 5.1 e 5.2 abaixo.

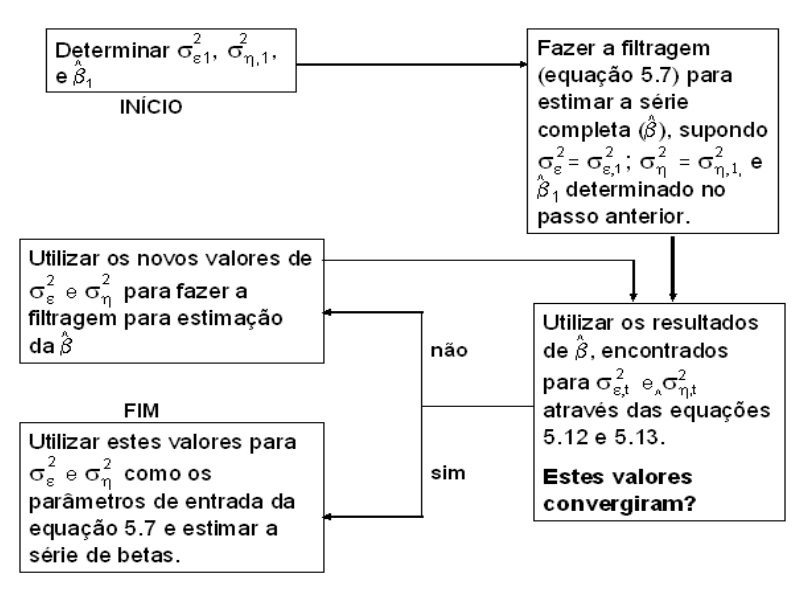

Figura 5.1: Esquema 1 - solução *off line* para estimação dos parâmetros de entrada  $\sigma_{\varepsilon}^2$  e  $\sigma_{\eta}^2$  (aprendizagem).

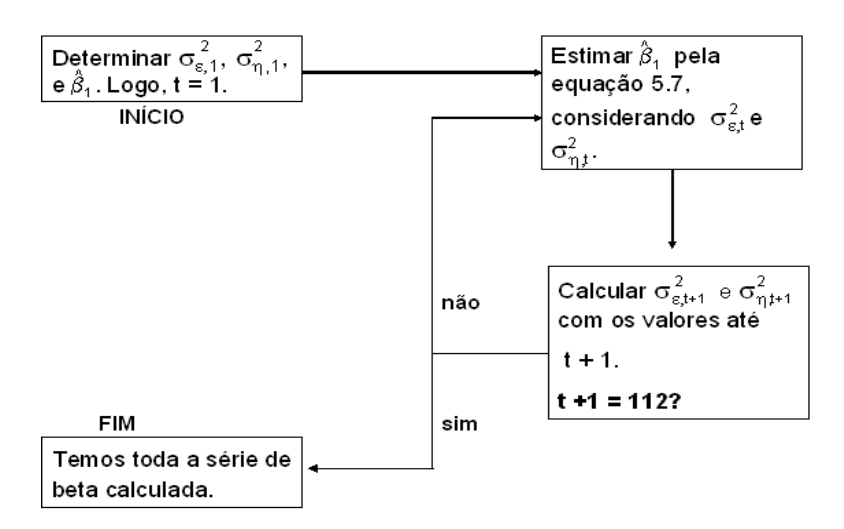

Figura 5.2: Esquema 2: solução on line para estimação dos parâmetros de entrada  $\sigma_{\varepsilon}^2$  e  $\sigma_{\eta}^2$  (aprendizagem).

Optamos por adotar a solução *off line* descrita pela figura 5.1 como a solução para cálculo dos parâmetros  $\sigma_{\varepsilon,t}^2$  e  $\sigma_{\eta,t}^2$ .

Contudo, ainda assim, é necessário que se determine um valor inicial para os parâmetros  $\sigma_{\varepsilon,t}^2$  e  $\sigma_{\eta,t}^2$ , para que, então, estes parâmetros possam ser atualizados a partir da filtragem definida pela equação 5.7.

Analisando a equação 5.6, podemos concluir que  $\sigma_{\eta,t}^2$  é a variação do beta. Sob esta ótica, adotamos como ponto de partida para atualização de  $\sigma_{\eta,t}^2$ , isto é, adotamos como o valor de  $\sigma_{\eta,1}^2$  a variância da série de betas estimada pela regressão com janela móvel de 5 meses, uma vez que os melhores resultados encontrados no capítulo anterior foram para este tamanho de janela.

Analisando a equação 5.5, se elevarmos os dois membros ao quadrado e tomarmos

a esperança, temos a seguinte equação:

$$
E(\varepsilon_t^2) = E(Y_t)^2 - E(X_t^2 \beta_t^2).
$$

Logo, temos que o valor inicial para que  $\sigma_{\varepsilon,t}^2$ possa ser atualizado pela filtragem  $\acute{\text{e}}$ dado pela equação 5.14 abaixo.

$$
\sigma_{\varepsilon,1}^2 = E(Y_t)^2 - E(X_t^2 \beta_t^2). \tag{5.14}
$$

Obtidos os valores iniciais, implementamos a equação 5.7 para atualização dos parâmetros através da filtragem.

Para garantir a convergência dos parâmetros, utilizamos o seguinte critério de parada para a sua atualização:  $(\sigma_{\varepsilon,t}^2-\sigma_{\varepsilon,t-1}^2) < 10^{-12}$  e  $(\sigma_{\eta,t}^2-\sigma_{\eta,t-1}^2) < 10^{-12}$ . Para que os valores convergissem sob este critério, foram realizads 111 iterações.

Os resultados gráficos demonstrando a convergência dos parâmetros de entrada  $\sigma_{\varepsilon,t}^2$  e  $\sigma_{\eta,t}^2$  atualizados pelo Filtro de Kalman para os fundos Itaú Galaxia Ações FI e IP Participações Ações FI estão dispostos na figura 5.3 abaixo.

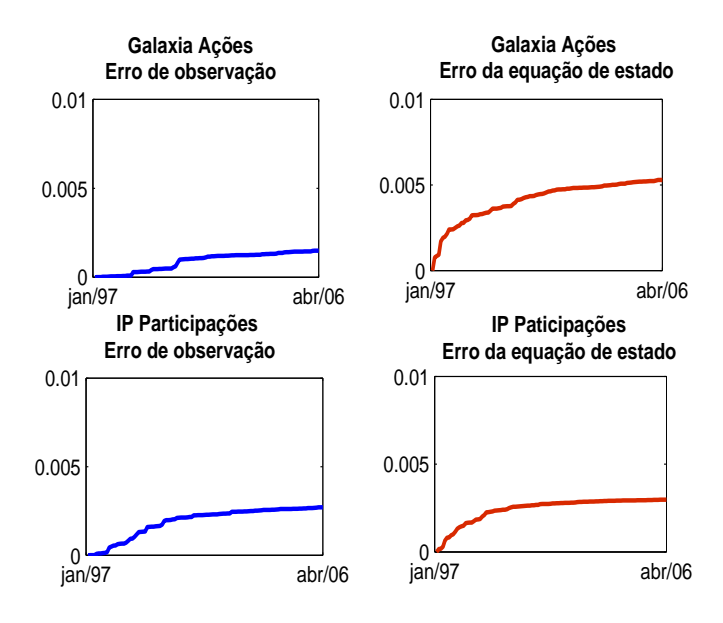

Figura 5.3: Gráfico de convergência dos parâmetros de entrada  $\sigma_{\varepsilon,t}^2$  (linha azul) e  $\sigma_{\eta,t}^2$  (linha vermelha) atualizados pelo Filtro de Kalman para os fundos Itaú Galaxia Ações e IP Participações Ações.

Como os gráficos que demonstram a corvergência dos parâmetros de entrada em questão para os outros fundos são semelhantes aos gráficos apresentados na figura 5.3 acima, torna-se desnecessária sua apresentação.

Com intuito de avaliarmos a existência de alterações nos valores finais de  $\sigma_{\varepsilon,t}^2$  e  $\sigma_{\eta,t}^2$  atualizados pela filtragem, bem como avaliarmos se o processo de convergência sofreria alterações, alteramos os valores determinados para  $\sigma_{\varepsilon,1}^2$  e  $\sigma_{\eta,1}^2$  e os resultados obtidos foram muito interessantes.

Alterando o valor de  $\sigma_{\eta,1}^2$ , a priori definido como a variância dos betas estimados pela regressão com janela móvel de 5 meses, de forma a multiplicá-lo por 10 e por 100, bem como dividí-lo por estes valores, verificamos que não houve alteração alguma no valor final de  $\sigma_{\eta,t}^2$  em nenhum dos 4 casos. Além disso, verificamos também que o número de iterações para convergência foi exatamente 111.

Contudo, alterando o valor inicial de  $\sigma_{\varepsilon,1}^2$  da mesma forma como fizemos para alterar  $\sigma_{\eta,1}^2$ ; isto é, multiplicando tal valor por 10 e por 100, bem como dividindo-os por estes valores, verificamos grande alteração no valor final de  $\sigma_{\varepsilon,t}^2$ . No entanto, o processo de convergência sofreu exatamente as mesmas 111 iterações.

E interessante observar que quando multiplicamos o valor inicial determinado ´ para  $\sigma_{\varepsilon,1}^2$  por 10 e por 100, houve alteração em relação ao valor originalmente obtido para  $\sigma_{\varepsilon,1}^2$ , entretanto, ao aumentarmos o valor de 10 para 100 vezes não houve

alteração no valor final.

Por outro lado, quando dividimos o valor inicial determinado para  $\sigma_{\varepsilon,1}^2$  por 10 e por 100, houve alteração em relação ao valor originalmente obtido para  $\sigma_{\varepsilon,1}^2$ , bem como houve alteração entre o valor reduzido em 10 vezes e o valor reduzido em 100 vezes.

O resultado gráfico das alterações sofridas por  $\sigma_{\varepsilon,t}^2$ , conforme as mudanças em seu valor inicial acima descritas, estão dispostos na figura abaixo 5.4 para os fundos Itaú Galaxia Ações e IP Participações Ações. Os gráficos para os outros fundos foram sumprimidos devido à falta de informações novas em relação aos dois gráficos abaixo apresentados.

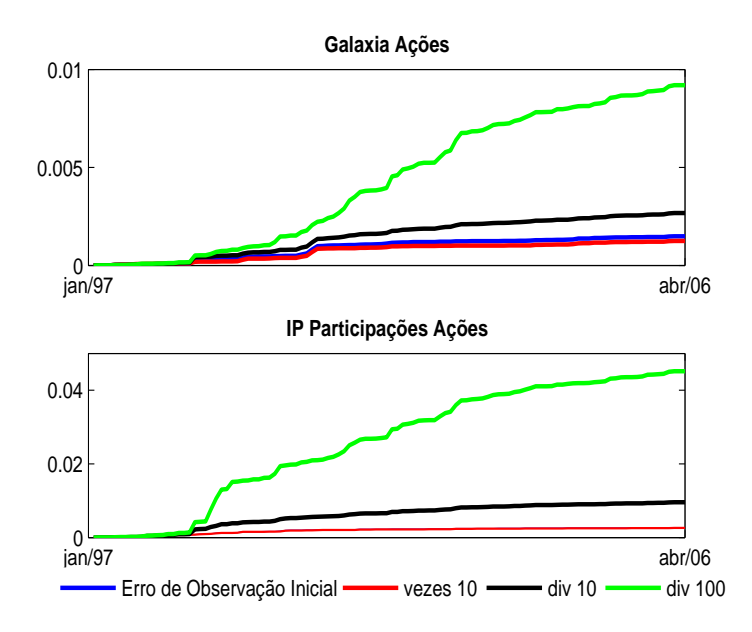

Figura 5.4: Gráfico de convergência do parâmetro de entrada  $\sigma_{\varepsilon,t}^2$  atualizados pelo Filtro de Kalman para os fundos Itaú Galaxia Ações e IP Participações Ações, modificando o valor de  $\sigma_{\varepsilon,1}^2$  inicilamente estimado (linha azul) da seguinte forma: multiplicando-o por 10 (linha vermelha), dividindo-o por 10 (linha preta) e dividindo-o por 100 (linha verde).

As linhas vermelha e azul, no caso do fundo IP Participações parecem sobrepostas devido à escala do gráfico, mas há real distinção entre elas se analisarmos na escala adequada, conforme figura 5.5 abaixo.

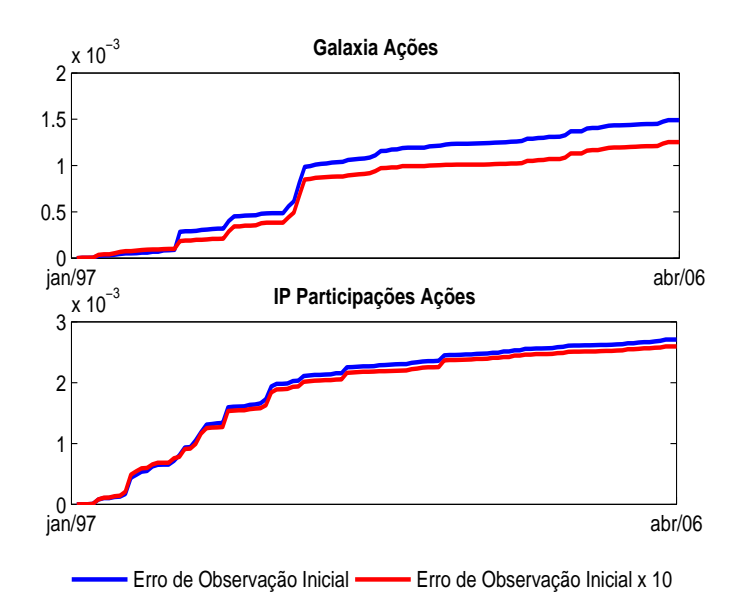

Figura 5.5: Gráfico de convergência do parâmetro de entrada  $\sigma_{\varepsilon,t}^2$  atualizados pelo Filtro de Kalman para os fundos Itaú Galaxia Ações e IP Participações Ações, multiplicando o valor de  $\sigma_{\varepsilon,1}^2$  inicilamente estimado (linha azul) por 10 (linha vermelha).

Observamos que o impacto no valor final de  $\sigma_{\varepsilon,t}^2$  é razoável quando multiplicamos o valor original de  $\sigma_{\varepsilon,1}^2$  por 10, acarretando em uma redução do referido erro de observação. Porém, quando dividimos tal valor por 10 e por 100, o impacto é considerável, acarretando em aumento no erro de observação.

De posse de todos os parâmetros de entrada e, devido às conclusões obtidas com as alterações no valor de  $\sigma_{\varepsilon,1}^2$ , implementamos o Filtro de Kalman para estimação da série de betas, utlizando como valor de  $\sigma_{\eta,1}^2$  a variância dos betas estimados pela regressão com janela móvel de 5 meses e, como valores de  $\sigma_{\varepsilon,t}^2$ , o valor originalmente calculado, este valor multiplicado por 10 e o mesmo valor divido por 100. Os resultados obtidos são apresentados na seção a seguir.

## 5.4 Séries de betas estimadas por Filtro de Kalman: resultados

Utilizando como parâmetros de entrada os valores descritos na seção anterior, estimamos as séries de betas por Filtro de Kalman, cujos resultados obtidos estão dispostos nas figuras 5.6 e 5.7 abaixo. E extremamente interessante notar como as ´ estimações são sensíveis ao parâmetro de entrada $\sigma_{\varepsilon,1}^2.$
Como os gráficos das séries de betas dos outros fundos são semelhantes ao gráfico IP Participações Ações FI apresentados na figura 5.7 abaixo, torna-se desnecessária sua apresentação.

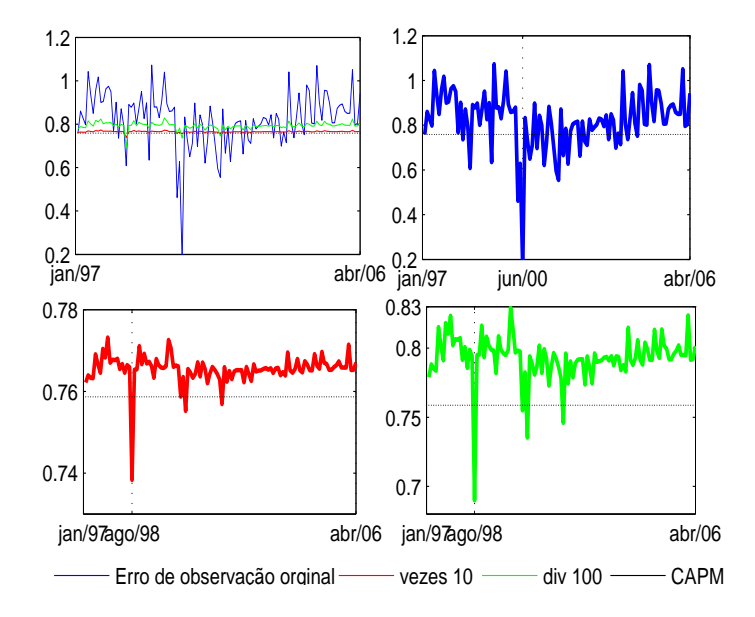

Figura 5.6: Séries de betas calculadas pelo Filtro de Kalman para o fundo Itaú Galaxia Ações, variando o parâmetro de entrada  $\sigma_{\varepsilon,t}^2$ , cuja alteração é provocada em função do valor  $\sigma_{\varepsilon,1}^2$ , a saber: valor original (linha azul), este valor vezes 10 (linha vermelha) e este valor dividido por 100 (linha verde).

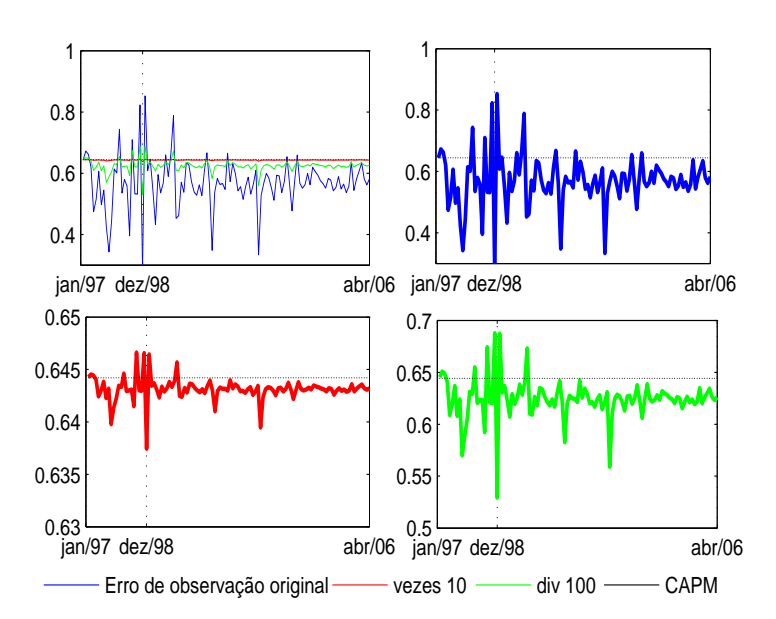

Figura 5.7: Séries de betas calculadas pelo Filtro de Kalman para o fundo IP Participações Ações, variando o parâmetro de entrada  $\sigma_{\varepsilon,t}^2$ , cuja alteração é provocada em função do valor  $\sigma_{\varepsilon,1}^2$ , a saber: valor original (linha azul), este valor vezes 10 (linha vermelha) e este valor dividido por 100 (linha verde).

Recorrendo aos resultados da seção 4.1, observando os gráficos das figuras 5.6 e 5.7 referentes aos betas estimados do fundo Itaú Galaxia Ações e IP Participações, respectivamente, notamos que quando multiplicamos o erro de observação original por 10 ou o dividimos por 100, a amplitude de variação dos betas diminui, sendo a menor amplitude encontrada quando multiplicamos o valor em questão por 10.

Além disso, observando a figura 5.6, observamos que os betas originados pela filtragem baseada no erro de observação original multiplicado por 10 e no erro de observação dividido por 100 apresentam o pico de queda em agosto de 1998, ao invés de junho de 2000. Esta questão será melhor explorada na seção seguinte.

No que se refere ao cerne da quest˜ao, observando as figuras 5.6 e 5.7, notamos que os gráficos dos betas dos fundos Itaú Galaxia Ações e IP Participações Ações aparentam apresentar reversão à média; isto é, os betas destes fundos parecem ser estacionários.

Para uma análise formal de estacionariedade, aplicamos o teste ADF sobre as séries de betas.

Conforme já mencionado, uma das premissas do teste ADF é que os resíduos se comportem como ru´ıdos brancos. Sendo assim, analisaremos os correlogramas dos resíduos dos fundos Itaú Galaxia Ações FI e IP Participações Ações FI.

Os correlogramas das figuras abaixo referem-se à estimação com diferentes  $\sigma_{\varepsilon,t}^2$ , diferença esta provocada pelos distintos valores assumidos por  $\sigma_{\varepsilon,1}^2$ , respectivamente, a saber: erro de observação original (figuras 5.8 e 5.9), erro de observação original multiplicado por 10 (figuras 5.10 e 5.11) e erro de observação dividido por 100 figuras 5.12 e 5.13).

Os correlogramas dos resíduos dos demais fundos de investimento não serão apresentados, uma vez que toda informação disponível pode ser extraída dos correlogramas abaixo apresentados.

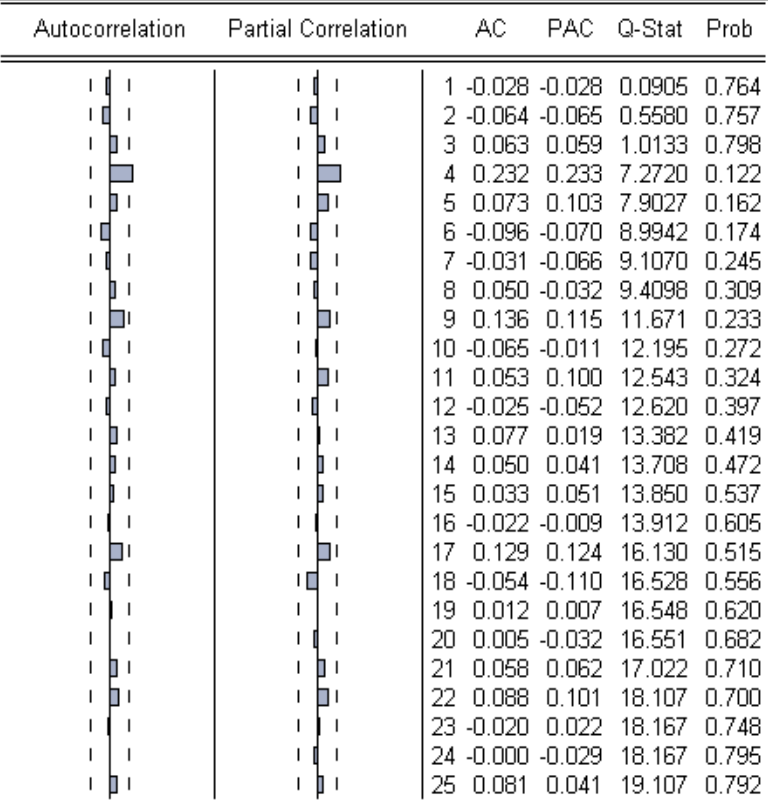

Figura 5.8: Correlograma dos resíduos da série dos betas do fundo Itaú Galaxia Ações FI estimada pelo Filtro de Kalman, cuja estimação baseou-se em  $\sigma_{\varepsilon,1}^2 =$ erro de observação original, obtidos através do Eviews  $4.0$ , visando verificar a possibilidade de aplicação do teste ADF para teste da estacionariedade. As colunas AC e Autocorrelation referem-se à função de autocorrelação. As colunas PAC e Partial Correlation referem-se à função de autocorrelação parcial. Para que a série seja estacionária, as funções AC e PAC devem estar dentro de intervalo de confiança e com baixa probabilidade associada (coluna Prob).

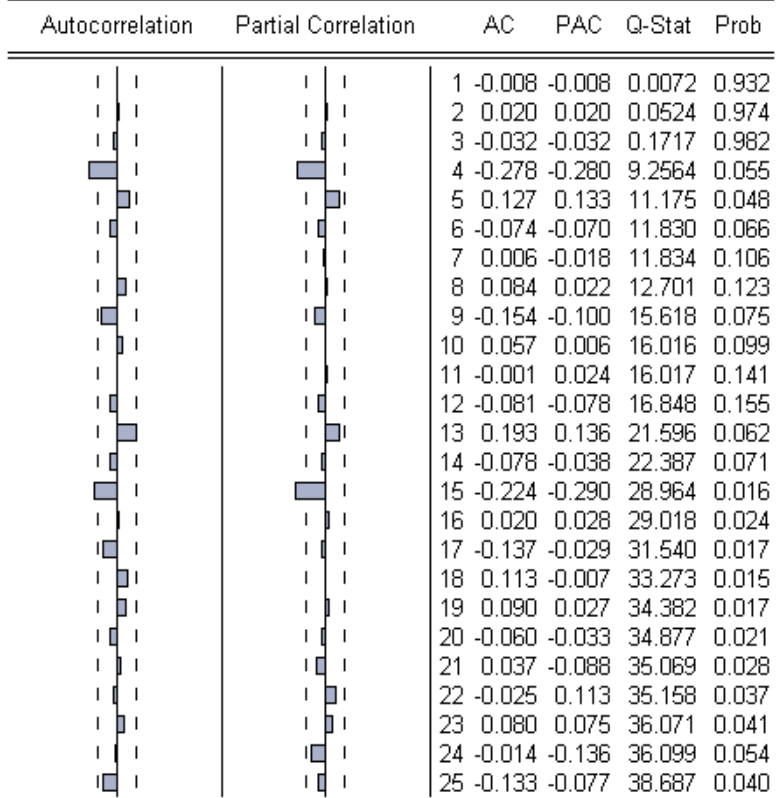

Figura 5.9: Correlograma dos resíduos da série dos betas do fundo IP Participações estimada pelo Filtro de Kalman, cuja estimação baseou-se em  $\sigma_{\varepsilon,1}^2 =$ erro de observação original, obtidos através do Eviews  $4.0$ , visando verificar a possibilidade de aplicação do teste ADF para teste da estacionariedade. As colunas AC e Autocorrelation referem-se à função de autocorrelação. As colunas PAC e Partial Correlation referem-se à função de autocorrelação parcial. Para que a série seja estacionária, as funções AC e PAC devem estar dentro de intervalo de confiança e com baixa probabilidade associada (coluna Prob).

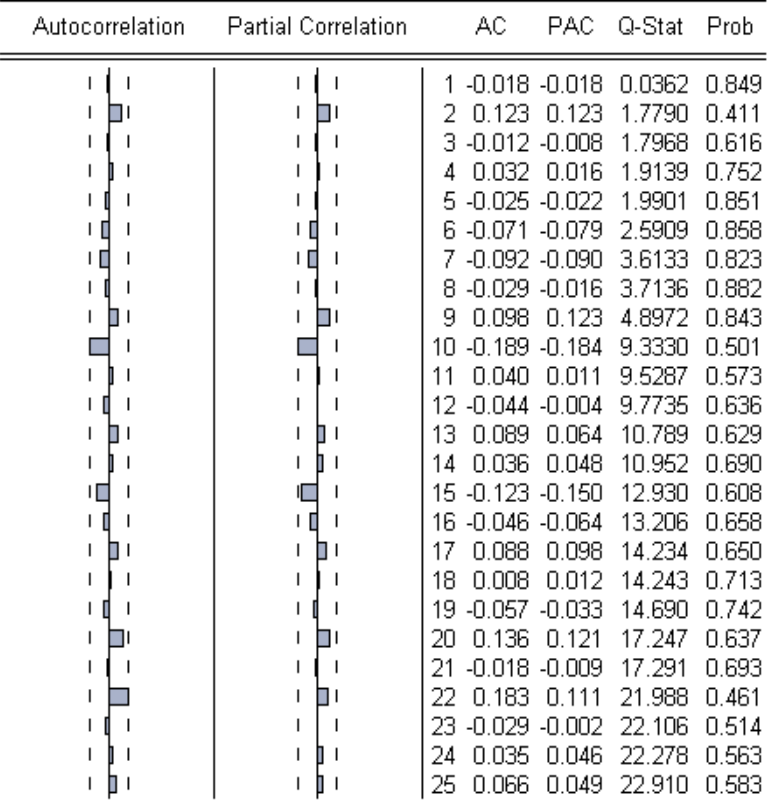

Figura 5.10: Correlograma dos resíduos da série dos betas do fundo Itaú Galaxia Ações FI estimada pelo Filtro de Kalman, cuja estimação baseou-se em  $\sigma_{\varepsilon,1}^2 =$ erro de observação original multilpicado por 10, obtidos através do Eviews  $4.0$ , visando verificar a possibilidade de aplicação do teste ADF para teste da estacionariedade. As colunas AC e Autocorrelation referem-se à função de autocorrelação. As colunas PAC e Partial Correlation referem-se à função de autocorrelação parcial. Para que a série seja estacionária, as funções AC e PAC devem estar dentro de intervalo de confiança e com baixa probabilidade associada (coluna Prob).

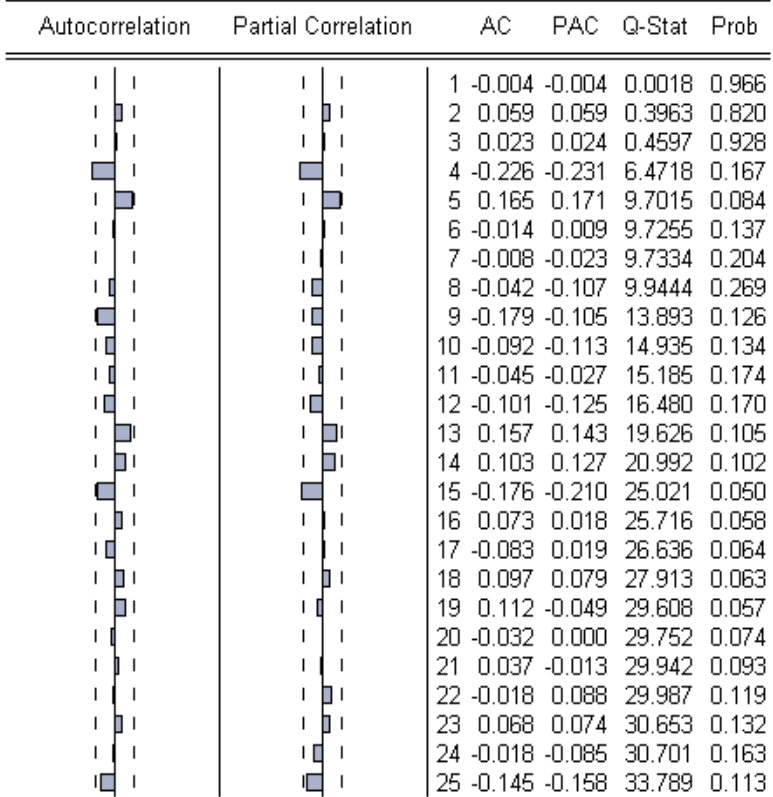

Figura 5.11: Correlograma dos resíduos da série dos betas do fundo IP Participações estimada pelo Filtro de Kalman, cuja estimação baseou-se em  $\sigma_{\varepsilon,1}^2 = \text{erro}$ de observação original multilpicado por 10, obtidos através do Eviews  $4.0$ , visando verificar a possibilidade de aplicação do teste ADF para teste da estacionariedade. As colunas AC e Autocorrelation referem-se à função de autocorrelação. As colunas PAC e Partial Correlation referem-se à função de autocorrelação parcial. Para que a série seja estacionária, as funções AC e PAC devem estar dentro de intervalo de confiança e com baixa probabilidade associada (coluna Prob).

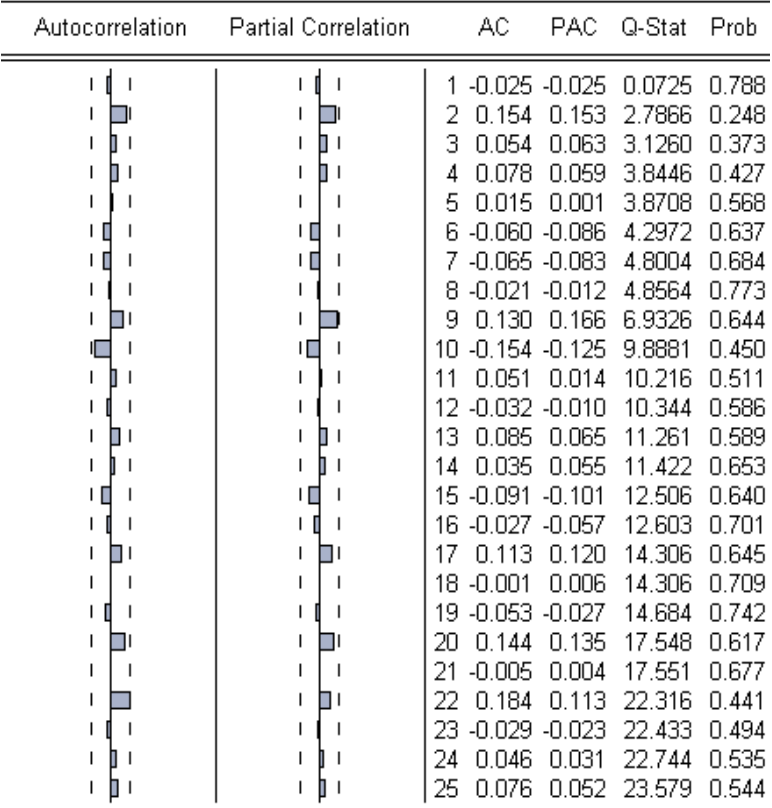

Figura 5.12: Correlograma dos resíduos da série dos betas do fundo Itaú Galaxia Ações FI estimada pelo Filtro de Kalman, cuja estimação baseou-se em  $\sigma_{\varepsilon,1}^2 =$ erro de observação original dividido por 100, obtidos através do Eviews  $4.0$ , visando verificar a possibilidade de aplicação do teste ADF para teste da estacionariedade. As colunas AC e Autocorrelation referem-se à função de autocorrelação. As colunas PAC e Partial Correlation referem-se à função de autocorrelação parcial. Para que a série seja estacionária, as funções AC e PAC devem estar dentro de intervalo de confiança e com baixa probabilidade associada (coluna Prob).

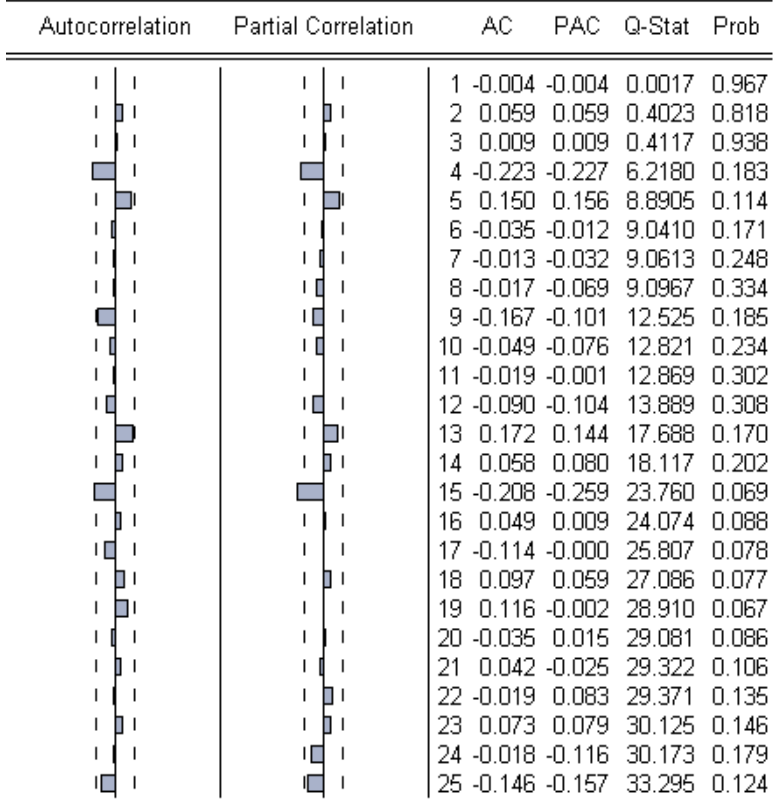

Figura 5.13: Correlograma dos resíduos da série dos betas do fundo IP Participações estimada pelo Filtro de Kalman, cuja estimação baseou-se em  $\sigma_{\varepsilon,1}^2 = \text{erro}$ de observação original dividido por 100, obtidos através do Eviews  $4.0$ , visando verificar a possibilidade de aplicação do teste ADF para teste da estacionariedade. As colunas AC e Autocorrelation referem-se à função de autocorrelação. As colunas PAC e Partial Correlation referem-se à função de autocorrelação parcial. Para que a série seja estacionária, as funções AC e PAC devem estar dentro de intervalo de confiança e com baixa probabilidade associada (coluna Prob).

Sabemos que o correlograma de um ruído branco é caracterizado pelo fato das funções de autocorrelação (AC) e autocorrelação parcial (PAC) estarem dentro dos intervalos de confiança, com baixa probablidade associada. Com uma visão razoavelmente permissiva, podemos considerar que o comportamento dos correlogramas acima se assemelha ao comportamento de um ruído branco. Desta forma, aplicamos o teste ADF nas séries de betas dos dez fundos de investimento, cujos resultados da estatítica t e dos valores críticos nos níveis de significância de 1%,  $5\%$  e  $10\%$  estão apresentados nas tabelas 5.1, 5.2 e 5.3 abaixo. Os correlogramas dos outros fundos não foram apresentados devido à inexistência de informações adicionais.

Os resultados das tabelas 5.1, 5.2 e 5.3 referem-se à estimação com diferentes  $\sigma_{\varepsilon,t}^2$ , diferença esta provocada pelos distintos valores assumidos por  $\sigma_{\varepsilon,1}^2$ , respectivamente, a saber: erro de observação original, erro de observação original multiplicado por 10 e erro de observação dividido por 100.

| Fundo                  | <b>Teste ADF</b> | t a $1\%$   | t a $5\%$   | t <b>a</b> $10\%$ |
|------------------------|------------------|-------------|-------------|-------------------|
| Personnalité Technique | $-10,91714$      | $-3,490210$ | $-2,887765$ | $-2,580778$       |
| Itaú Carteira Livre    | $-10,00428$      | $-4,042819$ | $-3,450807$ | $-3,150766$       |
| Private Ações Ativo    | $-9,628451$      | $-3,490210$ | $-2,887765$ | $-2,580778$       |
| Galaxia Ações          | $-5,00856$       | $-3,490772$ | $-2,887909$ | $-2,580908$       |
| Ibovespa Select IB     | $-7,683168$      | $-3,490210$ | $-2,887765$ | $-2,580778$       |
| Alfainvest Ações       | $-5,791808$      | $-3,490772$ | $-2,887909$ | $-2,580908$       |
| Alfamais Ações         | $-10,62789$      | $-3,490210$ | $-2,887765$ | $-2,580778$       |
| Itau Ações             | $-5,904444$      | $-3,490772$ | $-2,887909$ | $-2,580908$       |
| Private Select Ações   | $-9,224643$      | $-3,490210$ | $-2,887765$ | $-2,580778$       |
| IP Participações       | $-11,52621$      | $-3,490210$ | $-2,887765$ | $-2,580778$       |

Tabela 5.1 : Apresentação do resultado do teste ADF para análise de estacionariedade das séries de betas dos dez fundos de investimento, com graus de confiança de 99%, 95% e 90%, estimadas pelo Filtro de Kalman, cuja estimação baseou-se em  $\sigma_{\varepsilon,1}^2$  = erro de observação original.

| Fundo                  | <b>Teste ADF</b> | t a $1\%$   | t a $5\%$   | t a $10\%$  |
|------------------------|------------------|-------------|-------------|-------------|
| Personnalité Technique | $-10,82759$      | $-3,490210$ | $-2,887765$ | $-2,580778$ |
| Itaú Carteira Livre    | $-10,42321$      | $-3,490210$ | $-2,887765$ | $-2,580778$ |
| Private Ações Ativo    | $-10,05150$      | $-3,490210$ | $-2,887765$ | $-2,580778$ |
| Galaxia Ações          | $-9,271995$      | $-3,490210$ | $-2,887765$ | $-2,580778$ |
| Ibovespa Select IB     | $-3,635064$      | $-3,491345$ | $-2,888157$ | $-2,581041$ |
| Alfainvest Ações       | $-10,55864$      | $-3,490210$ | $-2,887765$ | $-2,580778$ |
| Alfamais Ações         | $-10,60236$      | $-3,490210$ | $-2,887765$ | $-2,580778$ |
| Itau Ações             | $-10,22975$      | $-3,490210$ | $-2,887765$ | $-2,580778$ |
| Private Select Ações   | $-8,733722$      | $-3,490210$ | $-2,887765$ | $-2,580778$ |
| IP Participações       | $-13,252950$     | $-3,490210$ | $-2,887765$ | $-2,580778$ |

Tabela 5.2 : Apresentação do resultado do teste ADF para análise de estacionariedade das séries de betas dos dez fundos de investimento, com graus de confiança de 99%, 95% e 90%, estimadas pelo Filtro de Kalman, cuja estimação baseou-se em  $\sigma_{\varepsilon,1}^2$  = erro de observação original multiplicado por 10.

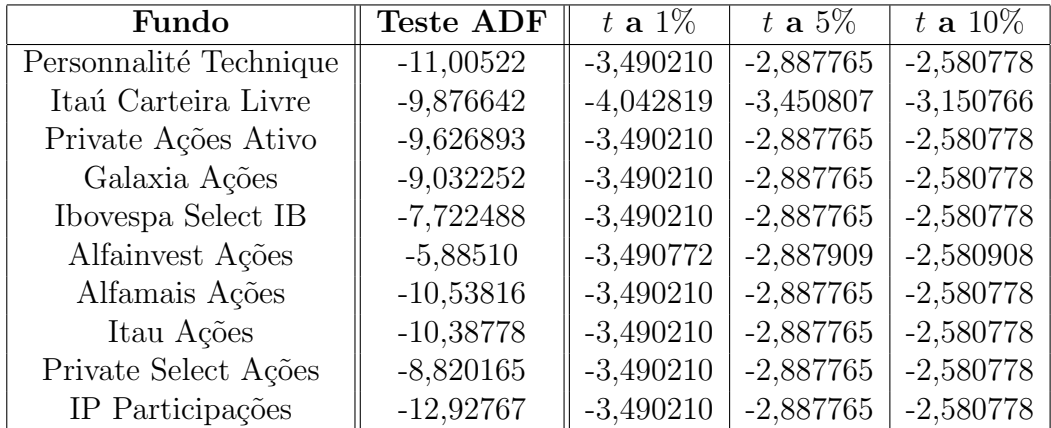

Tabela 5.3 : Apresentação do resultado do teste ADF para análise de estacionariedade das séries de betas dos dez fundos de investimento, com graus de confiança de 99%, 95% e 90%, estimadas pelo Filtro de Kalman, cuja estimação baseou-se em  $\sigma_{\varepsilon,1}^2$  = erro de observação original dividido por 100.

Sabe-se que, se o valor observado da estatística t do teste ADF for inferior ao valor crítico, podemos rejeitar a hipótese nula, ou seja, temos evidência para rejeitar a hipótese de não estacionariedade da série.

Como podemos observar pelas tabelas 5.1, 5.2 e 5.3, temos evidência para rejeitar a hipótese de não estacionariedade para os 10 fundos aos níveis de significância de 1%, 5% e 10%.

Podemos concluir, portanto, que, com  $99\%$  de confiança, as 10 séries de betas estimadas pelo Filtro de Kalman podem ser consideradas estacionárias, independente do parâmetro de entrada $\sigma_{\varepsilon,1}^2$ utilizado.

O resultado encontrado é oposto à equação de estado proposta, uma vez que supusemos que o beta segue um passeio aleatório. Isto nos indica que o  $\gamma$  da equação 5.4 é diferente de zero, o que comprova que este seria o melhor modelo de espaço de estado a ser utilizado. Portanto, o resultado nos mostra que a atitude do gestor não baseia-se apenas no mercado de ontem considerando a perspectiva de hoje, mas o gestor se comporta de maneira a retornar à média após um determinado afastamento.

Com isto, constatamos a superioridade dos resultados para estimação de séries de betas estacionários pelo Filtro de Kalman em relação ao método de regressão com janela móvel.

Tendo em vista que qualquer um dos  $\sigma_{\varepsilon,1}^2$  adotado nos forneceu séries de betas estacionárias, julgamos como mais adequado parâmetro de entrada a ser utilizado, o erro de observação multiplicado por 10, uma vez que o parâmetro  $\sigma_{\varepsilon,t}^2$  foi o menor deles. Sendo  $\sigma_{\varepsilon,t}^2$  um erro (erro de observação), queremos que ele seja o menor possível. Com base nisto, na próxima seção compararemos os resultados dos betas obtidos atrav´es do m´etodo de regress˜ao com janela m´ovel de 5 meses vis `a vis o Filtro de Kalman com base em  $\sigma_{\varepsilon,1}^2$  sendo o erro de observação original multiplicado por 10 e  $\sigma_{\eta,1}^2$  a variância dos betas obtidos pelo método de regressão com janela móvel de 5 meses.

## 5.5 Regressão com Janela Móvel versus Filtro de Kalman

Para analisarmos a diferença entre os resultados obtidos para as séries de betas estimadas pela regressão com janela móvel de 5 meses e pelo Filtro de Kalman, apresentamos a figura 5.14 abaixo. Vale destacar que a quantidade de betas estimados pela regressão com janela móvel de 5 meses (108) é inferior à estimada pelo Filtro de Kalman (112). Desta forma, para que pudessemos "plotar"os dois resultados juntos, utilizamos apenas os 108 primeiros betas estimados pelo Filtro de Kalman.

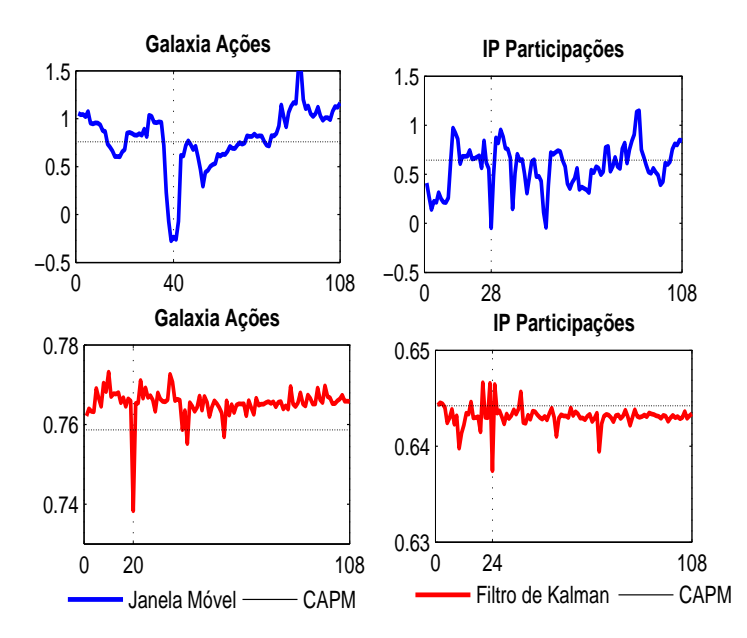

Figura 5.14: Comparação das séries de betas estimadas pelo método de regressão com janela móvel versus Filtro de Kalman para os fundos Itaú Galaxia Ações e IP Participações.

Ao analisarmos os gráficos do fundo IP Participações Ações FI, percebemos que o pico de queda dos betas estimados pela regressão com janela móvel é dado pelo ponto 28, enquanto o pico de queda dos betas estimados pelo Filtro de Kalman se dá no ponto 24. O ponto 24 refere-se a dezembro de 1998, enquanto o ponto 28 refere-se à janela que engloba os meses de abril de 1999 a agosto de 1999. Fazendo uma análise dos retornos, observamos que os retornos do IBrX e do fundo em dezembro de 1998 foram, respectivamente, -26,16% e -2,77%, o que, quando analisado isoladamente, demonstra um grande descasamento de performance, acarretando em um baixíssimo beta. Ao analisarmos os retornos dos meses que compreendem a janela m´ovel, temos que os retornos do índice e do fundo se deram conforme tabela 4.7 abaixo.

| Mês            | Retorno do Indice | Retorno do Fundo |
|----------------|-------------------|------------------|
| Abril de 1999  | $6,63\%$          | $0.08\%$         |
| Maio de 1999   | $-1,25%$          | 15,14%           |
| Junho de 1999  | 3,43%             | 5,22%            |
| Julho de 1999  | $-5,17\%$         | $-2,93\%$        |
| Agosto de 1999 | $0,40\%$          | 1,43%            |

Tabela 4.7 : Retornos do IBrX e do fundo IP Participações Ações FI referentes à janela m´ovel de 5 dias, que compreende os meses de abril de 1999 a agosto de 1999.

De fato, há grandes descasamentos entre os retornos do índice e do fundo no

período compreendido pela janela. Contudo, o descasamento do mês de abril de 1999, se analisado isoladamente, é inferior ao de dezembro de 1998, porém, quando analisado o descasamento conjunto dos retornos referentes aos meses pertencentes à janela, provocam um pico de queda proporcionalmente maior do que o causado pelo mˆes de dezembro de 1998 isoladamente. Desta forma, nota-se que o Filtro de Kalman captura mais rapidamente os movimentos do beta do que a regressão com janela móvel, que sofre influência dos retornos de 5 meses consecutivos.

Análise semelhante pode ser estendida ao fundo Itaú Galaxia Ações, cujos pontos de queda da regress˜ao com janela m´ovel e Filtro de Kalman se d˜ao, respectivamente, nos pontos 40 e 28. O ponto 28 refere-se ao mês de agosto de 1998, enquanto o ponto 40 refere-se `a janela que engloba os meses de abril de 2000 a agosto de 2000. Fazendo uma análise dos retornos, observamos que os retornos do Ibovespa e do fundo em agosto de 1998 foram, respectivamente, -49,87% e -29,67%. Novamente, se fizermos uma análise isolada, este ponto apresenta um grande descasamento entre a performance do fundo e do ´ındice. Ao analisarmos os retornos dos meses que compreendem a janela móvel, temos que os retornos do índice e do fundo se dão conforme tabela 4.8 abaixo.

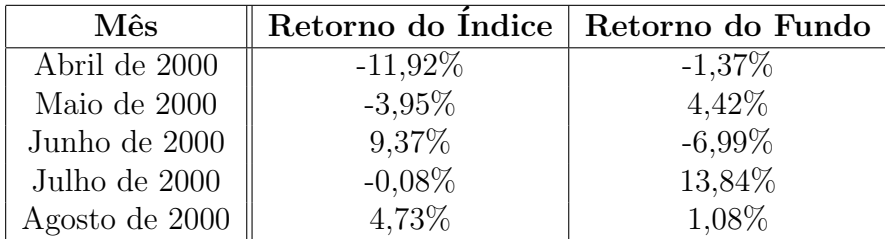

Tabela 4.8: Retornos do Ibovespa e do fundo Itaú Galaxia Ações FI referentes à janela m´ovel de 5 dias, que compreende os meses de abril de 2000 a agosto de 2000.

A mesma observação feita ao fundo IP Participações Ações pode ser feita ao fundo Galaxia Ações: os descasamentos dos retornos referentes ao período que compreende a janela s˜ao grandes, entretanto, se analisado isoladamente, h´a maior descasamento entre os retornos no mês de agosto de 1998 do que os retornos do mês de abril de 2000. A an´alise conjunta, no entanto, demonstra que o descasamento da performance entre o fundo e o retorno é maior para o período que compreende a janela. Novamente observamos que o Filtro de Kalman captura os movimentos do beta com mais rapidez do que a regressão com janela móvel.

O mesmo comportamento foi observado para todos os fundos e, em raz˜ao disto, os gráficos dos demais fundos não são apresentados.

E interessante notar que o Filtro de Kalman se mostra uma ótima ferramenta para an´alise da performance do gestor, uma vez que captura os movimentos do beta com rapidez. Nesta linha, poderíamos sugerir a criação de um índice de desempenho da gestão, que avaliaria o gestor que descolasse do beta 1 trazendo maior vantagens ao cotista, por exemplo.

# Considerações Finais

Neste trabalho avaliamos a invariância do beta pressuposta pelo modelo CAPM, bem como as séries de betas dinâmicos estimadas pelo método de regressão com janela móvel e pelo Filtro de Kalman, para dez fundos de investimento de ações administrados por instituições brasileiras. Critérios como patrimônio líquido superior a R\$ 9 MM, estratégias ativas, bem como as classificações Anbid e CVM, foram considerados para a seleção dos fundos. Foram utilizados como dados de entrada os retornos mensais dos fundos no período que compreende janeiro de 1997 a abril de 2006, totalizando 112 retornos por fundo.

Ao testarmos a invariância do beta do modelo CAPM, concluímos, tanto através de particionarmos as séries de retornos completas em subséries para comparação dos betas, quanto através do formal teste de Chow, que o beta do modelo CAPM varia ao longo do tempo. Concluindo pelo seu dinamismo, estimamos as séries de betas pelo método de regressão com janela móvel e pelo Filtro de Kalman, que levam em consideração a variação do beta ao longo do tempo.

As séries estimadas pela regressão com janela móvel se mostraram pouco confiáveis, uma vez que o tamanho das janelas era pequeno  $(5, 10 \text{ e } 25 \text{ meses})$ , além do fato das janela se intersectarem, causando alta correlação entre os betas de uma mesma série e fazendo com que o efeito de um retorno perdurasse até a sua saída da janela. Observamos também que as séries de betas se mostraram estacionárias, com alto grau de confiança, para poucos fundos. Além disso, poucas conclusões puderam ser inferidas a partir da variação do tamanho da janela, tendo em vista os problemas já mencionados. Contudo, conforme esperávamos, observamos que, quanto maior o tamanho da janela, mais o comportamento da s´erie se aproxima ao beta calculado pelo modelo CAPM, tendo em vista que, conforme aumentamos o tamanho da janela, mais a série se aproxima da série completa, sobre a qual fazemos a regressão para obtenção do beta do modelo CAPM. Por outro lado, observamos que, quanto menor o tamanho da janela, maiores os picos de queda, tendo em vista que um único ponto de retorno apresenta bastante influência no cálculo de cada beta. Este resultado também era esperado, uma vez que para janelas maiores o efeito de um único ponto tende a ser dilu´ıdo. Com isto, apesar de obtermos um modelo que considera o dinamismo do beta, seu resultado é questionável e pouco aplicável para fins de

previsão através dos modelos clássicos (ARIMA).

Para estimação das séries de betas pelo Filtro de Kalman, utilizamos o modelo de espaço de estados dado pela equação 5.6, cujo equação de observação considera que o comportamento dos betas segue um passeio aleatório. Utilizamos tal modelo com base no raciocínio que o gestor baseia-se apenas na carteira de ontem para efetuar as estratégias de hoje. Para tanto, tivemos a difícil tarefa de calcular o erro de observação  $(\sigma_{\eta,t}^2)$  e o erro de estado  $(\sigma_{\eta,t}^2)$ , parâmetros de entrada para a filtragem, uma vez que estes parâmteros dependem dos resultados da própria filtragem. Para obtermos os valores dos referidos parˆametros, tivemos que determinar arbitrariamente seus valores iniciais, para que através da equação da filtragem, introduzindo como critério de parada que a diferença entre parâmetros consecutivos fosse inferior a  $10^{-12}$ , pudéssemos obter seus valores finais. A este processo de obtenção dos valores finais dos parâmetros  $\sigma_{\eta,t}^2$  e  $\sigma_{\eta,t}^2$ , dá-se o nome de aprendizagem. Foi curioso observar como o valor final de  $\sigma_{\varepsilon,t}^2$  é sensível ao valor inicial determinado $(\sigma_{\varepsilon,1}^2)$ , enquanto o valor final de  $\sigma_{\eta,t}^2$  é pouco sensível ao seu valor inicial determinado  $(\sigma_{\eta,1}^2)$ . Contudo, observamos que o número de iterações para obtenção de ambos os parâmetros, independente de seus valores inicias, foi exatamente o mesmo (111). Com os resultados para os parâmetros de entrada, realizamos a filtragem e obtivemos as séries de betas, variando o valor de  $\sigma_{\varepsilon,t}^2$ .

As séries de betas estimadas pelo Filtro de Kalman, independente dos parâmetros de entrada utilizados, se mostraram estacionárias, com  $99\%$  de confiança, para todos os fundos de investimento. Tal resultado é oposto à equação de estado proposta, uma vez que supusemos que as séries de betas seguem um passeio aleatório. Isto comprova que o melhor modelo de espaços de estado a ser utilizado seria aquele cuja equação de estado fosse dada pela equação 5.4, tendo em vista que leva em consideração a reversão à média das séries de betas. Portanto, o resultado nos mostra que a atitude do gestor n˜ao baseia-se apenas no mercado de ontem considerando a perspectiva de hoje, mas o gestor se comporta de maneira a retornar à média após um determinado período de afastamento.

Além disso, um resultado muito interessante foi obtido: observamos que os picos de queda obtidos pela janela móvel foram diferentes dos picos de queda obtidos pelo Filtro de Kalman. Tal efeito deve-se ao fato do Filtro de Kalman capturar com rapidez o impacto de cada retorno uma única vez, enquanto a regressão com janela móvel mantém o mesmo retorno em várias janelas, fazendo com que o seu efeito seja prolongado. Com este resultado, concluímos pela superioridade do Filtro de Kalman, em relação aos outros dois métodos, para estimação da série de betas.

Dada a avaliação dos métodos utilizados neste trabalho e no intuito de refinar e potencializar os resultados, abrindo a gama de possibilidade para utilização do Filtro de Kalman como ferramenta para estimação de betas dinâmicos, identificamos os seguintes trabalhos futuros:

- Estimar as séries de betas pelo Filtro de Kalman, utilizando a equação de estado que prevê o modelo de reversão à média (equação 5.4).
- Utilizar o método *on line* para estimação dos parâmetros de entrada do Filtro de Kalman, cujo procedimento é descrito na figura 5.2, e avaliar os resultados para a estimação das séries de betas.
- Analisar a possibilidade da criação de um índice de desempenho para avaliar a performance dos gestores de fundos de investimento. Uma hipótese é adotarmos o beta 1 como parâmetro comparativo, sendo que o gestor que tiver o beta dos seu fundo descolado do beta 1, trazendo melhores resultados ao cotista, seria premiado.
- Utilizar o prório Filtro de Kalman, bem como os modelos da classe ARIMA, para previsão dos betas dos fundos e verificar se a previsão é adequada. Com isto, teremos uma poderosa ferramenta para suporte na decisão da escolha dos fundos a compor as carteiras dos fundos de fundos por, parte dos players deste mercado.

# Apêndice A

## **Testes**

### A.1 Teste de Jarque-Bera

O teste de Jarque-Bera (JB) [12], a partir do cálculo da assimetria e da curtose dos resíduos do método dos mínimos quadrados, emprega o seguinte teste estatístico:

$$
JB = n\left[\frac{S^2}{6} + \frac{(K-3)^2}{24}\right],\tag{A.1}
$$

onde, n é o tamanho da amostra; S é o coeficiente de assimetria; e K é o coeficiente de curtose. Para uma variável normalmente distribuída temos  $S=0$  e  $K=3$ .

O teste de normalidade de Jarque-Bera é um teste da hipótese conjunta de  $S =$  $0 \text{ e } K = 3$ . No caso de uma variável com distribuição normal, espera-se que JB = 0.

Sob a hipótese nula de que os resíduos são normalmente distribuídos, Jarque e Bera demonstraram que, assintoticamente (grandes amostras), a estatística JB segue a distribui¸c˜ao qui-quadrado com 2 graus de liberdade. Se o p-valor calculado para a estatística JB em uma aplicação for suficientemente pequeno, podemos rejeitar a hipótese de normalidade dos resíduos. Por outro lado, se o p-valor for razoavelmente alto, não rejeitamos a hipótese de normalidade.

### A.2 Teste ADF (Argumented Dickey Fuller)

O teste de Dickey Fuller [12] é uma teste de raiz unitária para testar a estacionariedade de séries.

Suponha o seguinte processo estocástico:

$$
Y_t = \rho Y_{t-1} + u_t,\tag{A.2}
$$

onde  $u_t$ é um termo de erro de ruído branco.

Sabemos que, quando temos uma raiz unitária ( $\rho = 1$ ), a equação A.2 se torna um modelo de passeio aleatório sem deslocamento, que é um processo estocástico não estacionário.

Desta forma, para testarmos a estacionariedade da série  $Y_t$ , devemos testar se  $\rho=1$ .

Subtraindo  $Y_{t-1}$  dos dois membros da equação A.2 e manipulando-a, temos:

$$
\Delta Y_t = \gamma Y_{t-1} + u_t,\tag{A.3}
$$

onde  $\gamma = \rho - 1$ .

Portanto, ao estimarmos a equação A.3, podemos testar se  $\gamma = 0$ , uma vez que testar se  $\gamma = 0$  equivale a testar se  $\rho = 1$ . Caso a resposta seja afirmativa, isto é,  $\gamma = 0$ , temos raiz unitária e, portanto, a série é não estacionária.

Antes de estimarmos A.3, convém notar que, quando  $\gamma = 0$ , a equação A.3 é dada por:

$$
\Delta Y_t = (Y_t - Y_{t-1}) = u_t.
$$
\n(A.4)

Sendo  $u_t$  um ruído branco e, portanto, estacionário, temos que  $\Delta Y_t$  é estacionário.

Para estimarmos, então, o modelo dado pela equação A.3, basta que tomemos a primeira diferença de  $Y_t$ , realizemos a sua regressão em relação a  $Y_{t-1}$  e verifiquemos se  $\hat{\gamma}$  é igual a zero. Se  $\hat{\gamma}$  for zero, temos que  $Y_t$  é não estacionário. Caso contrário, temos que  $Y_t$  é estacionário.

Tendo em vista que quando  $\gamma = 0$  o coeficiente de  $Y_{t-1}$  não segue a distibuição t, nem mesmo para amostras grandes, Dickey e Fuller verificaram que este coeficiente segue a estatística tau  $(\tau)$ .

Para levarmos em consideração as várias possibilidades, uma vez que um processo de passeeio aleatório pode não ter deslocamento, pode ter deslocamento ou pode ter tendências tanto determinísticas quanto estocásticas, o teste de Dickey Fuller é estimado sob três diferentes hipóteses nulas, a saber:

- (i) Y<sub>t</sub> é um passeio aleatório:  $\Delta Y_t = \gamma Y_{t-1} + u_t$
- (ii)  $Y_t$  é um passeio aleatório com deslocamento:  $\Delta Y_t = \beta_1 + \gamma Y_{t-1} + u_t;$
- (iii)  $Y_t$  é um passeio aleatório com deslocamento em torno de uma tendência estocástica:  $\Delta Y_t = \beta_1 + \beta_2 t + \gamma Y_{t-1} + u_t.$

Para todos os casos, temos:

 $H_o$ :  $\gamma = 0$ ; isto é, há uma raiz unitária e, portanto, a série é não estacionária  $H_a$ :  $\gamma \neq 0$ ; isto é, não há uma raiz unitária e, portanto, a série é estacionária.

Contudo, uma das premissas do teste de Dickey Fuller é que o termo de erro  $u_t$  é não correlacionado. No caso de  $u_t$  apresentar correlação, Dickey Fuller desenvolveram um teste conhecido como Dickey Fuller aumentado.

O teste de Dickey Fuller aumentado consiste em estimar a seguinte regressão:

$$
\triangle Y_t = \beta_1 + \beta_2 t + \gamma Y_{t-1} + \sum_{i=1}^m \alpha_i \triangle Y_{t-i} + \varepsilon_t,
$$
\n(A.5)

onde  $\varepsilon_t$  é um termo de erro de ruído branco e  $\triangle Y_{t-i} = (Y_{t-i}Y_{t-(i+1)}).$ 

No teste de Dickey Fuller Aumentado continuamos testando de  $\gamma = 0$ , sendo que a mesma distribuição assintótica de Dickey Fuller  $(\tau)$  é seguida.

### A.3 Teste de Chow

O teste de Chow [12] consiste em um teste para verificar se h´a quebra estrutural em uma série. Este teste pressupõe que os termos de erro são independentes e se distribuem normalmente com média zero e variância constante.

Para tanto, é necessário determinar o ponto em que se deseja testar a quebra. Com este ponto, formamos duas subséries: a subsérie do ponto inicial ao ponto de quebra (equação A.6); e a subsérie do ponto de quebra ao ponto final (equação A.7). Temos, então, três séries: as duas referidas subséries e a série completa (equação A.8). Desta forma, temos três possíveis regressões:

$$
Y_t = \lambda_1 + \lambda_2 X_t + u_{1t},\tag{A.6}
$$

com  $n_1$  dados;

$$
Y_t = \gamma_1 + \gamma_2 X_t + u_{2t},\tag{A.7}
$$

 $com n<sub>2</sub>$  dados;

$$
Y_t = \alpha_1 + \alpha_2 X_t + u_{3t},\tag{A.8}
$$

com  $n = n_1 + n_2$  dados.

A mecânica do teste de Chow é a seguinte:

- (i) estime a equação A.8 e obtenha a soma dos quadrados dos resíduos  $(SQR_3)$ com  $(n_1+n_2-k)$  graus de liberdade, onde k é o número de parâmetros estimados. Vale destacar que a equação A.8 é adequada se não houver instabilidade dos parâmetros;
- (ii) estime a equação A.6 e obtenha a soma dos quadrados dos resíduos  $(SQR_1)$ com  $(n_1 - k)$  graus de liberdade;
- (iii) estime a equação A.7 e obtenha a soma dos quadrados dos resíduos  $(SQR_2)$ com  $(n_2 - k)$  graus de liberdade;
- (iv) obtenha a soma dos quadrados dos resíduos  $(SQR)$  que, uma vez que supusemos que os dois conjuntos de amostras são independentes, é dada por  $SQR = SQR_1 + SQR_2;$
- (iv) para verificar se há mudança estrutural, devemos testar se  $SQR = SQR_3$ . Se a resposta for afirmativa, então temos que não há mudança estrutural;
- (v) calcule a razão F, dada por  $F = \frac{(SQR_3 SQR)/k}{SQR/(R_3 + R_3 2k)}$  $\frac{(SQR_3-SQR)/k}{SQR/(n_1+n_2-2k)}$ , que segue a distribuição F com k graus de liberdade no numerador e  $n_1 + n_2 - 2k$  no denominador;

(vi) verifique se o valor  $F$  calculado é superior ao valor crítico da tabela  $F$  no nível de significância  $\alpha$  escolhido. Se a resposta for afirmativa, então rejeitamos a hipótese de estabilidade dos parâmetros e, portanto, concluímos que as equações A.6 e A.7 são iguais. Caso contrário, se o valor  $F$  calculado é inferior ao valor crítico da tabela  $F$ , então, não temos evidência para concluir que há quebra estrutural na série.

# Apêndice B

# Deduções de Equações

## B.1 Teorema da Probabilidade Total e Fórmula de Bayes

Teorema 4.1. (Teorema da Probabilidade Total). Se a sequência (finita ou enumerável) de eventos aleatórios  $A_1, A_2,...$  formar uma partição de  $\Omega$ , então

$$
P(B) = \sum_{i} P(A_i) P(B \mid A_i), \forall B \in A.
$$

Usando este teorema [17], podemos calcular a probabilidade de  $A_i$  dada a ocorrência de B:

$$
P(A_i | B) = \frac{P(A_i \cap B)}{P(B)} \Rightarrow P(A_i | B) = \frac{P(A_i)P(B | A_i)}{\sum_j P(A_j)P(B | A_j)}
$$
(B.1)

A equação B.1 representa a fórmula de Bayes. Esta fórmula é útil quando conhecemos as probabilidades dos  $A_i$  e a probabilidade condicional de  $B$  dado  $A_i$ , mas n˜ao conhecemos diretamente a probabilidade de B.

Voltando ao modelo de espaço de estados genérico, descrito pelas equações 5.1 e 5.2, podemos relacionar a variável de observação  $Y_t$  à variável de estado  $\theta_t$  através de uma aplicação direta da fórmula de Bayes:

$$
Prob
$$
{variável de estado|variável observação}  $\propto$ 

 $Prob$ {variável observação|variável de estado} ×  $Prob$ {variável de estado},

ou seja,

$$
P(\theta_t | Y_t) \propto P(Y_t | \theta_t, Y_{t-1}) \times P(\theta_t | Y_{t-1}),
$$
\n(B.2)

onde denominamos  $P(\theta_t \mid Y_t)$  como distribuição *ex post* de  $\theta$  ;  $P(Y_t | \theta_t, Y_{t-1})$  como a verossimilhança; e  $P(\theta_t | Y_{t-1})$  como distribuição ex ante de  $\theta$ .

## B.2 Dedução das Equações do Filtro de Kalman: equações 5.7 e 5.8

Da equação 5.2, temos que

$$
\eta_t = \theta_t - G_t \theta_{t-1}.
$$

Contudo, sabemos que  $\eta_t \sim N(0, \sigma_\eta^2)$ . Então,

$$
\eta_t = \theta_t - G_t \theta_{t-1} \sim N(0, \sigma_\eta^2),\tag{B.3}
$$

de onde concluímos que  $\theta_t$  é normalmente distribuído.

O mesmo raciocínio podemos estender à equação 5.1; isto é,

$$
\varepsilon_t = Y_t - F_t \theta_t.
$$

No entanto, sabemos que  $\varepsilon_t \sim N(0, \sigma_{\varepsilon}^2)$ . Então,

$$
\varepsilon_t = Y_t - F_t \theta_t \sim N(0, \sigma_\varepsilon^2),\tag{B.4}
$$

de onde concluímos que  $Y_t$  é normalmente distribuído.

Desta forma, em  $t - 1$ , o que sabemos sobre  $\theta_{t-1}$  está resumido na distribuição de probabilidade descrita pela equação B.5 abaixo:

$$
(\theta_{t-1} | Y_{t-1}) \sim N(\hat{\theta}_{t-1}, \Sigma_{t-1}),
$$
\n(B.5)

onde  $\hat{\theta}_{t-1}$  e  $\Sigma_{t-1}$  são, respectivamente, a esperança e variância de  $(\theta_{t-1} | Y_{t-1});$ isto é, a equação B.5 é a distribuição ex post de  $\theta$ .

A partir deste momento, focaremos no algoritmo recursivo para estimação de beta no tempo t. Para tanto, é necessário que separemos os cálculos em dois estágios, a saber: (i) antes de observarmos  $Y_t$ , que denominaremos estágio anterior e (ii) após observarmos  $Y_t$ , que denominaremos estágio posterior.

#### Estágio Anterior

Antes de observarmos  $Y_t$ , nossa melhor estimativa para  $\theta_t$  é dada pela equação  $5.2$ ; isto  $\acute{e}$ :

$$
\theta_t = G_t \theta_{t-1} + \eta_t,
$$

Calculando a esperança de  $\theta_t$ , de acordo com a equação acima, temos:

$$
E[\theta_t] = E[G_t \theta_{t-1} + \eta_t] = G_t E[\theta_{t-1}] + E[\eta_t] = G_t \hat{\theta}_{t-1} + 0,
$$

logo,

$$
E[\theta_t] = G_t \hat{\theta}_{t-1}.
$$
\n(B.6)

Para a variância, temos:

$$
Var[\theta_t] = Var[G_t \theta_{t-1} + \eta_t] = G_t Var[\theta_{t-1}] G'_t + Var[\eta_t],
$$

logo,

$$
Var[\theta_t] = G_t \Sigma_{t-1} G_t' + \sigma_{\eta, t}^2.
$$
\n(B.7)

Considerando que a variância de  $\theta_t$  é igual a  $R_t$ , temos que

$$
R_t = G_t \Sigma_{t-1} G'_t + \sigma_{\eta, t}^2. \tag{B.8}
$$

Desta forma, temos que a distribuição *ex ante* de  $\theta$ , denotada por  $P(\theta_t | Y_{t-1})$ na equação B.2, é dada pela equação B.9 abaixo:

$$
(\theta_t | Y_{t-1}) \sim N(G_t \hat{\theta}_{t-1}, R_t)
$$
\n(B.9)

#### Estágio Posterior

Neste estágio, o objetivo é calcular a distribuição ex post de  $\theta$ , denotada na equação B.2 como  $P(\theta_t | Y_t)$ , assumindo que  $Y_t$  já foi observado. Para tanto, utilizaremos a fórmula de Bayes e, portanto, será necessário encontrarmos a verossimilhança dada por  $P(Y_t | \theta_t, Y_{t-1})$ .

Seja  $\epsilon_t$  o erro de previsão de  $Y_t$ , então

$$
\epsilon_t = Y_t - \hat{Y}_t,
$$

ou seja,

$$
\epsilon_t = Y_t - F_t G_t \hat{\theta}_{t-1}.
$$
\n(B.10)

Vale observar que a equação B.10 é igual a equação 5.10.

Tendo em vista que  $F_t$ ,  $G_t$  e  $\hat{\theta}_{t-1}$  são conhecidos, podemos dizer que observar  $Y_t$ é equivalente a observarmos  $\epsilon_t$ . Então, podemos reescrever a equação B.2 como:

$$
P(\theta_t \mid \epsilon_t, Y_{t-1}) \propto P(\epsilon_t \mid \theta_t, Y_{t-1}) \times P(\theta_t \mid Y_{t-1}), \tag{B.11}
$$

onde a verossimilhança  $P(Y_t | \theta_t, Y_{t-1}) = P(\epsilon_t | \theta_t, Y_{t-1}).$ 

Baseando-nos na equação 5.1, temos que a equação B.10 pode ser reescrita como:

$$
\epsilon_t = (F_t \theta_t + \varepsilon_t) - (F_t G_t \hat{\theta}_{t-1}).
$$
\n(B.12)

Calculando a esperança da equação B.12 acima, temos:

$$
E[\epsilon_t | \theta_t, Y_{t-1}] = E[(F_t \theta_t + \varepsilon_t) - (F_t G_t \hat{\theta}_{t-1})] = E[F_t \theta_t] + E[\varepsilon_t] - E[F_t G_t \hat{\theta}_{t-1}],
$$

logo,

$$
E[\epsilon_t | \theta_t, Y_{t-1}] = F_t(\theta_t - G_t \hat{\theta}_{t-1}).
$$
\n(B.13)

Calculando a variância da equação B.12, temos:

$$
Var[\epsilon_t | \theta_t, Y_{t-1}] = Var[(F_t \theta_t + \varepsilon_t) - (F_t G_t \hat{\theta}_{t-1})] = Var[F_t \theta_t] + Var[\varepsilon_t] + Var[F_t G_t \hat{\theta}_{t-1}],
$$

logo,

$$
Var[\epsilon_t | \theta_t, Y_{t-1}] = \sigma_{\varepsilon, t}^2.
$$
\n(B.14)

De acordo com as equações B.13 e B.14, temos que

$$
(\epsilon_t \mid \theta_t, Y_{t-1}) \sim N(F_t(\theta_t - G_t\hat{\theta}_{t-1}); \sigma_{\varepsilon,t}^2). \tag{B.15}
$$

Aplicando a fórmula de Bayes, definida pela equação B.1, temos

$$
P(\theta_t | Y_t, Y_{t-1}) = \frac{P(\epsilon_t | \theta_t, Y_{t-1}) \times P(\theta_t | Y_{t-1})}{\int_{\theta_t} P(\epsilon_t, \theta_t | Y_{t-1})}.
$$
 (B.16)

Com isto, queremos mostrar que a distribuição ex post assume a forma apresentada na equação B.5.

A fim de evitarmos a grande quantidade de cálculos necessária para calcularmos  $P(\theta_t | Y_t, Y_{t-1})$ , utilizaremos algumas propriedade da distribuição normal.

Considere  $W_1$  e  $W_2$  variáveis que seguem distribuição normal bivariada com média  $\mu_1$  e  $\mu_2$ , respectivamente, e matriz de covariância

$$
\left(\begin{array}{cc} \Sigma_{11} & \Sigma_{12} \\ \Sigma_{21} & \Sigma_{22} \end{array}\right);
$$

o que pode ser denotado por

$$
\left(\begin{array}{c} W_1 \\ W_2 \end{array}\right) \sim N\left(\left(\begin{array}{c} \mu_1 \\ \mu_2 \end{array}\right), \left(\begin{array}{cc} \sum_{11} & \sum_{12} \\ \sum_{21} & \sum_{22} \end{array}\right)\right) \tag{B.17}
$$

Considerando a equação acima, temos que a distribuição condicional de  $W_1$  dado  $W_2$  é descrita por:

$$
(W_1 \mid W_2 = w_2) \sim N(\mu_1 + \Sigma_{12} \Sigma_{22}^{-1} (w_2 - \mu_2), \Sigma_{11} - \Sigma_{12} \Sigma_{22}^{-1} \Sigma_{21}).
$$
 (B.18)

Temos que a relação B.17 implica na relação B.18. Reciprocamente, quando  $W_2 \sim N(\mu_2, \Sigma_{22})$  temos que a relação B.18 implica na relação B.17. Utilizaremos, então, esta propriedade recíproca.

Voltando ao nosso caso, temos que  $W_1$  corresponde a  $\epsilon_t$  e  $W_2$  corresponde a  $\theta_t$ . Desta forma, de acordo com as equações B.6 e B.7, temos

$$
\mu_2 = G_t \hat{\theta}_{t-1}
$$

$$
\Sigma_{22}=R_t.
$$

Contudo, sabemos que  $\Sigma_{12} = \Sigma'_{21}$ , então,  $\Sigma_{21} = R_t F'_t$ .

Substituindo  $W_1$ ,  $W_2$ ,  $\mu_2$  e  $\Sigma_{22}$ , respectivamente, por  $\epsilon_t$ ,  $\theta_t$ ,  $G_t\hat{\theta}_{t-1}$  e  $R_t$  na equação B.18 e comparando os resultados da equação B.15, temos:

$$
\mu_1 + \Sigma_{12} \Sigma_{22}^{-1} (w_2 - \mu_2) = F_t(\theta_t - G_t \hat{\theta}_{t-1})
$$

ou seja,

$$
\mu_1 + \Sigma_{12} R_t^{-1} (\theta_t - G_t \hat{\theta}_{t-1}) = F_t (\theta_t - G_t \hat{\theta}_{t-1}),
$$

de onde podemos concluir que,  $\mu_1 = 0$  e  $\Sigma_{22} = F_t R_t$ . Analogamente,

$$
\Sigma_{11} - \Sigma_{12} \Sigma_{22}^{-1} \Sigma_{21} = \sigma_{\varepsilon,t}^2,
$$

logo,

$$
\Sigma_{11} - F_t R_t R_t^{-1} R_t' F_t' = \sigma_{\varepsilon,t}^2,
$$

então,

$$
\Sigma_{11} = \sigma_{\varepsilon,t}^2 + F_t R_t F_t'.
$$

Voltando à equação B.17, temos

$$
\begin{pmatrix} \theta_t & Y_{t-1} \\ \epsilon_t & \end{pmatrix} \sim N \left( \begin{pmatrix} G_t \hat{\theta}_{t-1} \\ 0 \end{pmatrix}, \begin{pmatrix} R_t & R_t F_t' \\ F_t R_t & \sigma_{\varepsilon,t} + F_t R_t F_t' \end{pmatrix} \right)
$$
(B.19)

Comparando os resultados da equação acima com os da equação B.19, temos

$$
(\theta_t \mid \epsilon_t, Y_{t-1}) \sim N(G_t \hat{\theta}_{t-1} + R_t F'_t (\sigma_{\varepsilon,t}^2 + F_t R_t F'_t)^{-1} \epsilon_t; R_t - R_t F'_t (\sigma_{\varepsilon,t}^2 + F_t R_t F'_t)^{-1} F_t R_t).
$$
\n(B.20)

Na equação B.20 acima está descrita a distribuição ex post de  $\theta$ .

Isto significa que

$$
\hat{\theta}_t = G_t \hat{\theta}_{t-1} + R_t F'_t (\sigma_{\varepsilon,t}^2 + F_t R_t F'_t)^{-1} \epsilon_t,
$$
\n(B.21)

e,

$$
\Sigma_t = R_t - R_t F_t' (\sigma_{\varepsilon,t}^2 + F_t R_t F_t')^{-1} F_t R_t.
$$
\n(B.22)

As equações B.21 e B.22 definem, respectivamente, a estimação de  $\theta$  pelo Filtro de Kalman e o respectivo erro de estimação associado.

Aplicando as equações B.21 e B.22 ao modelo de espaço de estado objeto deste estudo, descrito pelas equações 5.5 e 5.6, encontramos as equações que definem a estimação do  $\beta$  e o respectivo erro associado calculados pelo Filtro de Kalman, tendo em vista as seguintes equivalências:  $F_t = X_t$  e  $\theta_t = \beta_t$ .

As equações B.23 e B.24 abaixo definem, respectivamente, a estimação do  $\beta$  e o erro de estimação associado.

$$
\hat{\beta}_t = \hat{\beta}_{t-1} + \frac{R_t X_t}{(\sigma_{\varepsilon,t}^2 + X_t^2 R_t)} \epsilon_t,
$$
\n(B.23)

$$
\overline{e}
$$

$$
\Sigma_t = R_t - \frac{R_t^2 X_t^2}{(\sigma_{\varepsilon,t}^2 + X_t^2 R_t)}.
$$
\n(B.24)

As equações B.23 e B.24 são iguais as equações 5.7 e 5.8, respectivamente.

Devido ao fato de termos alterado o modelo de espaço de estados, devemos calcular o $R_t$ adequado para o modelo de espaço de estados definido pelas equações 5.5 e 5.6.

Da equação B.8, temos que  $R_t$  é a variância de  $\theta_t$ . Desta forma, para calcularmos o  $R_t$  desejado, devemos calcular a variância de  $\beta_t$ . Então,

$$
R_t = E[\beta_t^2] - [E(\beta_t)]^2,
$$

ou seja,

$$
R_t = E[(\beta_{t-1} - \eta_t)^2] - [E(\beta_{t-1} - \eta_t)]^2 =
$$
  
= 
$$
E[\beta_{t-1}^2 - 2\beta_{t-1}\eta_t + \eta_t^2] - [E(\beta_{t-1}) - E(\eta_t)]^2 =
$$
  
= 
$$
E[\beta_{t-1}^2] - [E(\beta_{t-1})]^2 + E[\eta_t^2],
$$

logo, a expressão adequada para $R_t$ é dada pela equação B.25 abaixo:

$$
R_t = \sigma_{\beta, t-1}^2 + \sigma_\eta^2,\tag{B.25}
$$

onde,  $\sigma_{\beta,t-1}^2$  é a variância de  $\beta_{t-1}$ , sendo a equação B.25 igual a 5.9.

## B.3 Dedução das Equações do Método EM: equações 5.12 e 5.13

#### E Step

Das equações B.3 e B.4 concluímos que uma das premissas do modelo é que tanto  $\beta_t$  quanto  $Y_t$  e  $X_t$  se distribuem normalmemente. Então, podemos escrever as densidades de probabilidade destas duas variáveis, conforme as equações B.26 e B.27 abaixo, respectivamente.

$$
P(\beta_t | \beta_{t-1}) = \frac{1}{\sqrt{2\pi\sigma_{\eta,t}^2}} e^{-\frac{1}{2\sigma_{\eta,t}^2}(\beta_t - \beta_{t-1})^2}
$$
(B.26)

$$
P(y_t, x_t | \beta_t) = \frac{1}{\sqrt{2\pi\sigma_{\varepsilon,t}^2}} e^{-\frac{1}{2\sigma_{\varepsilon,t}^2} (y_t - \beta_t x_t)^2}.
$$
 (B.27)

Pela propriedade markowiana implícita no modelo, temos das equações B.26 e B.27 que a probabilidade conjunta de  $\beta_t, Y_t$  e  $X_t$  é dada por

$$
P(\beta_t, y_t, x_t) = P(\beta_1) \prod_{t=1}^T P(y_t, x_t | \beta_t) \prod_{t=2}^T P(\beta_t | \beta_{t-1}).
$$
 (B.28)

Assumamos que  $\beta_1$ tenha densidade de probabilidade normal dada por

$$
P(\beta_1) = \frac{1}{\sqrt{2\pi\sigma_{0,t}^2}} e^{-\frac{1}{2\sigma_{0,t}^2}(\beta_1 - \Pi_1)^2}, \tag{B.29}
$$

então, temos que a log verossimilhança é dada pela equação B.30 abaixo.

$$
log[P(\beta_t, y_t, x_t)] = -\frac{1}{2}log(2\pi) - \frac{1}{2}log(\sigma_0^2) - \frac{1}{2\sigma_0^2}(\beta_1 - \pi_1)^2 - \frac{T}{2}log(2\pi) - \frac{T}{2}log(\sigma_{\varepsilon,t}^2) -
$$

$$
-\sum_{t=1}^T \frac{1}{2\sigma_{\varepsilon,t}^2}(y_t-\beta_t x_t)^2-\frac{T-1}{2}log(2\pi)-\frac{T-1}{2}log(2\sigma_{\eta,t}^2)-\sum_{t=2}^T \frac{1}{2\sigma_{\eta,t}^2}(\beta_t-\beta_{t-1})^2=
$$

$$
= -Tlog(2\pi) - \frac{1}{2}log(\sigma_0^2) - \frac{T}{2}log(\sigma_{\varepsilon,t}^2) - \frac{T-1}{2}log(\sigma_{\eta,t}^2) - \frac{1}{2\sigma_0^2}(\beta_1^2 - 2\beta_1\pi_1 + \pi_1^2) -
$$

$$
-\sum_{t=1}^{T} \frac{1}{2\sigma_{\varepsilon,t}^2} (y_t^2 - 2y_t \beta_t x_t + \beta_t^2 x_t^2) - \sum_{t=2}^{T} \frac{1}{2\sigma_{\eta,t}^2} (\beta_t^2 - 2\beta_t \beta_{t-1} + \beta_{t-1}^2).
$$
 (B.30)

Considere,

$$
\hat{\beta}_t = E[\beta_t \mid y_t, x_t],\tag{B.31}
$$

$$
P_t = E[\beta_t^2 \mid y_t, x_t] \Rightarrow P_t = \sigma_{\beta, t}^2 + \hat{\beta}_t^2,\tag{B.32}
$$

e,

$$
P_{t,t-1} = E[\beta_t \beta_{t-1} \mid y_t, x_t] \Rightarrow P_{t,t-1} = P_{t-1}.
$$
\n(B.33)

Tomando a esperança da equação B.30 e substituindo os resultados obtidos nas equações B.31, B.32 e B.33 em B.30, temos a log verossimilhança esperada, que denotaremos por  $\mathfrak{L}$ :

$$
\mathfrak{L} = -Tlog(2\pi) - \frac{1}{2}log(\sigma_0^2) - \frac{T}{2}log(\sigma_{\varepsilon,t}^2) - \frac{T-1}{2}log(\sigma_{\eta,t}^2) - \frac{1}{2\sigma_0^2}[P_1 - 2\hat{\beta}_1\pi_1 + \pi_1^2] -
$$

$$
-\sum_{t=1}^{T} \frac{1}{2\sigma_{\varepsilon,t}^2} [y_t^2 - 2y_t \hat{\beta}_t x_t + x_t^2 P_t] - \sum_{t=2}^{T} \frac{1}{2\sigma_{\eta,t}^2} [P_t - P_{t-1}].
$$
 (B.34)

A equação B.34 é igual a equação 5.11.

Com a equação B.34 encontramos a esperança da log verossimilhança e, portanto, concluimos o E step.

#### M Step

Para estimarmos os parâmetros  $\sigma_{\varepsilon,t}^2$  e  $\sigma_{\eta,t}^2$ , temos que maximizar a log verossimilhança esperada. Para tanto, devemos calcular as derivadas parciais da equação B.34 e igualá-las a zero.

Desta forma, temos para  $\sigma_{\varepsilon,t}^2$ ,

$$
\frac{\partial \mathfrak{L}}{\partial \sigma_{\varepsilon,t}^2}=0,
$$

isto  $\acute{e}$ ,

$$
\frac{\partial \mathfrak{L}}{\partial \sigma_{\varepsilon,t}^2} = -\frac{T}{2\sigma_{\varepsilon,t}^2} + \sum_{t=1}^T \frac{1}{2(\sigma_{\varepsilon,t}^2)^2} [y_t^2 - 2y_t \hat{\beta}_t x_t + x_t^2 P_t] = 0.
$$

Logo, a expressão que define  $\sigma_{\varepsilon,t}^2$  é dada pela equação B.35 abaixo.

$$
\sigma_{\varepsilon,t}^2 = \frac{1}{T} \sum_{t=1}^T [y_t^2 - 2y_t \hat{\beta}_t x_t + x_t^2 P_t].
$$
 (B.35)

Para estimarmos  $\sigma_{\eta,t}^2$ , temos

$$
\frac{\partial \mathfrak{L}}{\partial \sigma_{\eta,t}^2} = 0,
$$

isto  $\acute{e}$ ,

$$
\frac{\partial \mathfrak{L}}{\partial \sigma_{\eta,t}^2} = -\frac{T-1}{2\sigma_{\eta,t}^2} + \sum_{t=2}^T \frac{1}{2(\sigma_{\eta,t}^2)^2} [P_t - P_{t-1}] = 0.
$$

Logo, a expressão que define  $\sigma_{\eta,t}^2$  é dada pela equação B.36 abaixo.

$$
\sigma_{\eta,t}^2 = \frac{1}{T-1} \sum_{t=2}^T [P_t - P_{t-1}].
$$
\n(B.36)

As equações B.35 e B.36 são iguais as equações 5.12 e 5.13, respectivamente.

Com as equações B.35 e B.36 maximizamos a log verossimilhança esperada e, portanto, concluimos o M step, uma vez que estas equações definem as expressões que utilizaremos para estimarmos os valores de  $\sigma_{\varepsilon,t}^2$  e  $\sigma_{\eta,t}^2$ , obtendo então, todos os parâmetros de entrada necessários para utilizarmos o Filtro de Kalman para estimação dos betas.

# **Bibliografia**

- [1] BRIGHAM, E. F., GAPENSKI, C. L., EHRHARDT M. C., Financial Management Theory and Practice, 9 ed., Orlando, DRYDEN, 1999.
- [2] GROENEWOLD, N., FRASER, P., "Time-varying estimates of CAPM betas", Mathematics and Computers in Simulation, v. 48, pp. 531-539, 1999.
- [3] BUCKLAND, R., FRASER, P., "Political and Regulatory Risk: Beta Sensitivity in U.K.", Journal of Regulatory Economics, v. 19, pp. 5-25, 2001.
- [4] MORETTIN, P. A., TOLOI, C. M. C., Análise de Séries Temporais, 2 ed., São Paulo, Edgard Blücher, 2006.
- [5] Disponível em http://cvm.gov.br, acessado em  $07/01/2007$ .
- [6] Disponível em http://www.anbid.com.br, acessado em  $07/01/2007$ .
- [7] Disponível em http://www.bovespa.com.br, acessado em  $08/01/2007$ .
- [8] MENEZES, E. A., "Breve história do pensamento teórico em finanças", Revista FAE Business, n. 4, pp. 48-50, 2002.

Disponível em http://www.fae.edu/publicacoes, Revista FAE Business, n.4, 2002, acessado em 07/01/2007.

- [9] MARKOWITZ, H., "Portfolio Selection", The Journal of Finance, v. VII, n. 1, pp. 77-91, 1952.
- [10] COSTA, O. L. V., ASSUNÇÃO, H. G. V., Análise de Risco e Retorno em Investimentos Financeiros, 1 ed., Barueri, Editora Monole, 2005.
- [11] SAMUELSON, P. A., "Proof That Properly Discounted Present Values of Assets Vibrate Randomly", The Bell Journal of Economics and Management Science, v. 4, n. 2, pp. 369-374, 1973.
- [12] GUJARATI, D., *Econometria Básica*, 4 ed., Rio de Janeiro, Editora Campus/Elsevier, 2006.
- [13] Dispon´ıvel em http://cnpq.br/programasespeciais/pronex/nacional/exatas/015- 98.htm, acessado em 03/02/2007.
- [14] DURBIN, J., KOOPMAN, S. J., Time Series Analysis by State Space Model, New York, OXFORD University Press, 2006.
- [15] MEINHOLD, R. J., SINGPURWALLA, N. D., "Understanding the Kalman Filter", The American Statistician, v. 37, pp. 123-127, 1983.
- [16] GHAHRAMANI, Z., HINTON, G. H. "Parameter Estimation for Linear Dynamical Systems": Department of Computer Science, University of Toronto, 1996.
- [17] JAMES, B. R., *Probabilidade: um curso em nível intermediário*, 3 ed., Rio de Janeiro, IMPA, 2004.
- [18] FISHER, L., KAMIN, J. H., "Forecasting Systematic Risk: Estimates of Raw Beta that Take Account of the Tendency of Beta to Change and the Heteroskedasticity of Residuals Returns", The Journal of Financial and Quantitative Analysis, v. 20, pp. 127-149, 1985.
- [19] ANDERSON, D. R., SWEENEY, D. J., WILLIAMS, T. A., Essentials of Statistics for Business ans Economics, 2 ed., Cincinnati, South-Western College Publishing, 2000.
- [20] GALAGEDERA, D. U. A., "A Review of Capital Asset Pricing Models": Department of Econometrics and Business Statistics, Monash University.
- [21] WELCH, G., BISHOP, G., "An Introduction to the Kalman Filter": Department of Computer Science, University of North Carolina at Chapel Hill, 2006.
- $[22]$  OLIVEIRA, S. C. "Redes Neurais Aplicadas ao Reconhecimento e Classificação de Padrões em Séries Temporais": Faculdade de Economia, Admisnistração e Contabilidade e Instituto de Matemática e Física da Universidade de São Paulo, 2002.